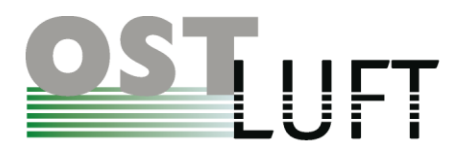

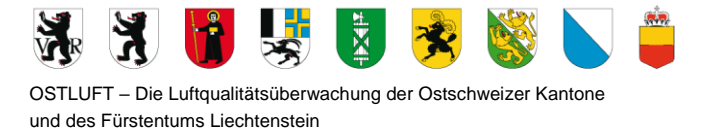

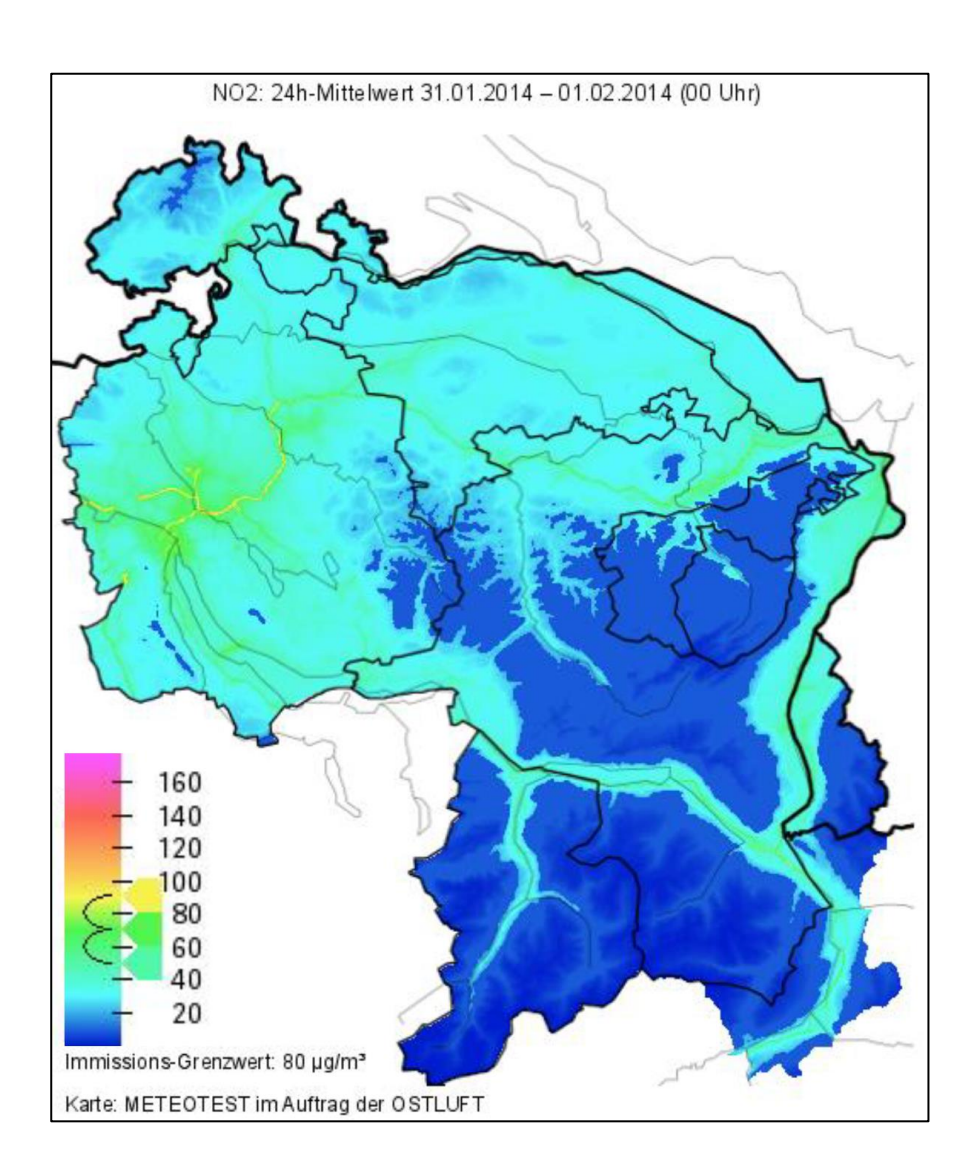

## **Dokumentation zur Entwicklung des OSTLUFT-Modells für aktuelle Belastungskarten KBmap für NO2, PM10 und Ozon**

**Arbeiten OSTLUFT und Meteotest 2012 - 2018**

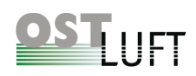

#### **Glossar**

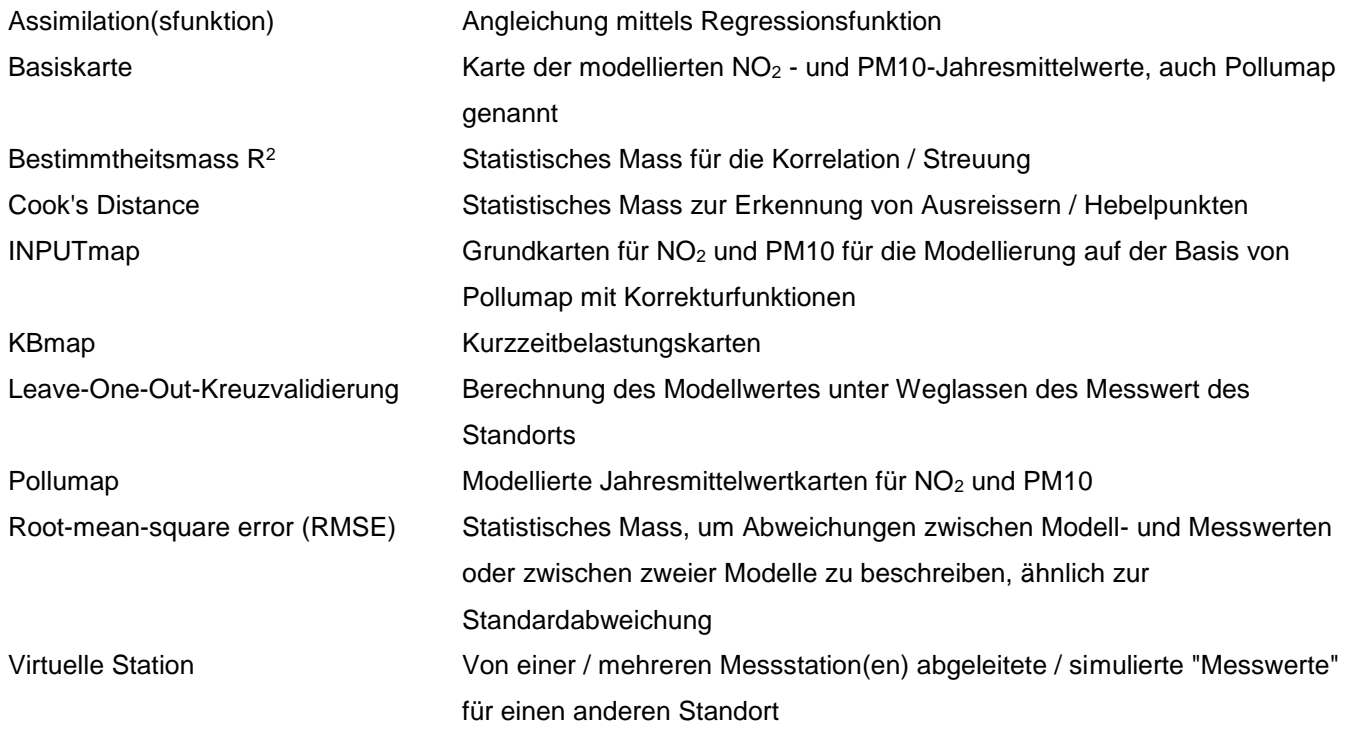

#### **Impressum**

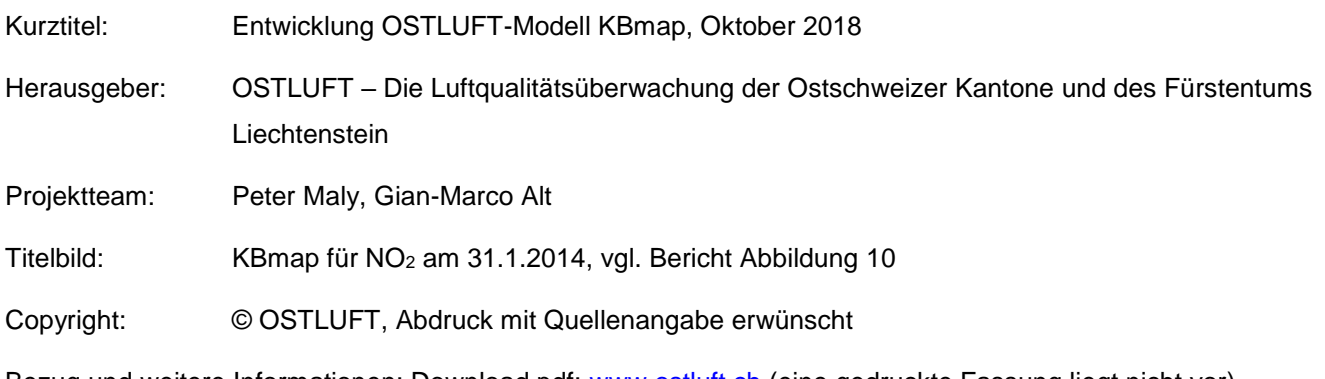

Bezug und weitere Informationen: Download pdf: [www.ostluft.ch](http://www.ostluft.ch/) (eine gedruckte Fassung liegt nicht vor)

OSTLUFT Geschäftsleitung • Sekretariat • AFU • Lämmlisbrunnenstrasse 54 • 9001 St. Gallen

www.ostluft.ch / www.ostluft.li • geschaeftsleitung@ostluft.ch • Tel. +41 58 229 01 47

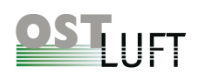

### Inhaltsverzeichnis

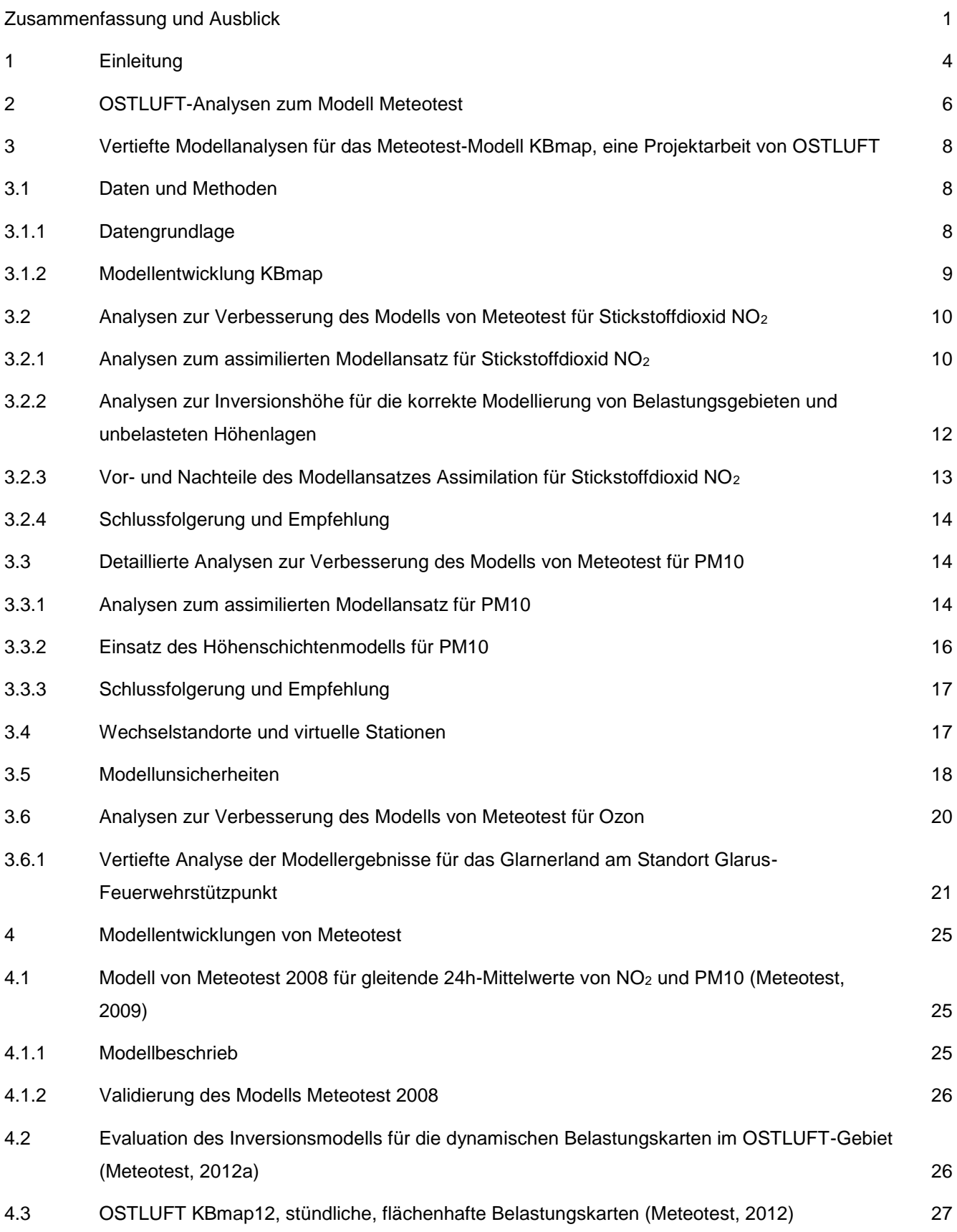

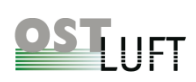

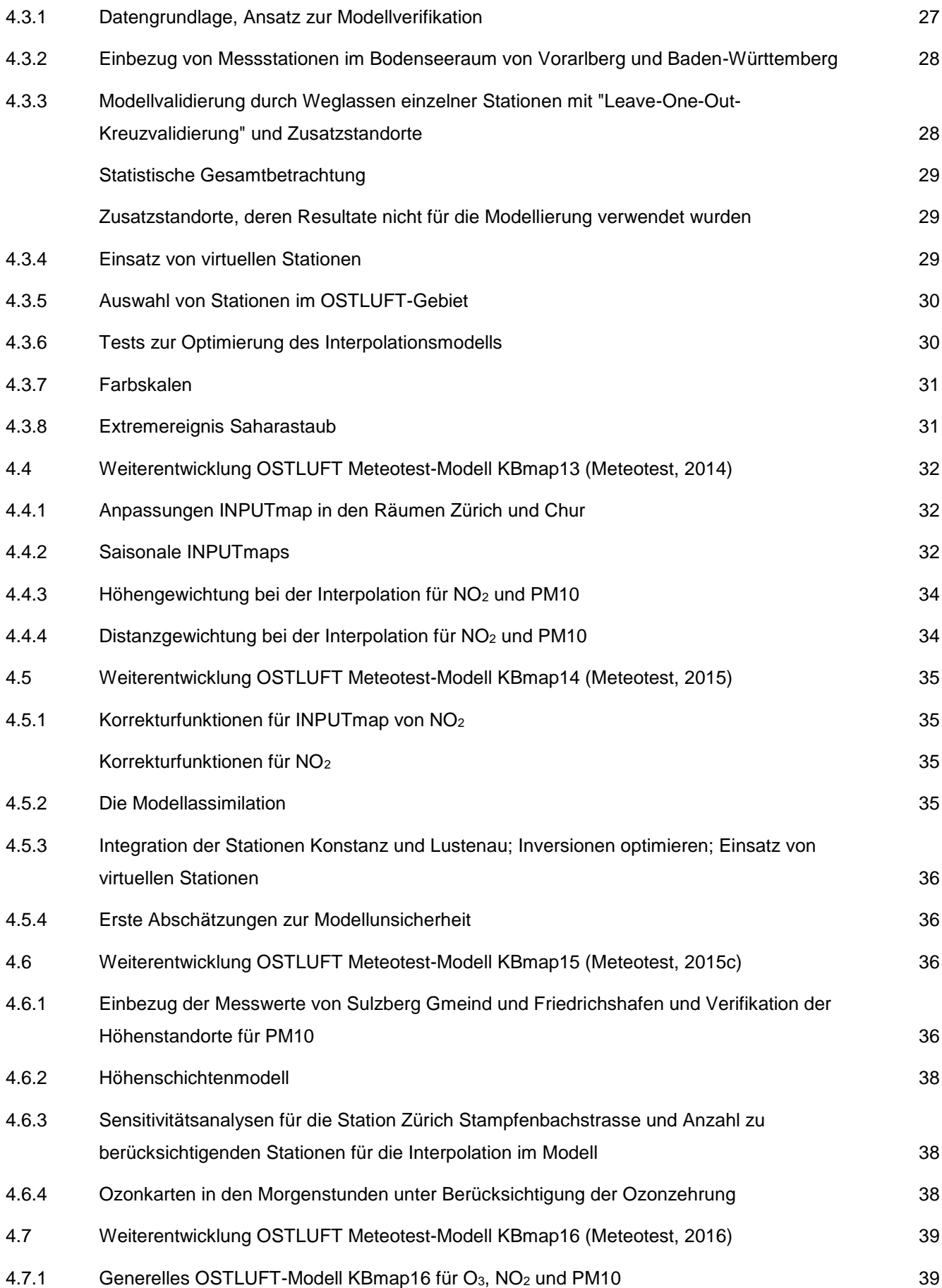

# OS LUFT

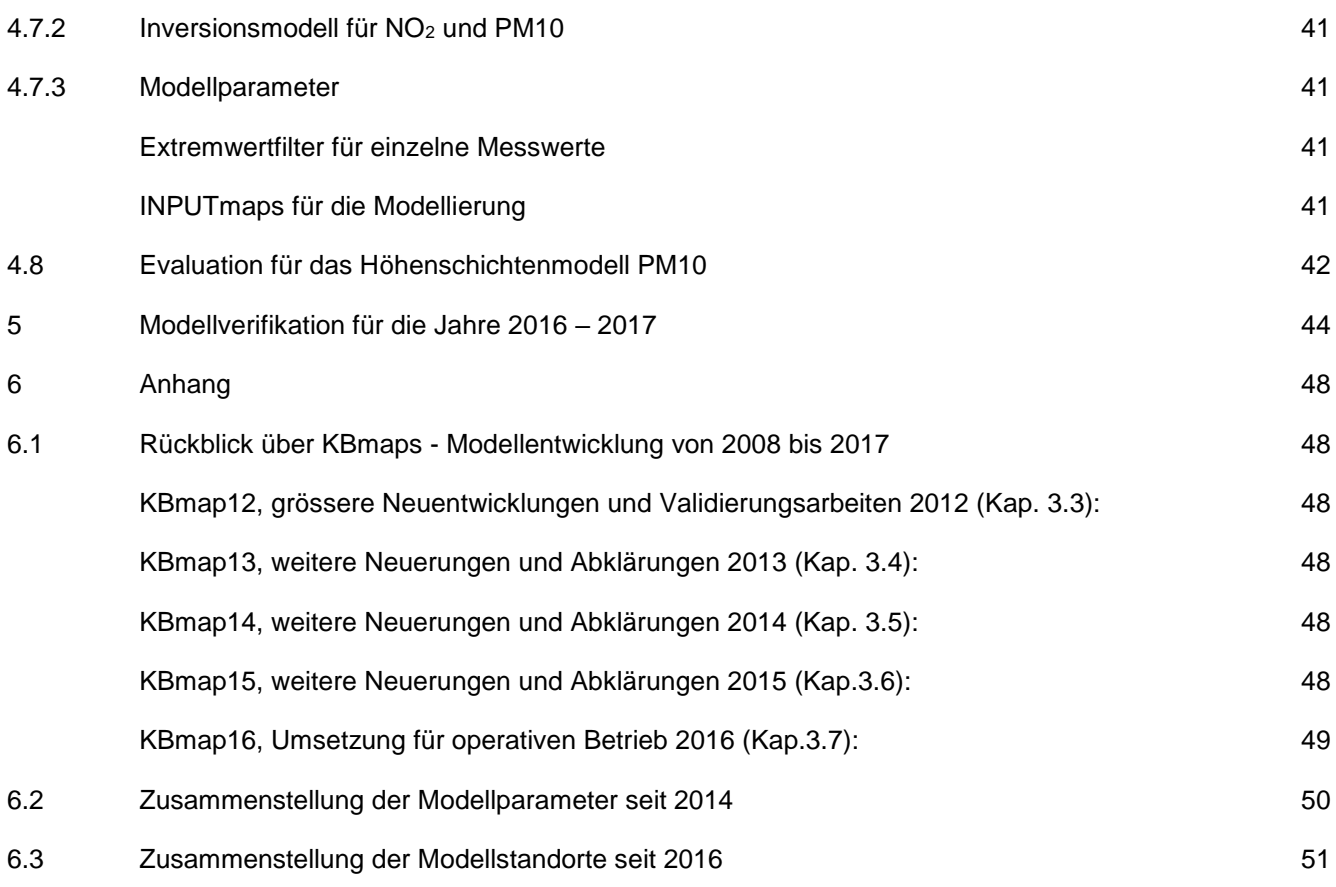

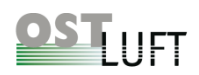

### Abbildungsverzeichnis

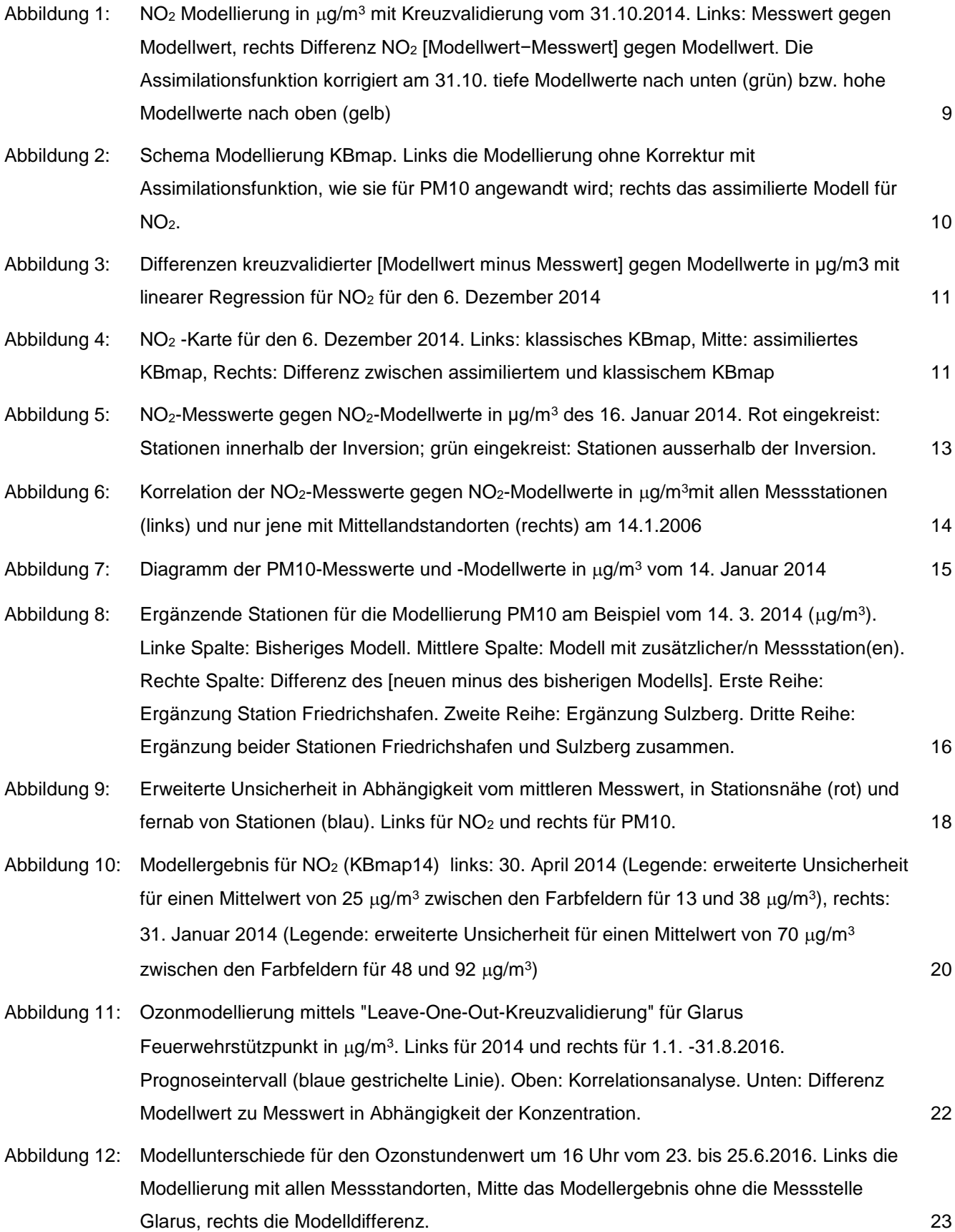

# OS LUFT

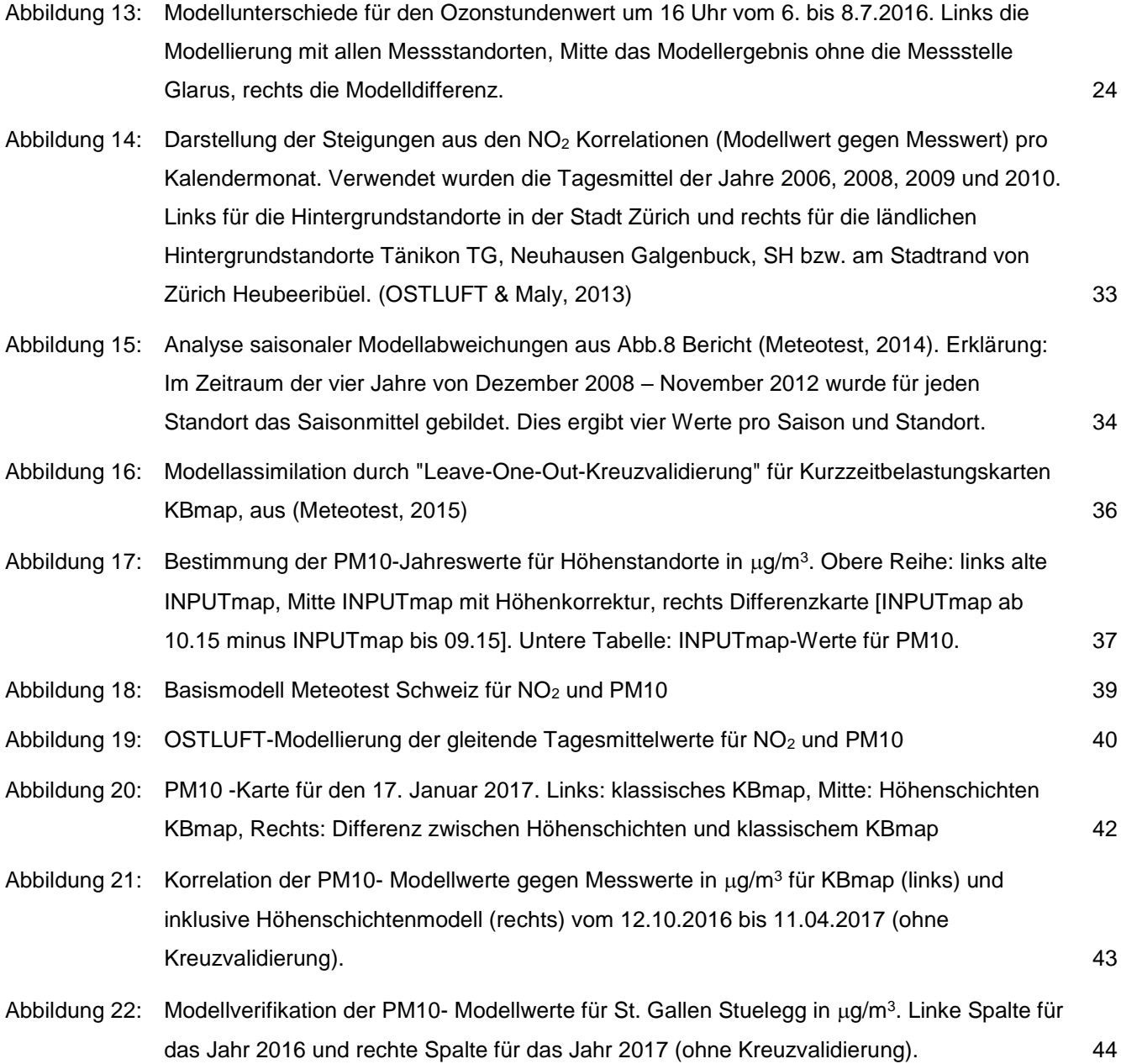

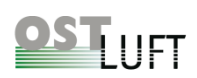

### Tabellenverzeichnis

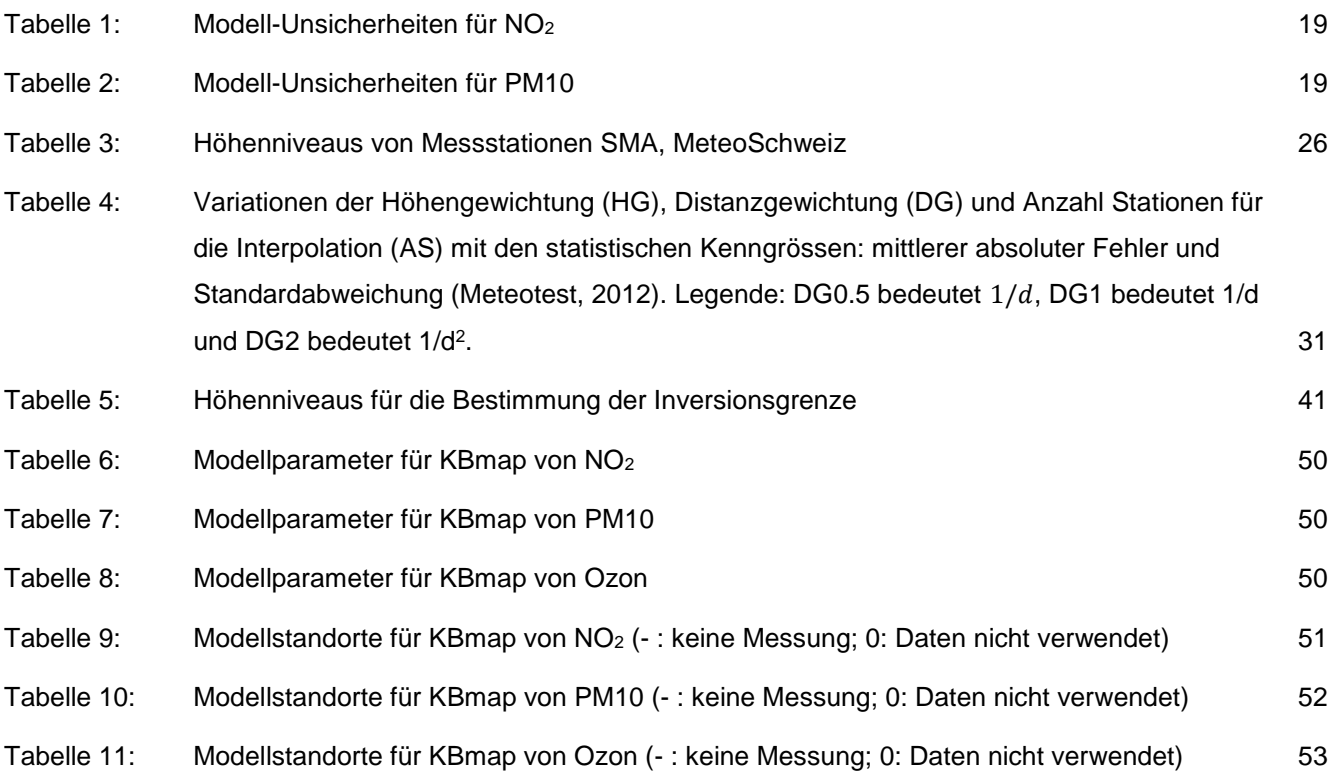

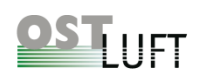

### <span id="page-8-0"></span>**Zusammenfassung und Ausblick**

OSTLUFT informiert die Öffentlichkeit über die Luftqualität in ihrem Gebiet mit Messdaten und einer flächendeckenden Modellierung der Belastung durch Stickstoffdioxid NO<sub>2</sub>, Feinstaub PM10 und Ozon O<sub>3</sub>. Die aktuellen Konzentrationen dieser Luftschadstoffe werden stündlich in Form von farbkodierten Karten im Internet dargestellt. In diesem Bericht werden die Arbeiten von OSTLUFT und Meteotest zur Weiterentwicklung der flächendeckenden Modellierung bis zum aktuellen Stand Oktober 2018 zusammengefasst.

OSTLUFT übernahm das Modell von Meteotest im Jahr 2008, welches für das Bundesamt für Umwelt (BAFU) entwickelt worden ist. Die Qualität der Modellierung im OSTLUFT-Gebiet wurde in den folgenden Jahren in Zusammenarbeit mit Meteotest im Detail analysiert und die Erkenntnisse flossen in Verbesserungen der Modellierung ein. Zusätzlich sind die Modellunsicherheiten bestimmt worden und es werden jährlich Qualitätskontrollen durchgeführt, in dem die Modellergebnisse des vorausgegangenen Jahrs mit den Messergebnissen verglichen werden und die sog. Prognoseintervalle berechnet werden.

Das empirische Modell von Meteotest berechnet stündlich die Kurzzeitbelastungskarten, KBmap, aus den aktuellen gleitenden Tagesmittelwerten und einer Basisjahreskarte für PM10 bzw. Stickstoffdioxid. Eine Modellierung erfolgt ebenfalls für Ozon, jedoch ohne Basiskarte, sondern lediglich aus räumlich interpolierten, stündlichen Messwerten. Die Basisjahreskarten wurden von infras und Meteotest erstellt für NO<sub>2</sub> (INFRAS/Meteotest, 2012) und Feinstaub PM10 (INFRAS/Meteotest, 2013). Aus dem Quotienten Messwert zu Jahreswert wird durch räumliche Interpolation die Belastungskarte berechnet. Tritt im OSTLUFT-Gebiet eine Inversion auf, so sind die Höhenlagen oberhalb der Inversionsschicht vom Mittelland entkoppelt, wo sehr tiefe Schadstoffkonzentrationen gemessen werden. Deshalb werden in der Modellierung für NO<sub>2</sub> und PM10 die Inversionsgrenzen einbezogen.

In OSTLUFT-eigenen Projektarbeiten wurde die Qualität des Modells untersucht und es wurden systematische Modellabweichungen aufgezeigt, die zur Weiterentwicklung des Modells beitrugen (OSTLUFT, 2012) (OSTLUFT & Maly, 2013b). In der Folge startete OSTLUFT eine Projektarbeit im Jahr 2015 mit Adrina Müller, um das Modell von Meteotest detailliert zu analysieren, die Modellparameter auf Optimierungen hin zu untersuchen, sowie neue Parameter und Funktionen für die Modellverbesserung zu entwickeln. Das Ziel war, ein stabiles Modell für die Kommunikation OSTLUFT einzusetzen und die Modellunsicherheiten zu kennen (OSTLUFT & Müller, 2016). Die Ergebnisse zur Modellverbesserung wurden im Modell Meteotest für das Betriebsjahr 2016 umgesetzt.

Es zeigte sich, dass Anpassungen der Basiskarten Pollumap zu plausibleren dynamischen Karten führen (Meteotest, 2013). Diese angepassten Basiskarten werden als INPUTmap bezeichnet und die modellierten dynamischen Kurzzeitbelastungskarten als KBmap. Weitere Verbesserungen wurden für die räumliche Interpolation ausgetestet, indem die Höhen- und Distanzgewichtungen (Meteotest, 2012) variiert wurden. Zusätzlich wurde die Bestimmung der Inversionshöhe optimiert (Meteotest, 2012a) und später das Höhenschichtenmodell (Meteotest, 2017) getestet. Im Laufe der Arbeiten schlug Meteotest eine Modellerneuerung vor, die sogenannte Assimilation (Meteotest, 2015). Beim assimilierten Modell wird über die wie bisher berechneten Modellwerte eine Korrekturfunktion gelegt. Das assimilierte Modell wurde im Jahr 2017 für die NO<sup>2</sup> -Modellierung eingesetzt.

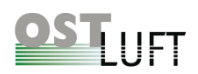

In diesem Bericht sind die Arbeiten von OSTLUFT in Kapitel [2](#page-13-0) sowie das OSTLUFT-Projekt von A. Müller in Kapitel [3](#page-15-0) zusammengefasst, und im Kapitel [4](#page-32-0) werden die Arbeiten zur Weiterentwicklung des OSTLUFT-Modells durch Meteotest dokumentiert. Es folgt das Ergebnis aus den jährlichen Modellauswertungen von OSTLUFT 2016-2017 zur Qualitätskontrolle (OSTLUFT & Maly, 2018) in Kapitel [5.](#page-51-0)

Das OSTLUFT-Modell von Meteotest liefert in der Version Ende 2018 generell zuverlässige Belastungskarten. Es kann davon ausgegangen werden, dass die erweiterte Unsicherheit in der Kartendarstellung für die drei Schadstoffe NO2, PM10 und Ozon maximal um eine Farbstufe tiefer bzw. höher entspricht.

Für ein empirisches Modell, welches auf einer Basiskarte, hier INPUTmap genannt, beruht und die aktuellen Schadstoffkonzentrationen über den Raum interpoliert werden, geben die Belastungskarten vom angewandten OSTLUFT-Modell einen zuverlässigen Überblick zur Luftbelastung. Wichtige Faktoren für einen sicheren Betrieb sind:

- Aktuelle Messdaten in hoher Qualität, welche aus der Immissionsdatenbank des Bundes und der Kantone (IDB) bezogen werden.
- Zuverlässiger Ablauf der Datenlieferungen aus den Kantonen, NABEL und MeteoSchweiz zur Modellrechnung bei Meteotest, Weiterleitung der KBmaps an den OSTLUFT-Server und Einbindung in die OSTLUFT-Website.
- Jährliche Qualitätskontrolle für das Modell mittels Modellverifikation (vgl. Kap. [5\)](#page-51-0).
- Verfügbarkeit von Messstellen, die keine lokale Besonderheiten aufweisen.
- Eine ausreichende Anzahl Messstellen, die in das Modell einfliessen und gut über den Raum verteilt sind.

Die Modellauflösung hat ihre Grenzen. So liegt die räumliche Auflösung in Zellen mit einer Kantenlänge von 200 m \* 200 m. Weiter kann der zugrundeliegende Modellansatz, mit INPUTmap als Modellbasis, weder die Ausbreitungsbedingungen noch schwankende Emissionen berücksichtigen. Deshalb kann das OSTLUFT-Modell im Nahbereich von starken bodennahen Quellen die Schadstoffbelastung nur bedingt wiedergeben. In unmittelbarer Nähe von Strassen, insbesondere in Strassenschluchten, ist die Modell-Auflösung zu gering, um die lokale NO<sup>2</sup> -Belastung darzustellen. Einen besseren Ansatz liefern hochauflösende Modelle, wie z.B. das Lagrange'sche Partikelmodell GRAL (Graz Lagrangian Model). Dieser Ansatz wird für die Stadt Zürich erarbeitet (UGZ, J. Brunner und EMPA, D. Brunner).

Das OSTLUFT-Modell für Ozon ist für die täglichen hohen Ozonstunden optimiert. Deshalb wird die Ozonzehrung nicht berücksichtigt, welche besonders an stark befahrenen Strassen in den Morgenstunden für tiefere Ozonwerte sorgt. Die Möglichkeiten zur Modellerweiterungen wurden in der Arbeit von A. Müller geklärt (Kap. [3.6\)](#page-27-1). Im Bedarfsfall könnte das OSTLUFT-Modell mit einem entsprechenden Ozonmodul ergänzt werden.

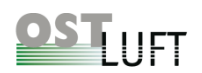

### **Empfehlungen**

- Die jährliche Durchführung der Modellverifikation (vgl. Kap. [5\)](#page-51-0) garantiert die Qualität des OSTLUFT-Modells für O3, NO<sup>2</sup> und PM10, vgl. (OSTLUFT & Maly, 2018).
- Die Prognoseintervalle für Validierungsstandorte sind eine wichtige Information zur Modellunsicherheit in Gebieten, wo Messstellen fehlen. Die Anzahl Messstellen, die nicht für die Modellrechnung verwendet werden ist gering. Mit Hilfe der "Leave-One-Out-Kreuzvalidierung" wurde für jeden Messort die Unsicherheit im Messjahr 2014 ohne Berücksichtigung des Messwertes bestimmt. Eine Modellüberprüfung mittels Kreuzvalidierung wäre in grösseren zeitlichen Abständen sinnvoll, z.B. alle vier bis fünf Jahre.
- Sind präzise Modellergebnisse zur NO<sub>2</sub> -Belastung (evt. auch für PM10), insbesondere im Bereich des Strassenverkehrs gefragt, so wäre eine Modellerweiterung, wie sie in den Städten Zürich und Basel vorgesehen sind, eine Lösung. Der Aufwand für Detailkarten ist gross. OSTLUFT wird empfohlen eine Marktanalyse von Modellen mit hoher räumlich-zeitlicher Auflösung für Immissionsmodellierung in dicht bebauten Siedlungsgebieten durchzuführen.
- Die Analysen zur Modellierung von Ozon ergaben für die Distanzgewichtung, dass diese von  $1/d^2$  auf 1/d verändert werden soll, um lokale kreisförmige Einfärbungen der Ozonkarten zu verhindern (OSTLUFT & Müller, 2016). Diese Empfehlung ist bisher von Meteotest nicht umgesetzt worden. Eine Aktualisierung mit der Distanzgewichtung auf 1/d wäre sinnvoll.
- Wird eine plausible Darstellung der morgendlichen Ozonbelastung gewünscht, so wäre die Entwicklung und Einführung eines entsprechenden Ozonmoduls, welches die Ozonzehrung durch NO-Emissionen berücksichtigt, sinnvoll (Kap. [3.6\)](#page-27-1).
- Sobald Pollumap aktualisiert ist und für die dynamische Modellierung von KBmap eingesetzt werden soll, ist zu beachten, dass die Anpassungen für INPUTmap neu evaluiert werden müssen. Mit Modellrechnungen von Vorjahren kann die Evaluation erfolgen.

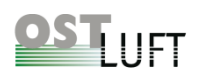

### <span id="page-11-0"></span>**1 Einleitung**

In der Ostschweiz informierte OSTLUFT über die Luftqualität primär durch Publikation der Messdaten aus den Messstationen des gemeinsamen Immissionsmessnetzes. Nach 10 Jahren Betrieb hatte OSTLUFT das gesamte Messnetz überprüft und Empfehlungen zur Optimierung erarbeitet. Mit dem Projekt "Messkonzept 2012" sollte sichergestellt werden, dass aktuelle und flächendeckende Informationen zur Luftqualität verfügbar sind und kommuniziert werden. Die Nutzer der OSTLUFT-Ergebnisse sind an erster Stelle die Umweltämter, die Bevölkerung und Politik sowie Umweltbüros und Journalisten. Neben einem optimierten Messnetz sollte die aktuelle Luftbelastung mit einem geeigneten Modell für das gesamte OSTLUFT-Gebiet dargestellt werden.

An einem OSTLUFT-Workshop (OSTLUFT, 2011) wurden unterschiedliche Modelle vorgestellt, mit dem Ziel den Stand des Wissens zu erfassen und eine Grundlage für das weitere Vorgehen zur Darstellung der aktuellen Luftbelastung zu evaluieren. Präsentiert wurden drei Modelle, die bereits in Anwendung waren und ein viertes, welches an der EMPA weiterentwickelt wurde. Es handelte sich um:

- Modell "Meteotest" 2008, Bern
- Modell "ZHAW" für inLUFT 2009, Zürcher Hochschule für Angewandte Wissenschaften (zhaw), Winderthur
- Modell "LUBW", Karlsruhe
- Modell "Cosmo-Art", EMPA Dübendorf

Die beiden Modelle "Meteotest" 2008 und Modell "ZHAW" funktionieren ähnlich und beruhen auf der flächendeckenden Interpolation der Schadstoffwerte. Das Modell "LUBW", mit einfacher räumlicher Interpolation, entsprach nicht mehr dem Stand des Wissens; es wurde auch später in Baden-Württemberg durch das Modell Atmo-rhenA (ASPA) (Bericht, INTERREG, & Oberrhein, 2001-2006) abgelöst. Das komplexere Modell "Cosmo-Art" bildet die atmosphärischen Prozesse (Transport, Chemie, Deposition) ab.

Die Schlussfolgerung aus diesem Workshop war, dass die statistischen Modelle "Meteotest" und "ZHAW" eingesetzt werden könnten. Die Aussicht, dass das Modell "Cosmo-Art" stabile Ergebnisse liefern würde war zu diesem Zeitpunkt unklar. Das Modell "Meteotest" wurde bereits vom BAFU und in weiteren Kantonen angewandt und lieferte robuste Modellergebnisse. Die Abklärungen ergaben, dass das Modell "Meteotest" weiterentwickelt werden sollte und die finanziellen Folgen für OSTLUFT als tragbar erachtet wurden. Daraus ergab sich eine mehrjährige Zusammenarbeit mit Meteotest zur Optimierung der Modellierung und Prüfung der Modellqualität.

In einer Machbarkeitsstudie (Meteotest, 2009) wurde das Modell der Firma Meteotest zur Darstellung von dynamischen Karten geprüft. Die Schlussfolgerungen für das OSTLUFT-Messkonzept waren (OSTLUFT, 2013):

- Das Modell von Meteotest liefert plausible Ergebnisse, auch in Belastungsphasen.
- Die Unterschiede zwischen modellierten und unabhängig davon gemessenen Belastungen sind moderat und häufig kleiner als die innerhalb einer Betrachtungszelle zu erwartenden Unterschiede.
- Das Modell reagiert bemerkenswert robust auf Änderungen im Messnetz bzw. Input-Datensatz.
- Die Modellresultate überzeugen insbesondere bei städtischen Verhältnissen im Mittelland.
- Eine etwas geringere Übereinstimmung resultiert bei komplexer Topographie, an erhöht liegenden Standorten und bei tiefen Durchschnittsbelastungen.

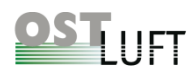

• Das Modell hat bedeutendes Verbesserungspotential, welches mit entsprechenden OSTLUFT-Projekten nutzbar zu machen ist.

OSTLUFT beauftragte die Firma Meteotest im Jahr 2012 das Modell in enger Zusammenarbeit mit OSTLUFT weiterzuentwickeln. In diesem Bericht sind die diversen Arbeiten dokumentiert, zu denen bisher nur technische Teilberichte existieren und das OSTLUFT-eigene Projekt von A. Müller ist zusammengefasst. Die Dokumentation beschreibt die Modellverbesserungen bis hin zum aktiven Betrieb der dynamischen Kartendarstellungen im Internet im Jahr 2018.

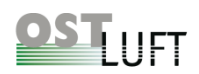

### <span id="page-13-0"></span>**2 OSTLUFT-Analysen zum Modell Meteotest**

OSTLUFT führte eigene Untersuchungen zum Modell Meteotest durch, um die Modellergebnisse zu verifizieren und Schwerpunkte für die weitere Entwicklung des Modells herauszukristallisieren. Mit den Ergebnissen aus den Jahre 2006, 2008-2010 wurden für alle Stationen Korrelationsanalysen (Modell- zu Messwert) erstellt. Die Modellwerte sind sehr stark vom Messergebnis der Station innerhalb der Rasterzelle geprägt, da die Analyse ohne "Leave-One-Out-Kreuzvalidierung" erfolgte. Somit dominiert der Einfluss der betrachteten Station das Modellergebnis. Die Analysen, (OSTLUFT, 2012) und (OSTLUFT & Maly, 2013b) sowie Auswertungen (OSTLUFT & Maly, Excel-Auswertung, 2013) ergaben:

- Das Meteotest-Modell liefert für die Tagesmittelwerte von NO<sup>2</sup> bzw. PM10 grundsätzlich gute Resultate, die Bestimmtheitsmasse betrugen:
	- $NO<sub>2</sub>: R<sup>2</sup> = 0.8-0.9;$  Ausnahmen: flVAD, zhWLD, sgSGS
	- PM10:  $R^2 = 0.8 0.9$ : Ausnahmen: arHEI, zhWLD
- Mittellandstandorte und städtische Standorte wiesen ein sehr hohes Bestimmtheitsmasse auf.
- Höhenstandorte mit tiefen Belastungen ergaben tiefe Bestimmtheitsmasse.
- Die Residuen waren in etwa "normal" verteilt, auch Spitzenbelastungen wurden gut modelliert.
- Für NO<sup>2</sup> der städtischen Standorte in Zürich und Winterthur stimmte der modellierte Wert sehr gut mit dem gemessenen Tagesmittelwert überein (1:1-Linie).
- Für NO<sup>2</sup> wichen ländliche Standorte deutlich von der 1:1-Linie ab: das Modell überschätzte tiefe Werte und unterschätzt hohe Werte (Achsenabschnitt > 0 / Steigung < 1).

Die Schlussfolgerungen der Projektbegleitgruppe zum Messkonzept OSTLUFT (OSTLUFT, 2012) waren:

- Das Modell kann die Messungen für flächendeckende Darstellungen ergänzen.
- Das Modell ist bezüglich einzelner Standorte robuster als erwartet.
- Die einzelnen Messpunkte beeinflussen nur ein kleines Gebiet.
- Grundsätzlich benötigt das Modell Standorte mit mittlerem Siedlungseinfluss, sowie moderatem Verkehrseinfluss.
- Die Wahl von Messstandorten wird durch die Modellierung nicht stark eingeschränkt.
- Es bestehen verschiedene Verbesserungspotentiale für das Modell. Diese sollten mit der Umsetzung des Messkonzepts MK2012 ausgenutzt werden.
- Die Kosten für den Betrieb und die Weiterentwicklung des Modells werden als moderat eingestuft.

Die Detailanalyse der NO<sub>2</sub> -Ergebnisse aus den Messstationen und den Jahreswerten von den vielen NO<sub>2</sub>-Passivsammlerstandorten (OSTLUFT & Maly, 2013b) ergaben, dass im Grossraum Zürich die NO<sub>2</sub>-Belastung für städtische Hintergrundstandorte sehr gut modelliert wurde (NO2-Jahresmittel von 28 bis 37 µg/m<sup>3</sup> mit Modellabweichung von -1 bis +2 µg/m<sup>3</sup>), hingegen traten grössere Differenzen auf an den tiefer belasteten Standorten Heubeeribüel und Wettswil, Weieraecher (ZH) sowie an Standorten ausserhalb des Grossraumes Zürich. Die NO2-Passivsammlerergebnissen bestätigten, dass auch im Jahresmittel tiefe Mittelwerte (unter 20 μg/m<sup>3</sup>) vom Modell überschätzt und Jahresmittelwerte über 20 μg/m<sup>3</sup> unterschätzt wurden.

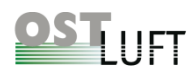

Die Modellabweichungen für NO<sub>2</sub> wurden detailliert analysiert. Meteotest (Meteotest, 2013) untersuchte das Modell mit den Jahreswerten aus den NO<sub>2</sub>-Passivsammlermessungen und fand keinen Zusammenhang zwischen Abweichungen (Modell minus Messwert) und der Höhe des Standortes. Weiter fand Meteotest für viele Standorte Erklärungen zu den Modell-Abweichungen und einzelner Jahresmittelwerte von Passivsammlern aus dem ländlichen Raum im Zusammenhang mit der lokalen Umgebung.

Für PM10 lagen die Jahresmittelwerte dichter zusammen mit Differenzen zwischen Modell- und Messwert von -2 und + 5 μg/m<sup>3</sup>. Die Modellcharakteristik war vergleichbar, tiefe Werte wurden überschätzt bzw. hohe Wert unterschätzt. Ab einem Jahresmittelwert von 20 µg/m<sup>3</sup> lagen die Abweichungen für PM10 nur noch zwischen -2 und + 2  $\mu$ g/m<sup>3</sup>.

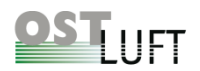

## <span id="page-15-0"></span>**3 Vertiefte Modellanalysen für das Meteotest-Modell KBmap, eine Projektarbeit von OSTLUFT**

In diesem Kapitel wird die OSTLUFT-Projektarbeit von Adrina Müller (OSTLUFT & Müller, 2016) zusammengefasst. Es wurden die gesammelten Fragen und Ideen zur Weiterentwicklung des Meteotest-Modells analysiert und daraus Empfehlungen zur Weiterentwicklung erarbeitet. Die wesentlichen Erkenntnisse aus diesem Projekt wurden von der Firma Meteotest in KBmap16 umgesetzt und bilden die Grundlage für die Kurzzeitbelastungskarten von OSTLUFT seit 2016. Es wurden nur Modellanpassungen vorgenommen, die keine negativen Auswirkungen auf die Modellstabilität zeigten.

### <span id="page-15-1"></span>**3.1 Daten und Methoden**

#### <span id="page-15-2"></span>**3.1.1 Datengrundlage**

OSTLUFT stehen für die Modellierung die Messdaten aus dem eigenen und aus benachbarten Messnetzen zur Verfügung. Es werden die Daten aus den Messnetzen OSTLUFT, NABEL (Nationales Beobachtungsnetz für Luftfremdstoffe), den Kantonen Graubünden und Aargau sowie der Innerschweizer Kantone "in-luft", von der LUBW (Landesanstalt für Umwelt, Messungen und Naturschutz Baden-Württemberg) und dem Umweltinstitut Vorarlberg verwendet. Die Messmethoden und qualitätssichernden Massnahmen in den verschiedenen Messnetzen sind grundsätzlich die gleichen. Die Berichte aus den regelmässigen Ringkontrollen lassen auf eine gute Vergleichbarkeit der Messdaten schliessen (OSTLUFT & Rederlechner, 2017).

Für die aktuelle Berichterstattung im Internet müssen die unbereinigten Messdaten aus der Immissionsdatenbank des Bundes und der Kantone (IDB) verwendet werden. Die Rohdaten von Ozon und NO<sup>2</sup> sind grundsätzlich verwendbar, die aktuellen Messwerte erfahren in der Jahresauswertung nur geringfügige nachträgliche Korrekturen. Für die PM10-Messungen mit automatischen Monitoren bedarf es nachträglich bedeutendere Korrekturen zur Rückführung auf die gravimetrische Methode, denn dies ist zeitnah nur bedingt möglich. Die Daten der Messnetze von OSTLUFT, NABEL, Kanton Aargau sowie Graubünden werden mit Korrekturfunktionen versehen, die auf zurückliegenden Ergebnissen aus der Gravimetrie beruhen. Ähnliche Qualität weisen die Daten von Konstanz und Friedrichshafen auf, für die restlichen verwendeten Daten ist die Qualität nicht dokumentiert. Die Verwendung des neuen Gerätetyps FIDAS 200 lassen stabilere und somit korrektere aktuelle PM10-Daten erwarten, als es mit den alten Messverfahren (TEOM oder Betameter) möglich war. Aber auch in diesem Fall ist die Rückführung auf die Gravimetrie notwendig (EMPA, 2016).

In den vorliegenden Modellanalysen wurden die kontrollierten und bereinigten Messresultate verwendet, die in der Regel erst im Folgejahr zur Verfügung stehen.

Die Stationsauswahl variiert pro Modelljahr je nach der Verfügbarkeit der Messdaten (Kap. [6.3\)](#page-58-0). Für die flächenhafte Modellierung eignen sich insbesondere Hintergrundstandorte, die nicht zu sehr von lokalen Quellen, insbesondere dem Strassenverkehr, beeinflusst sind.

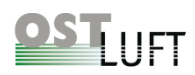

#### <span id="page-16-0"></span>**3.1.2 Modellentwicklung KBmap**

Das Meteotest-Modell KBmap berechnet die Schadstoffkonzentration anhand der aktuellen Messwerte und einer Grundkarte, der sogenannten INPUTmap (Kap. [4.1.1\)](#page-32-2), welche die Belastung im Jahresmittel beinhaltet. Die Grundlage für INPUTmap ist das Modell Pollumap, welches für NO<sup>2</sup> mit jeweils einer lokalen Korrekturfunktion für die Stadt Zürich und fürs Churer Rheintal ergänzt wurde (Kap. [4.4.1\)](#page-39-1). Die ausländischen Stationen in Österreich und Deutschland liegen nicht im Pollumap-Perimeter. Die Jahreswerte für die INPUTmap dieser Standorte wurden für NO<sup>2</sup> aus dem Jahresmittel von 2010 gebildet und für PM10 wurde der durchschnittliche Messwert der Jahre 2008 bis 2012 verwendet, welcher auf Grund von Vergleichen (OSTLUFT & Müller, 2015b) um rund 1 µg/m<sup>3</sup> nach oben korrigiert worden ist (OSTLUFT & Müller, 2015).

Für die Modellierung KBmap werden zunächst die Quotienten aus dem aktuellen gleitenden 24h-Mittelwert der Messwerte und dem Wert aus der INPUTmap für jeden Messstandort gebildet. Die so berechneten Quotienten aller Standorte werden über die gesamte Fläche interpoliert. Dabei werden jeweils die nächsten 22 Standorte verwendet und mit einer Distanz- sowie Höhengewichtung verrechnet. Anschliessend wird für jede Rasterzelle der berechnete Quotient mit dem Wert aus der INPUTmap multipliziert und der Modellwert erhalten (Meteotest, 2012).

Meteotest entwickelte einen neuen Modellansatz mit der Assimilation durch Kreuzvalidierung (Kap. [4.5.2\)](#page-42-3). Für die NO2-Modellierung ab KBmap15A wird eine Assimilationsfunktion über die berechneten Modellwerte gelegt (Kap. [3.2.1\)](#page-17-1). Diese Assimilationsfunktion errechnet sich aus dem Verfahren "Leave-One-Out-Kreuzvalidierung". Für jeden Messstandort wird ein Modellwert gebildet, indem der Messwert von dieser Station ignoriert wird. Von diesem berechneten Modellwert wird der Messwert der Station abgezogen und in einer Grafik zusammen mit allen anderen Standorten gegen den jeweiligen Modellwert dargestellt. Aus der Differenz [Modellwert minus Messwert] wird im Vergleich zum Modellwert eine Funktion gebildet, welche die Abweichung der mit Kreuzvalidierung berechneten Modellwerte beschreibt (vgl. [Abbildung 1\)](#page-16-1). Diese Assimilationsfunktion wird danach auf die "normal" berechneten Modellwerte (ohne Kreuzvalidierung) angewendet (Meteotest, 2015).

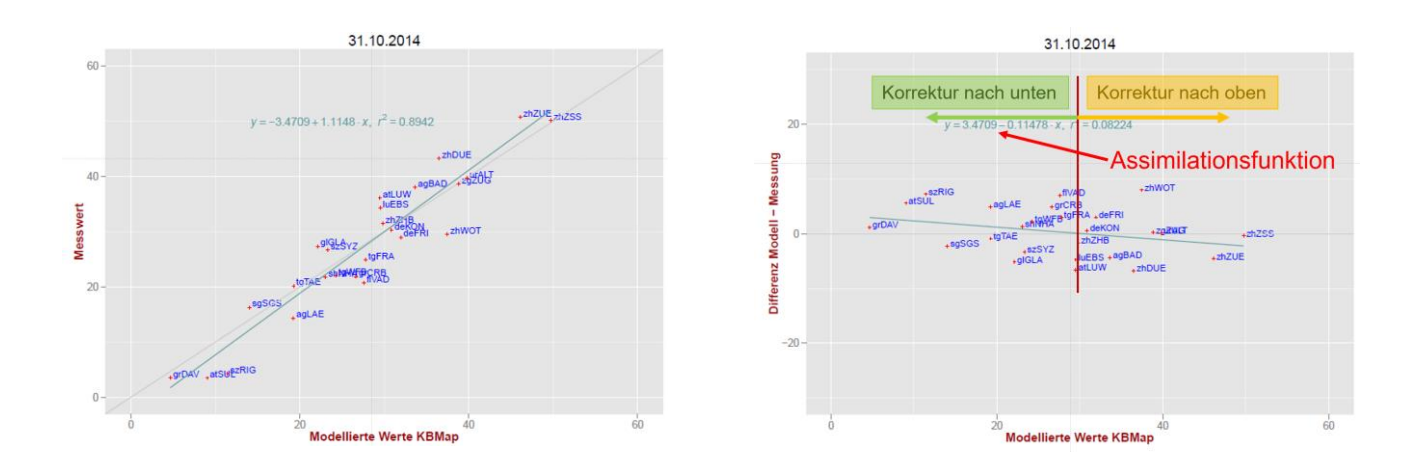

#### <span id="page-16-1"></span>*Abbildung 1: NO<sup>2</sup> Modellierung in g/m<sup>3</sup> mit Kreuzvalidierung vom 31.10.2014. Links: Messwert gegen Modellwert, rechts Differenz NO<sup>2</sup> [Modellwert−Messwert] gegen Modellwert. Die Assimilationsfunktion korrigiert am 31.10. tiefe Modellwerte nach unten (grün) bzw. hohe Modellwerte nach oben (gelb)*

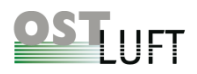

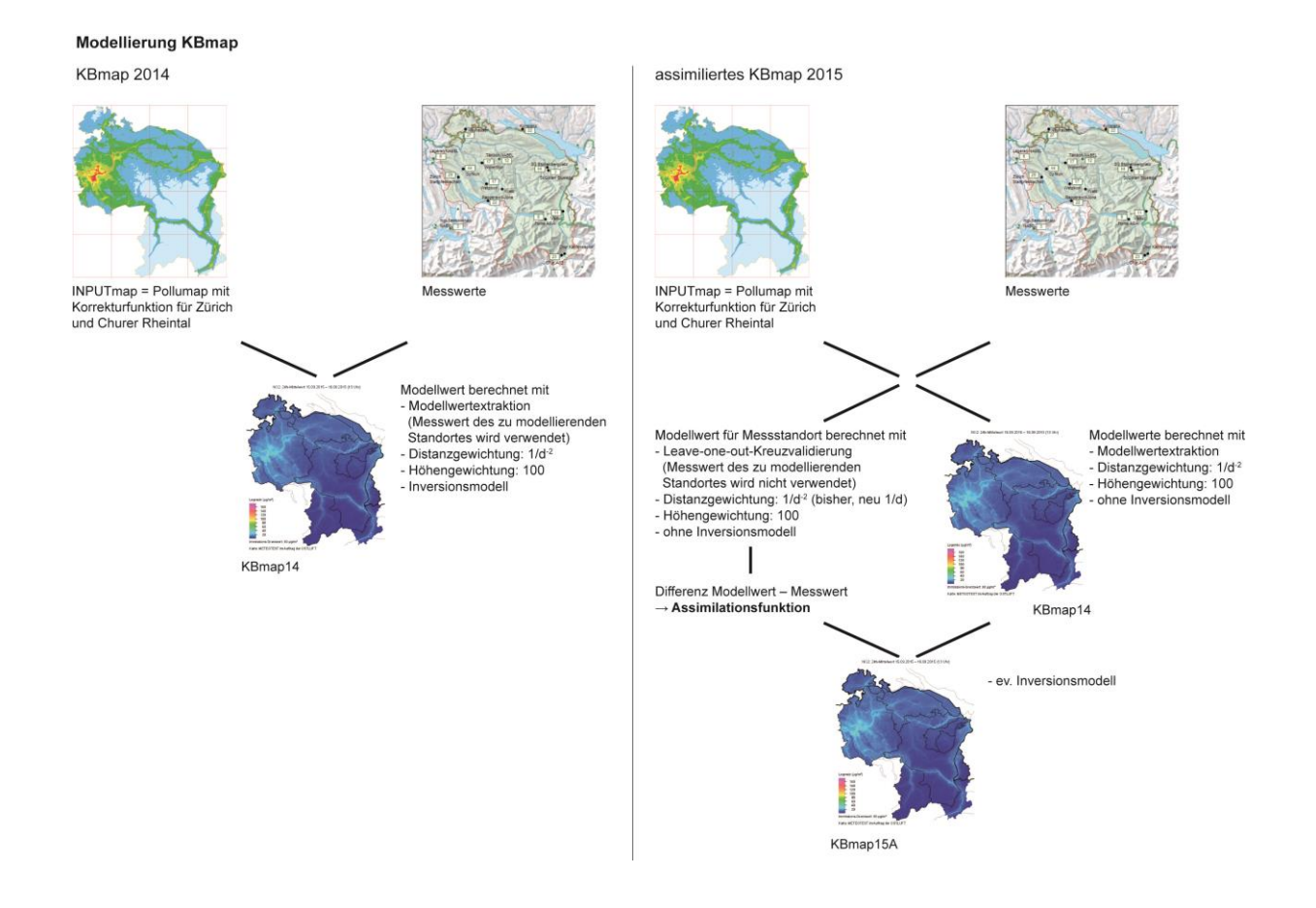

<span id="page-17-2"></span>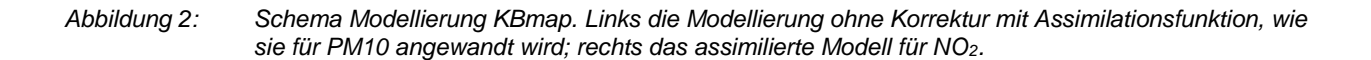

### <span id="page-17-0"></span>**3.2 Analysen zur Verbesserung des Modells von Meteotest für Stickstoffdioxid NO<sup>2</sup>**

#### <span id="page-17-1"></span>**3.2.1 Analysen zum assimilierten Modellansatz für Stickstoffdioxid NO<sup>2</sup>**

Die Modellergebnisse mit Modell KBmap14, ohne Assimilation, wurden mit der neuen KBmap15A, mit Assimilation, detailliert analysiert. Verwendet wurden die bereinigten Tagesmittelwerte des Jahres 2014. Für jeden Tag wurden die Korrelationen zwischen NO<sub>2</sub>-Messwerten und kreuzvalidierte Modellwerten berechnet. Gefunden wurden plausible lineare Funktionen mit einem durchschnittlichen Bestimmtheitsmass  $R^2$  von 0.71 (Maximum bei 0.94 und Minimum bei 0.19). Tiefe Bestimmtheitsmasse kommen häufiger bei tiefen NO2- Messwerten und mehrheitlich während der wärmeren Monate vor. Für Belastungstage müssen gut modellierte Karten erzeugt werden, was auch zutraf, denn für Tage mit höherer NO2-Belastung wurden häufig hohe Bestimmtheitsmasse gefunden.

Auch wenn für Stickstoffdioxid im Jahr 2014 alle Regressionsfunktionen als sinnvoll erachtet wurden, ist eine Begrenzung der Assimilation via Bestimmtheitsmass nützlich, denn weist ein Datensatz eine grosse Streuung (kleines R<sup>2</sup>) auf, so ist eine Regressionsgerade eher zufällig. Die Analyse der nachberechneten Daten des Jahres 2014 ergab, dass eine Regressionsfunktion mit einem R<sup>2</sup> grösser 0.5 sinnvoll ist und verwendet werden soll.

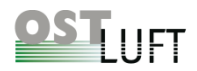

Die Korrekturfunktion für das assimilierte NO2-Modell ergab für die bereinigten Tagesmittelwerte im Jahr 2014 in 271 Fällen negative Steigungen und 92 positive. Negative Korrekturfunktionen sind die Regel und bedeuten, dass hohe Messwerte vom Modell unterschätzt, tiefe Messwerte vom Modell überschätzt wurden (vgl. [Abbildung 1\)](#page-16-1). Die Assimilation vermag in der Regel realistischere Modellwerte liefern. Als Beispiel für eine positive Korrekturfunktion dient der 6. Dezember 2014 (vgl. [Abbildung 3\)](#page-18-0): Die Messwerte lagen im ganzen Ostluftgebiet recht einheitlich zwischen rund 20 und 40 µg/m<sup>3</sup>. Das klassische KBmap14 [\(Abbildung 4,](#page-18-1) links) ergab hohe NO<sub>2</sub>-Konzentrationen mit einer Verteilung analog zur Jahresmittelwertkarte. Mit der Assimilationsfunktion liess sich dies korrigieren, das assimilierte Modell KBmap15A bildete die flächige, ausgeglichene Konzentration ab [\(Abbildung 4,](#page-18-1) Mitte). Das Modellergebnis gibt die reale NO<sup>2</sup> -Verteilung realistischer wieder.

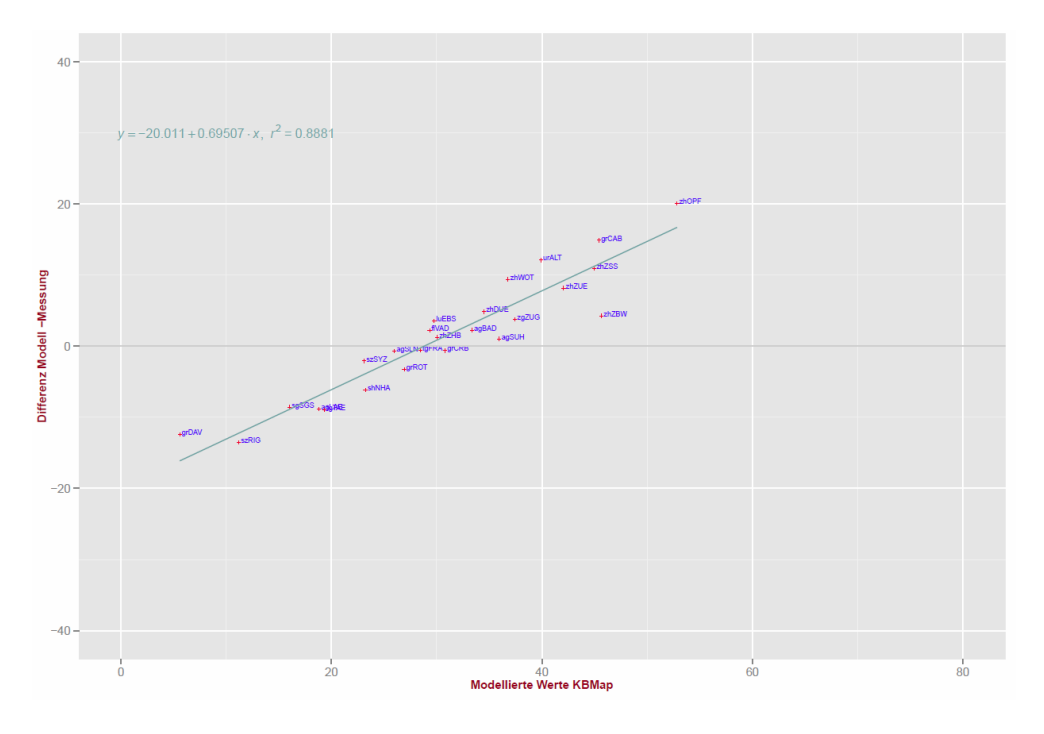

<span id="page-18-0"></span>*Abbildung 3: Differenzen kreuzvalidierter [Modellwert minus Messwert] gegen Modellwerte in µg/m3 mit linearer Regression für NO<sup>2</sup> für den 6. Dezember 2014*

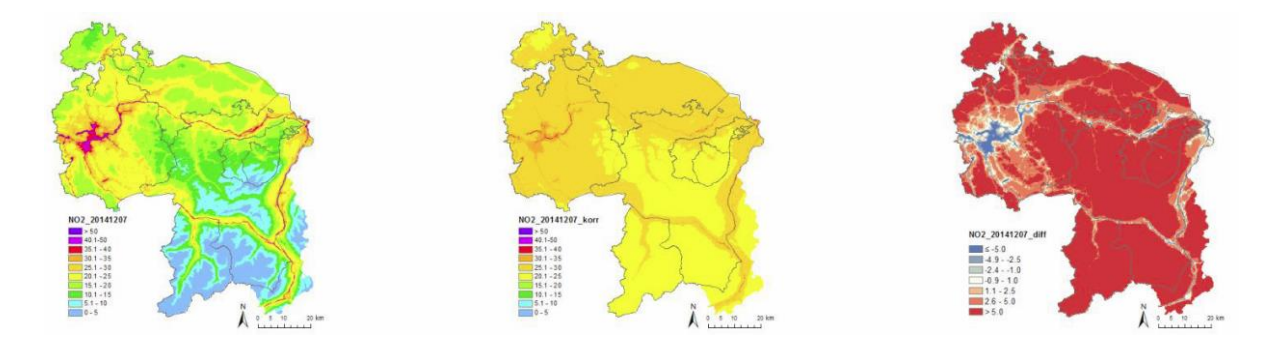

<span id="page-18-1"></span>*Abbildung 4: NO<sup>2</sup> -Karte für den 6. Dezember 2014. Links: klassisches KBmap, Mitte: assimiliertes KBmap, Rechts: Differenz zwischen assimiliertem und klassischem KBmap* 

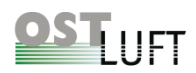

Damit eine plausible Korrektur durch die Kreuzvalidierung erreicht wird müssen zwei Kriterien erfüllt sein: Einerseits wird durch die Festlegung eines minimalen Bestimmtheitsmasses (R<sup>2</sup> der Regressionsfunktion) eine willkürliche Korrekturfunktion verhindert und zweitens ergaben zahlreiche Analysen, dass Ausreisserwerte mit Hilfe der Cook's Distance ausgeschlossen werden können. Die Cook's Distance macht eine Aussage darüber, wie stark der Einfluss eines einzelnen Punktes auf die Regression ist. Somit können Extremwerte für die Ermittlung der Assimilationsfunktion ausgeschlossen werden. Details hierzu finden sich im OSTLUFT-Bericht Kapitel 1.2.1 (OSTLUFT & Müller, 2016). Für NO<sup>2</sup> wurde als Grenze für die Cook's Distance der Wert 1.0 (OSTLUFT & Maly, 2016) festgelegt.

Eine Problematik bilden Inversionslagen, an welchen die Mess- und Modellwerte in zwei Gruppen ausserhalb respektive unter der Inversion eingeteilt werden können. Eine einzige Assimilationsfunktion durch beide Gruppen zu ziehen ist nicht zielführend.

#### <span id="page-19-0"></span>**3.2.2 Analysen zur Inversionshöhe für die korrekte Modellierung von Belastungsgebieten und unbelasteten Höhenlagen**

Inversionslagen bewirken, dass unterhalb der Inversionshöhe hohe Werte und darüber tiefe Werte gemessen werden. Die Schwierigkeit besteht in den einzelnen Geländekammern des OSTLUFT-Gebiets die Inversionsgrenzen zu bestimmen. Sinnvoller Weise wird nur unterhalb der Inversionsgrenze die Methode mit Assimilationsfunktion angewandt.

Eine Herausforderung bilden die Talstandorte, die an einem bestimmten Tag nicht in der Grundschicht mit erhöhter Konzentration liegen, aber von der Höhe her unterhalb der Inversion eingestuft werden. Lokale Temperaturprofile würden hier wohl nur ungenügend weiterhelfen, da diese je nach Tal und mit der Tiefe in einem Tal rasch variieren können. Die Talstandorte ausserhalb der Grundschicht kann man von Auge anhand der tiefen Schadstoffmesswerte erkennen. Ein schönes Beispiel hierfür ist in [Abbildung 5](#page-20-1) dargestellt. An Tagen mit Inversionen müssten nicht nur die Höhenstandorte, sondern generell alle deutlich tieferen Messwerte bei der Bestimmung der Assimilationsfunktion ausgeschlossen werden. Um ein Ausschlusskriterium für diese tiefen Werte ausserhalb der Inversion zu finden, wurden detaillierte Analysen vorgenommen (im Bericht (OSTLUFT & Müller, 2016), Kapitel 1.4). Es wurden diverse Erkennungsfunktionen für eine automatische Klassifizierung getestet, wobei speziell für die Alpentäler keine einfachen Modellparameter für die Bestimmung der Inversionsgrenze gefunden wurden. Auf die Einführung einer automatischen Inversionsgrenze wurde verzichtet.

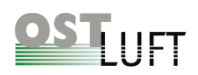

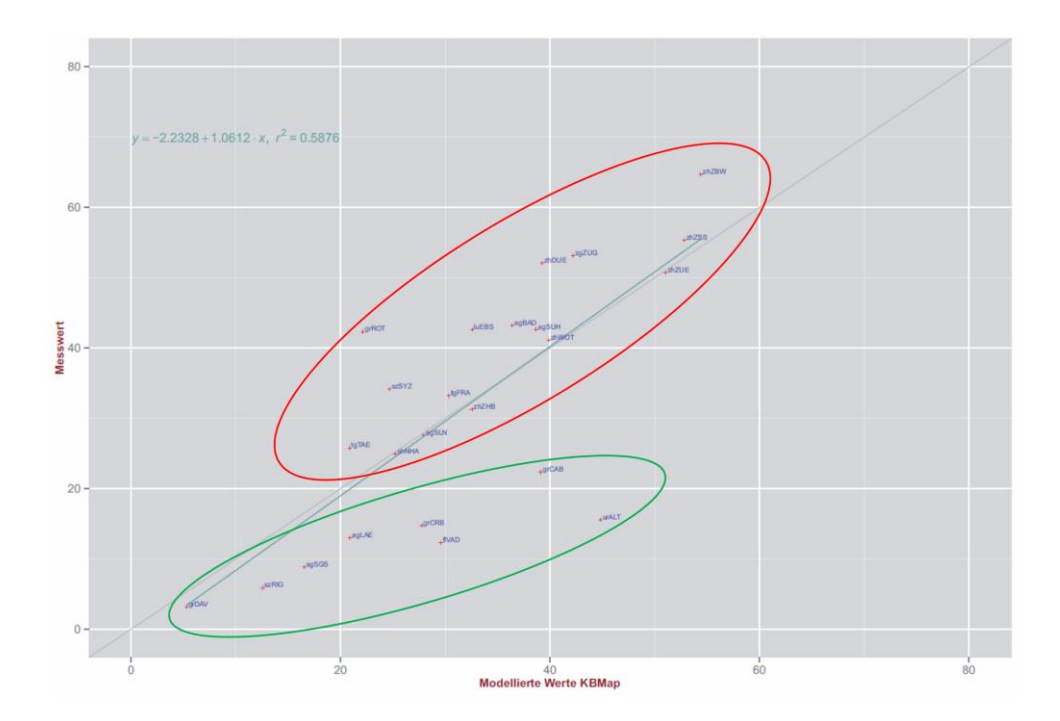

<span id="page-20-1"></span>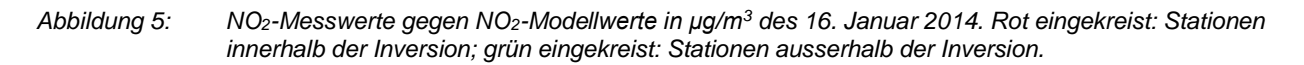

#### <span id="page-20-0"></span>**3.2.3 Vor- und Nachteile des Modellansatzes Assimilation für Stickstoffdioxid NO<sup>2</sup>**

#### **Vorteile der Assimilation**

- Die Assimilation führt meist zu einer Verbesserung des Modells für NO2.
- Die häufig vorkommende Unterschätzung der höheren Konzentrationen und Überschätzung der niedrigeren Konzentrationen von NO<sup>2</sup> wird korrigiert.
- Die Assimilation nur mit den Mittellandstandorten vermag, hauptsächlich bei Inversionslagen, plausiblere Kartendarstellung für NO<sup>2</sup> erzeugen. Dies ist dann der Fall, wenn die Konzentrationen auch in ländlichen Gebieten verhältnismässig hoch sind oder sogar überall eine ähnliche Konzentration vorherrscht. Dann wird die grosse Variabilität aus der INPUTmap ausreichend korrigiert (siehe [Abbildung 4\)](#page-18-1).

#### **Nachteile der Assimilation**

- Fehlmessungen und Extremwerte können das Modell im gesamten Modellgebiet stark verfälschen. Dies wird mit den Begrenzungen des Bestimmtheitsmasses (R<sup>2</sup> grösser 0.5) und der Cook's Distance (grösser 1.0) in den meisten Fällen verhindert.
- Die Distanz- und Höhengewichtung verliert an Bedeutung, da die Korrekturfunktion unabhängig der Distanz/Höhe über das Modell gelegt wird.

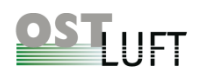

#### <span id="page-21-0"></span>**3.2.4 Schlussfolgerung und Empfehlung**

Eine zuverlässige Erkennung der Inversion besonders in Tälern ist bisher nur durch menschliche Analyse (von Auge) möglich. Für eine automatische Erkennung der Inversion mithilfe von Messdaten oder statistischen Möglichkeiten stehen der Aufwand und die Erfolgschancen in einem schlechten Verhältnis, dafür wäre ein wesentlich dichteres Messnetz nötig. Deshalb wurde empfohlen, so weiterzufahren wie bisher und Abweichungen aufgrund von Inversionen in Kauf zu nehmen. Weitere Messstationen in den Alpentälern könnten für eine Verbesserung des Modells sorgen.

Um das Problem der zwei Gruppen von Messwerten (inner-/ausserhalb der Inversion) zu umgehen, ist es möglich, eine Assimilation nur für das Mittelland mithilfe der Mittellandstationen zu berechnen. Diese Art der Assimilation wurde im KBmap16 (Meteotest, 2016) umgesetzt [\(Abbildung 6\)](#page-21-3). Die Assimilationsfunktion wird nur mit den Messstandorten im Mittelland bis 700 m ü. M. ermittelt. Weiter wurden für die Höhenstandorte Stuelegg und Wald (ZH) korrekte Modellierungen erhalten, in dem eine allfällige Inversionsschicht erst ab der Höhe von 1'300 m ü. M. eingesetzt wurde.

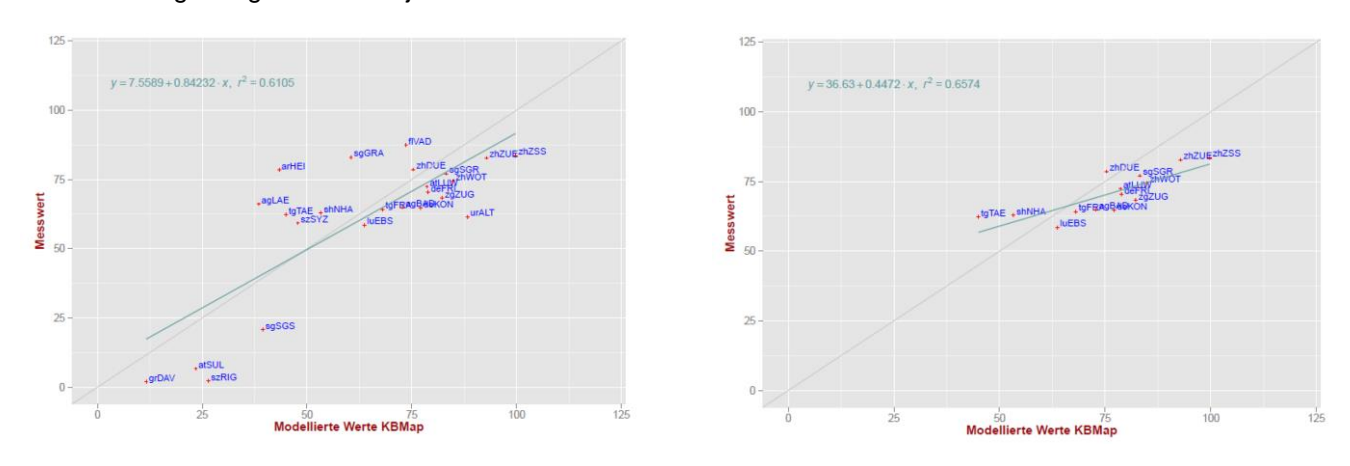

Die Umsetzung erfolgte im Modelljahr 2017.

<span id="page-21-3"></span>*Abbildung 6: Korrelation der NO2-Messwerte gegen NO2-Modellwerte in g/m<sup>3</sup>mit allen Messstationen (links) und nur jene mit Mittellandstandorten (rechts) am 14.1.2006*

### <span id="page-21-1"></span>**3.3 Detaillierte Analysen zur Verbesserung des Modells von Meteotest für PM10**

#### <span id="page-21-2"></span>**3.3.1 Analysen zum assimilierten Modellansatz für PM10**

Die Evaluation der Modellassimilation für PM10 ergab nicht die gleich guten Ergebnisse wie für NO2. Es zeigte sich, dass bei der Erstberechnung für die Assimilation wiederholt ein spezielles Muster auftrat. Häufig, insbesondere bei tieferer Belastung, variierten die Messwerte deutlich stärker als die Modellwerte aus der Kreuzvalidierung. Dies führte zu fast senkrechten Regressionsgeraden (Messwert gegen modellierter Wert), die nicht für die Modellassimilation verwendet werden konnten [\(Abbildung 7\)](#page-22-0).

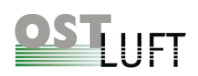

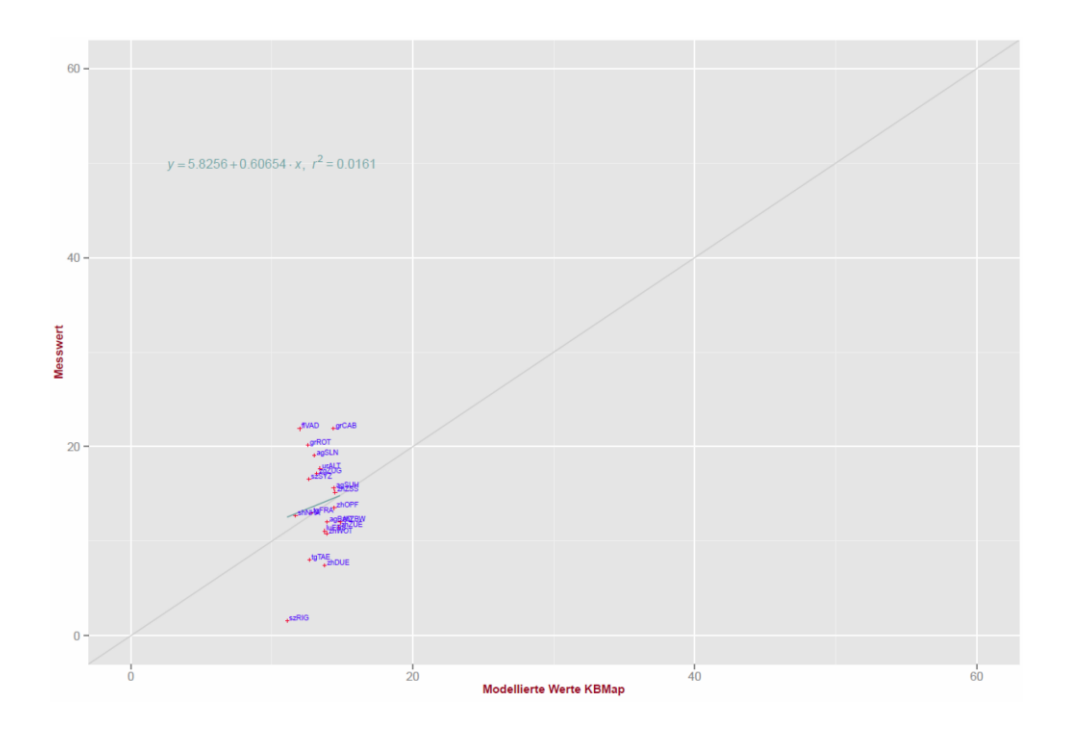

<span id="page-22-0"></span>*Abbildung 7: Diagramm der PM10-Messwerte und -Modellwerte in g/m<sup>3</sup> vom 14. Januar 2014*

Die Ursache dieses Phänomens liegt an der Methode der Kreuzvalidierung (Meteotest, 2015) bei einer ungleichen Verteilung der Messstellen und einer unterschiedlich grossräumigen Belastungen in den OSTLUFT-Gebieten, z.B. höhere PM10-Belastung im Osten als im Westen.

Vertiefte Analysen des Modelljahres 2014 ergaben keine entscheidende Verbesserung für die Anwendung der Modellassimilation. Unter anderem lag dies auch daran, dass im OSTLUFT-Gebiet die PM10-Stationen ungleichmässig verteilt sind. In der Region Zürich liegen relativ viele PM10-Messstellen auf engem Raum zusammen, im Unterschied zum restlichen OSTLUFT-Gebiet. Dies ist wegen der höheren Belastung und Bevölkerungsdichte auch sinnvoll, aber für die Modellierung weniger geeignet. Durch Einbezug der benachbarten Messstellen in Baden-Württemberg und Vorarlberg konnte dieser Mangel für die generelle Modellierung teilweise behoben werden (vgl. [Abbildung 8\)](#page-23-1). Das Problem bei der Modellassimilation war damit nicht behoben. Auch eine homogenere Stationsdichte, durch Weglassen einzelner Messstellen im Raum Zürich, sowie die Optimierung weiterer Modellparameter für die Distanz- und Höhengewichtung führten zu keinem stabilen Ergebnis für ein assimiliertes Modell PM10.

Auch der Ansatz mit separaten Assimilationen für einzelne Landschaftszonen führte zu keiner Modellverbesserung (im Bericht (OSTLUFT & Müller, 2016), Kapitel 1.5). In den Alpentälern und erhöhten Lagen existieren dafür auch zu wenige Messstationen.

# **STLUFT**

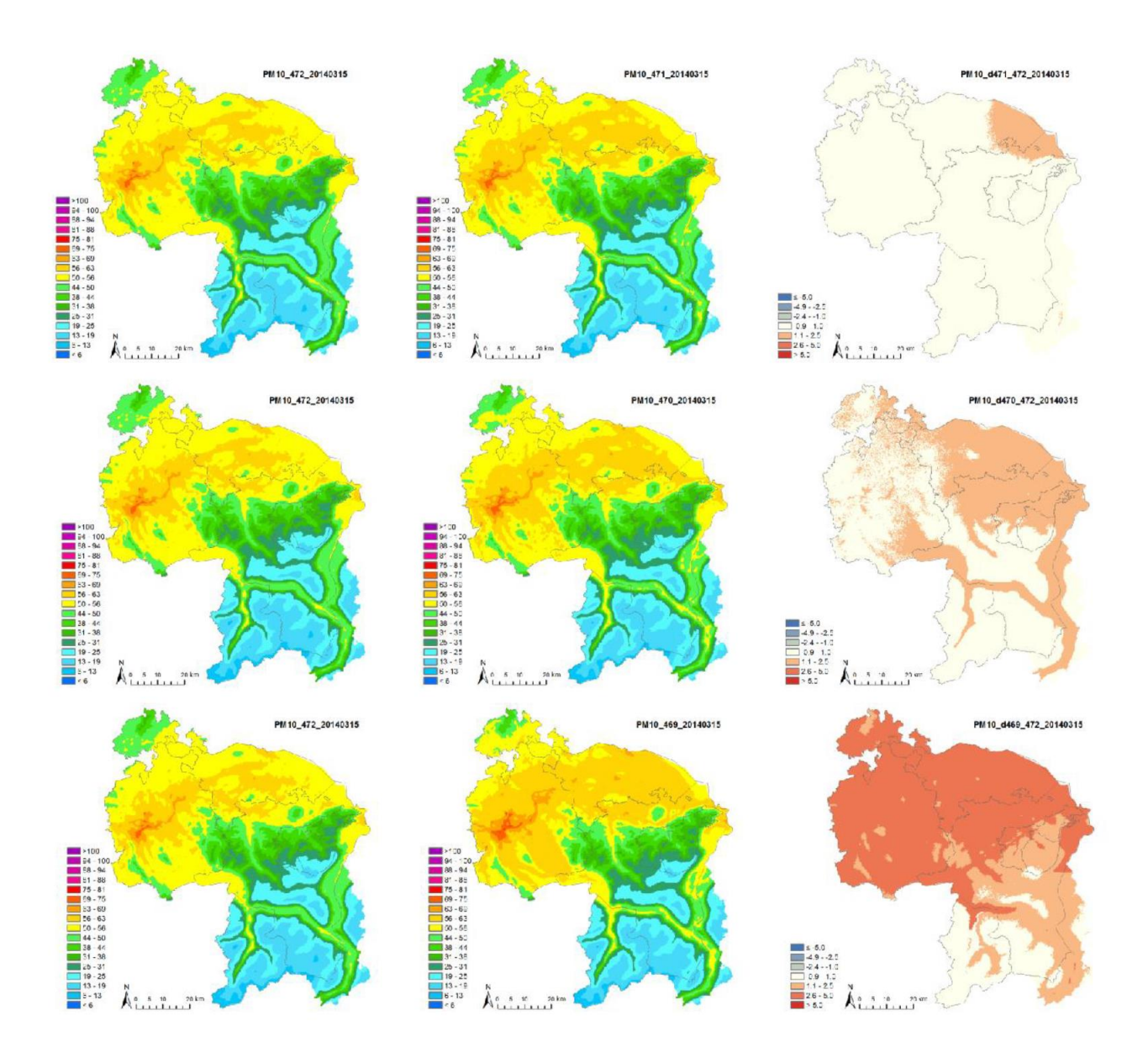

<span id="page-23-1"></span>*Abbildung 8: Ergänzende Stationen für die Modellierung PM10 am Beispiel vom 14. 3. 2014 (g/m<sup>3</sup> ). Linke Spalte: Bisheriges Modell. Mittlere Spalte: Modell mit zusätzlicher/n Messstation(en). Rechte Spalte: Differenz des [neuen minus des bisherigen Modells]. Erste Reihe: Ergänzung Station Friedrichshafen. Zweite Reihe: Ergänzung Sulzberg. Dritte Reihe: Ergänzung beider Stationen Friedrichshafen und Sulzberg zusammen.*

#### <span id="page-23-0"></span>**3.3.2 Einsatz des Höhenschichtenmodells für PM10**

Die Höhengewichtung (vgl. Kap. [4.4.3\)](#page-41-0) alleine genügt nicht, um für höher gelegene Gebiete plausible PM10- Belastungskarten zu erstellen. Dies liegt daran, dass Pollumap die Grundlage für die Jahreskarte INPUTmap bildet und diese die Abnahme der PM10-Werte mit der Höhe unterschätzt. In der Folge hat Meteotest im Herbst 2015 für OSTLUFT eine neue PM10-INPUTmap erstellt, welche die stärkere Belastungsabnahme mit der Höhe berücksichtigt. Weiter wird ein Höhenschichtenmodell angewandt, welches Meteotest für das BAFU erstellt hat (Meteotest, 2017b). In zwei separaten Schichten werden der Verhältnisse von der PM10-Messung zur Basiskarte berechnet. Es resultieren zwei interpolierte Höhenflächen mit a) den Stationen oberhalb 900 m ü. M. (Stationen Rigi, Davos, Chaumont, Jungfraujoch, Sulzberg, Stuelegg, Wald) sowie b) den Stationen unterhalb 900 m ü. M.

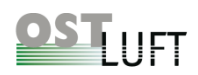

(inkl. St. Gallen Blumenbergplatz). Die Schichten a) und b) werden anschliessend in der Zwischenschicht zwischen 600 m ü. M. und 1000 m ü. M. linear (d.h. fliessend) verbunden.

Da im Höhenschichtenmodell die beiden Schichten unabhängig voneinander modelliert werden, liefert dieses Modell auch im Spezialfall eines Saharastaubereignisses eine realistischere Karte der PM10-Belastung, allerdings nicht bis in den Talboden des Rheintales (vgl. Kap[.4.6.2\)](#page-45-0).

#### <span id="page-24-0"></span>**3.3.3 Schlussfolgerung und Empfehlung**

Grundsätzlich liefert das PM10-Modell plausible Belastungskarten KBmap. Die detaillierten Modellevaluationen ergaben, dass auf eine Modellrechnung mit Assimilation verzichtet werden muss. Für eine optimale Modellierung wurde aus den Messnetzen ein Ensemble von PM10-Messstellen zusammengestellt, die möglichst regelmässig verteilt sind. Dies gilt sowohl in der räumlichen Ausdehnung, als auch in den Höhenstufen im OSTLUFT-Gebiet. Das Höhenschichtenmodell wurde vor einer Umsetzung in KBmap im Winter 2016/2017 ausgetestet (Kap. [4.8\)](#page-49-0).

### <span id="page-24-1"></span>**3.4 Wechselstandorte und virtuelle Stationen**

Eine gute Modellierung der Schadstoffbelastung wird mit einem möglichst homogenen Messnetz erreicht. Ein attraktiver Ansatz wäre, Lücken in untervertretenen Gebieten mit dem Einsatz von virtuellen Stationen zu ergänzen. Dabei gibt es zwei unterschiedliche Möglichkeiten. Einerseits könnten einzelne Stationen in eine andere, ähnliche Region versetzt oder multipliziert werden. Andererseits könnte für Wechselstandorte, in Jahren ohne Messung, aus korrelierenden Stationen ein virtueller Wert abgeleitet werden.

Das OSTLUFT-Messkonzept beinhaltet eine grössere Anzahl von Messstellen, die im regelmässigen Turnus von zwei Jahren betrieben werden. Diese Wechselstandorte liefern nur jedes zweite Jahr Daten, die der Modellierung zur Verfügung stehen. Dies sind:

- Glarus Feuerwehrstützpunkt (gerade Jahre, NO<sub>2</sub> und O3)
- Neuhausen Schaffhauserstrasse (ungerade Jahre)
- Rapperswil-Jona Tüchelweier (ungerade Jahre)
- Vaduz Landesbibliothek (ungerade Jahre)
- Wald Höhenklinik (ungerade Jahre, PM10 und O3)
- Weerswilen Weerstein (gerade Jahre, nur O3)
- Weinfelden Berufsbildungszentrum (gerade Jahre)

Für diese Standorte wurden diverse Korrelationsanalysen durchgeführt, um geeignete Standortpaare zu bestimmen (im Bericht (OSTLUFT & Müller, 2016), Kap 1.6). In dieser Arbeit wurden auf Grund der Daten von 2013-2015 zuverlässige Stationspaare ermittelt. Mit der gleichen Methode liesse sich das Datennetz für die Modellierung mit virtuellen Standorten ergänzen.

Beide Möglichkeiten zur Modellergänzung bergen ein erhöhtes Risiko in sich, in dem Fehlwerte einzelner Stationen vervielfacht würden. Aus diesem Grund wurde bisher darauf verzichtet das Modell mit virtuellen

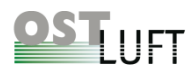

Standorten zu ergänzen. Sollte das Modellnetz in Zukunft für Wechselstandorten dauerhaft ergänzt werden, so sind die bestkorrelierenden Stationspaare neu zu ermitteln.

### <span id="page-25-0"></span>**3.5 Modellunsicherheiten**

Die Unsicherheit des Modells gegenüber den Konzentrationen vor Ort setzt sich aus zwei Komponenten zusammen:

- Die Messwerte, welche für die aktuelle Modellierung aus der IDB unkorrigiert entnommen werden. Für NO<sup>2</sup> wird eine Ungenauigkeit von ca. 10% für die Tagesmittelwerte angenommen, für PM10 dürfte diese höher liegen, da noch keine Rückführung auf die aktuellen gravimetrischen Werte erfolgt ist.
- Die Modellwerte beinhalten zusätzlich die Unsicherheit aus der Interpolation.

Die Luftschadstoffkonzentrationen und deren Modellwerte sind nicht normalverteilt, deshalb ist die Bestimmung der Unsicherheit mit dem root-mean-square error RMSE statistisch nicht korrekt, ist aber trotzdem ein gutes Mass für die Unsicherheit. Rund 95 % der Werte befinden sich innerhalb eines Bereichs, den man mit dem Mittelwert plus/minus dem doppelten RMSE angeben kann. Die erweiterte Unsicherheit wird also mit ±2\*RMSE angegeben. Die Berechnung des RMSE ohne Kreuzvalidierung ergibt ein Mass für die Unsicherheit der Belastung am Standort der Messstation und somit eine gute Abschätzung für die Unsicherheit einer Rasterzelle in der Nähe einer Messstation. Mit Hilfe der Kreuzvalidierung wird der RMSE-Wert am Standort einer Messstation bestimmt, ohne dass der Messwert verwendet wird. Dies ergibt ein Mass für die Unsicherheit an Modellstandorten, wo keine Messung vorliegt.

Die erweiterten Modellunsicherheiten wurden für die nachberechneten Modelle für NO<sup>2</sup> und PM10 bestimmt. Somit wird nur die Unsicherheit des Modells wiedergegeben, da in der Nachberechnung die bereinigten Werte verwendet wurden. Verwendet wurde der gemittelte Messwert aller Stationen für jeden Tag im Jahr 2014.

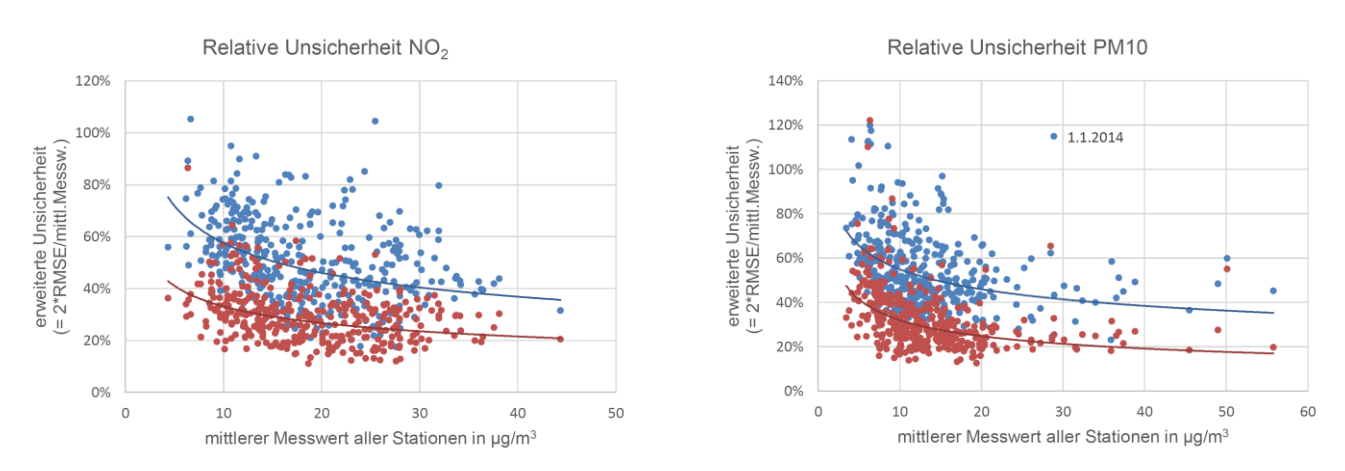

#### <span id="page-25-1"></span>*Abbildung 9: Erweiterte Unsicherheit in Abhängigkeit vom mittleren Messwert, in Stationsnähe (rot) und fernab von Stationen (blau). Links für NO<sup>2</sup> und rechts für PM10.*

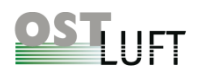

Die erweiterten Unsicherheiten als ±2\*RMSE für das Modell KBmap15A sind in den [Tabelle 1](#page-26-0) und [Tabelle 2](#page-26-1) zusammengefasst:

#### <span id="page-26-0"></span>*Tabelle 1: Modell-Unsicherheiten für NO<sup>2</sup>*

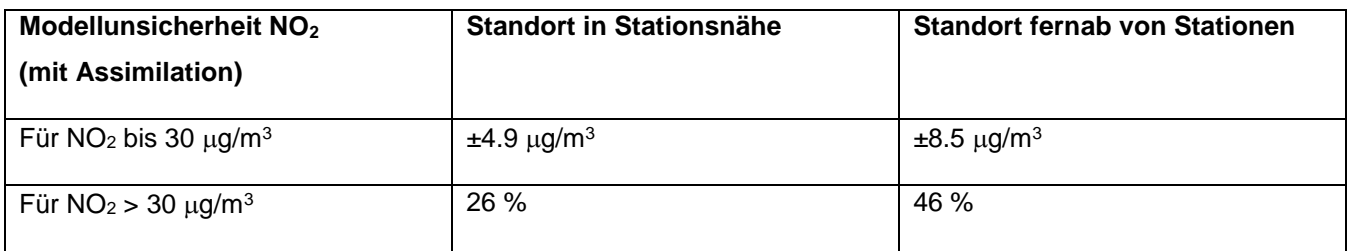

#### <span id="page-26-1"></span>*Tabelle 2: Modell-Unsicherheiten für PM10*

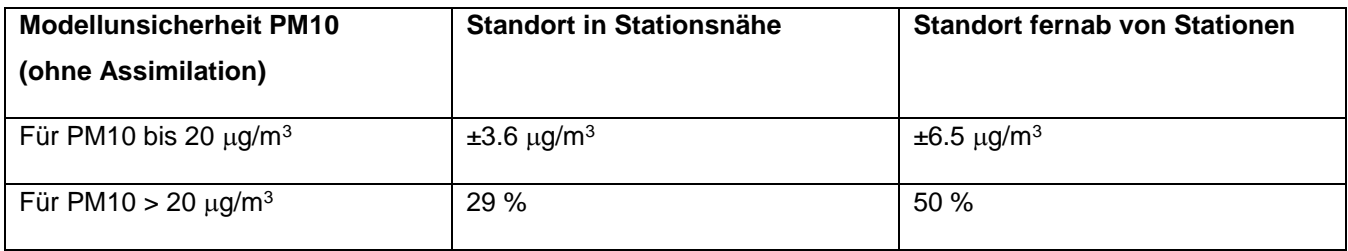

Die Auswirkung der Unsicherheiten auf die Kartendarstellungen lassen sich an den beiden Beispielen vom 30.4.2014, einem durchschnittlichen Tag und dem 31.1.2014 mit der höchsten NO<sup>2</sup> -Belastung im Jahr illustrieren [\(Abbildung 10\)](#page-27-0). Im Fall eines durchschnittlichen Tages liegt die erweiterte Modell-Unsicherheit in einer leichten Verschiebung der Farbe von Hellblau-Türkis in Richtung Grün respektive Richtung Dunkelblau, und an einem Tag mit hoher Belastung ändert sich die Farbe um maximal eine Stufe von ursprünglich Grün in Gelb respektive von Grün Richtung Türkis.

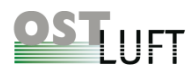

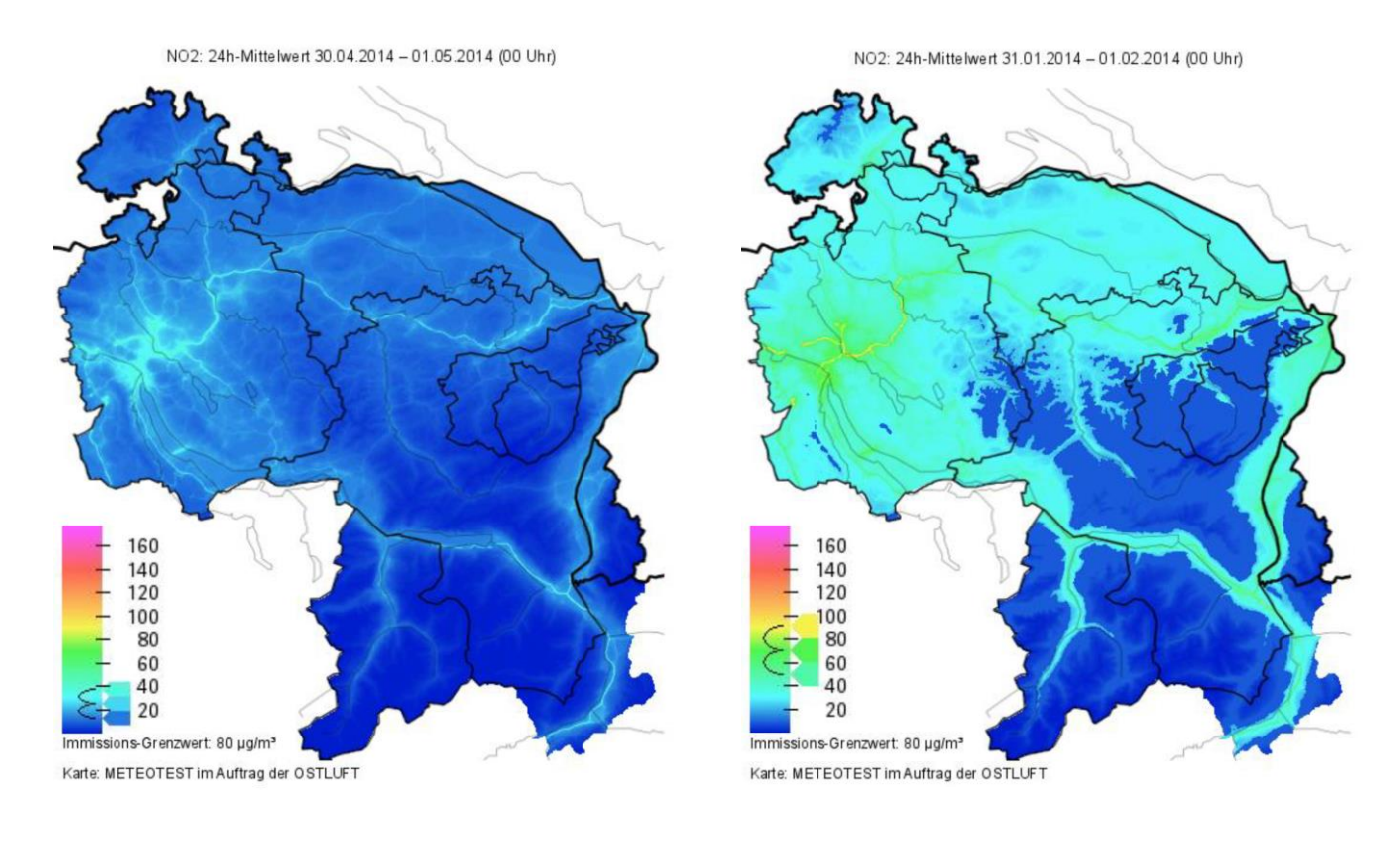

<span id="page-27-0"></span>*Abbildung 10: Modellergebnis für NO<sup>2</sup> (KBmap14) links: 30. April 2014 (Legende: erweiterte Unsicherheit für einen Mittelwert von 25 µg/m<sup>3</sup> zwischen den Farbfeldern für 13 und 38 g/m<sup>3</sup> ), rechts: 31. Januar 2014 (Legende: erweiterte Unsicherheit für einen Mittelwert von 70 µg/m<sup>3</sup>* zwischen den Farbfeldern für 48 und 92  $\mu$ g/m<sup>3</sup>)

### <span id="page-27-1"></span>**3.6 Analysen zur Verbesserung des Modells von Meteotest für Ozon**

Die Berechnung einer Ozonkarte beruht auf Einstundenwerten, die mit einer Distanzgewichtung ( $1/d^2$ ) und einer Höhengewichtung von 50 in einem 200 m-Raster über den Raum interpoliert werden, eine INPUTmap ist nicht hinterlegt. Es fällt auf, dass an einem hochsommerlichen Morgen die Ozonverteilung nicht korrekt wiedergegeben wird. Liegen zwei Messstandorte nahe beieinander und ist der eine in erhöhter Lage, während der andere im Talboden liegt (z.B. Weinfelden und Weerswilen, oder St. Gallen Blumenbergplatz und St. Gallen Stuelegg) so ergibt die Interpolation ein stark strukturiertes Bild wieder, hingegen findet in anderen Gegenden eine sehr ausgeglichene Einfärbung statt. Da die Belastungskarte nur die räumliche Interpolation der Messwerte wiedergibt, kann die nächtliche Ozon-Zehrung durch Stickoxide nur bedingt wiedergegeben werden. Hingegen wird in der zweiten Tageshälfte, wenn die Ozonbelastung gleichmässiger verteilt ist, eine plausible Ozonkarte produziert. In der Projektarbeit wurde ein Vorgehen entwickelt, um die Ozon-Zehrung realistischer darzustellen. Die Grundlagen wurden in Zusammenarbeit mit Meteotest erarbeitet, um eine zweite Ozonkarte für die Zeit zwischen 4 und 8 Uhr zu erstellen. Das Resultat verspricht viel, um das Modell fertigzustellen.

Die Verteilung der Ozon-Messstandorte im OSTLUFT-Gebiet ist für eine detaillierte Modellierung nicht günstig. Insbesondere in ungeraden Jahren fehlen Ozonwerte aus dem Glarnerland und dem Thurgau bei Weinfelden, dafür stehen Messwerte von Rapperswil, Wald ZH und Vaduz zur Verfügung. Die Integration des Verkehrsstandorts St. Gallen Blumenbergplatz und der ausländischen Stationen Konstanz, Friedrichshafen sowie

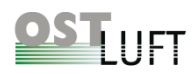

Lustenau Wiesenrain und Sulzberg Gmeind erweiterte die Modellierung. Auch virtuelle Standorte könnten zu einer detaillierteren Ozon-Darstellung führen. Für die Wechselstandorte wurden statistische Zusammenhänge für Dreistundenmittelwerte gesucht und auch für die meisten Standorte gute bis akzeptable Korrelationen gefunden. Einzig für das Glarnerland ergab sich keine zufriedenstellende Korrelation. Der Versuch die Modellierung mit Ox (Ox ≡ O<sup>3</sup> + NO2) zu verbessern, ergab zwar bei schlechteren Korrelationen meist eine Verbesserung, hingegen wurden gute Korrelationen tendenziell verschlechtert. Somit erbringen die Ox-Werte nicht die gewünschte Modellverbesserung. Auch wurde grundsätzlich überlegt ein Raster von virtuellen Stationen zu erstellen, welches die drei Charakteristiken Stadt, ländlicher Hintergrund und erhöhte Lagen repräsentieren und die Ozonwerte aus dem Mittel entsprechender Standorte errechnet werden. Dieser gewagte Ansatz wurde nicht weiterverfolgt.

Von seitens OSTLUFT wurde auf eine Weiterentwicklung des Ozonmodells verzichtet, da die Darstellung der erhöhten Ozonbelastung am Nachmittag von Bedeutung ist und dafür generell plausible Ozonkarten erhalten werden. Die Analyse der Distanzgewichtung ergab, dass diese von 1/ $d^2$  auf 1/d verändert werden soll, um lokale kreisförmige Einfärbungen der Ozonkarten zu verhindern. Diese Empfehlung wurde bisher von Meteotest nicht umgesetzt.

Eine Berechnung der Modellunsicherheiten für die Ozonkarten wurde nicht durchgeführt.

#### <span id="page-28-0"></span>**3.6.1 Vertiefte Analyse der Modellergebnisse für das Glarnerland am Standort Glarus-Feuerwehrstützpunkt**

Aus der Analyse von A. Müller kam die Empfehlung, dass eine durchgehende Messung von Ozon in Glarus zu einer Modellverbesserung für das Glarnerland beitragen könnte. Dies wurde an den Beispielen der Messjahre 2014 und 2016 mit der "Leave-One-Out-Kreuzvalidierung" getestet (Meteotest, 2016). Mit diesem Verfahren konnte das Modellergebnis für das Glarnerland sowohl mit als auch ohne Messdaten aus Glarus beurteilt werden. Die Modellrechnung erfolgte mit den täglichen 16 Uhr Werten, zu dem Zeitpunkt, an dem im Sommer in der Regel die höchste Ozonbelastung gemessen wird. Für beide Jahre wurden vergleichbare gute Ergebnisse erzielt [\(Abbildung 11\)](#page-29-0). Das Prognoseintervall gibt an, in welchem Bereich sich 95% aller Werte befinden. Die Prognoseintervalle sind vergleichbar mit dem Projektstandort Flums ARA 2016, in Seeztal.

An den höchst belasteten Tagen, dem 24.6.2016 und 8.7.2016 wurden um 16 Uhr Ozonstundenwert von 150 μg/m<sup>3</sup> bzw. 145 μg/m<sup>3</sup> in Glarus gemessen. Die Rechnung mit "Leave-One-Out-Kreuzvalidierung" ergab für diesen Standort Modellwerte von jeweils 135 μg/m<sup>3</sup>. In den [Abbildung 12](#page-30-0) und [Abbildung 13](#page-31-0) wird für je drei Tage der Modellunterschied aufgezeigt. Diese Modellabweichungen liegen im gleichen Bereich, wie sie in anderen OSTLUFT-Gebieten gefunden werden.

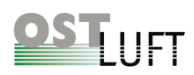

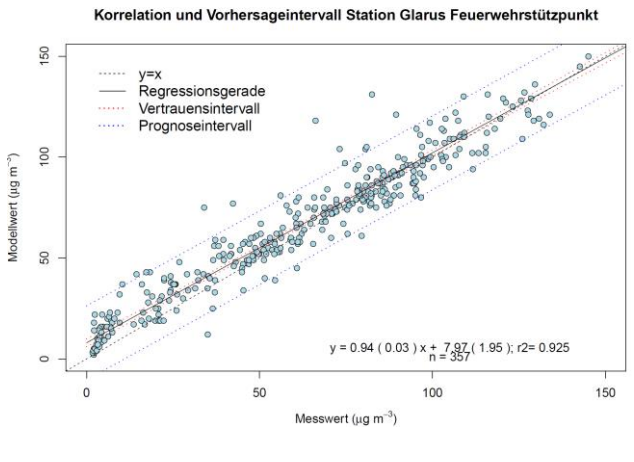

Modellwert 2014 Modellwert 2016

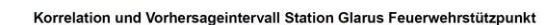

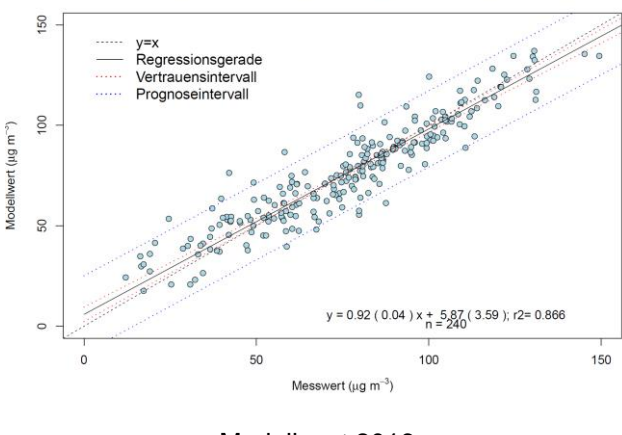

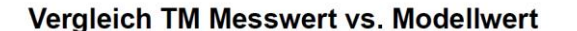

#### Vergleich TM Messwert vs. Modellwert

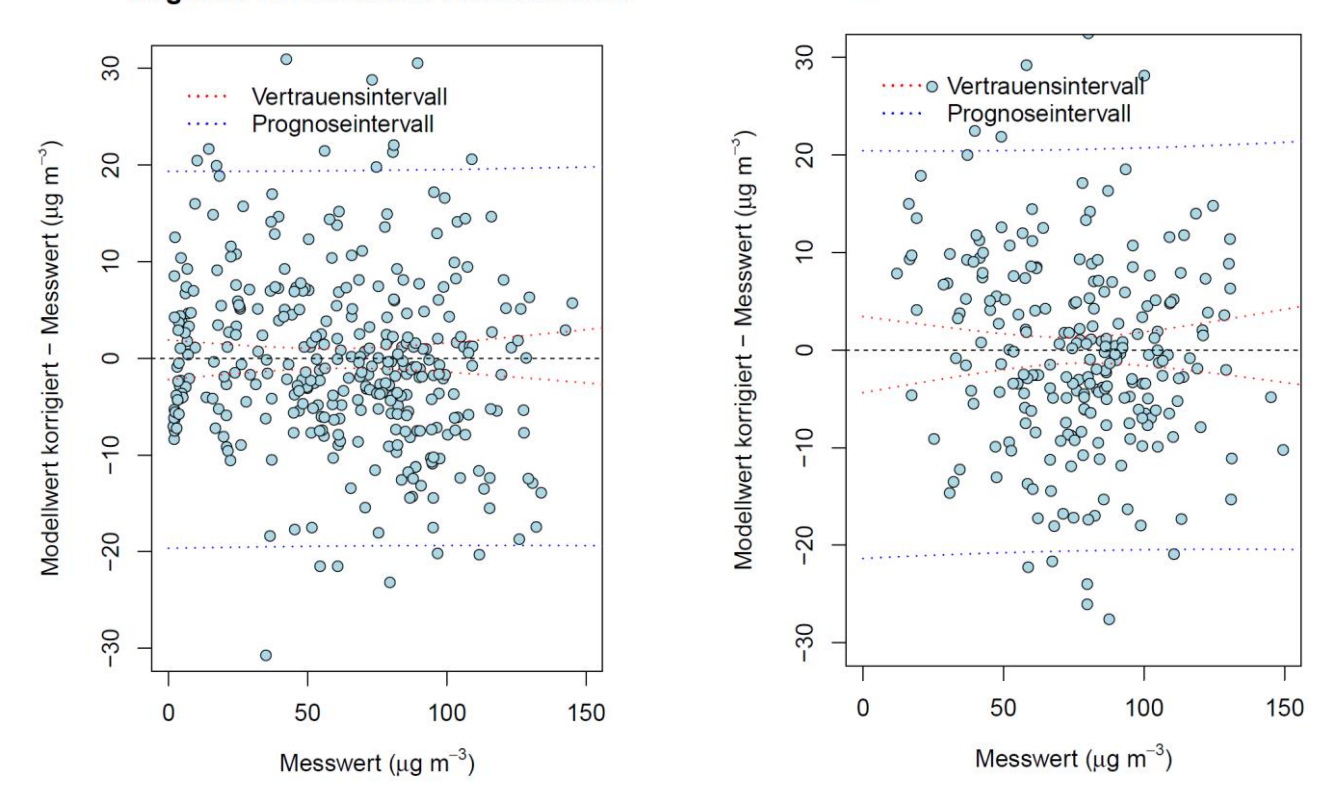

<span id="page-29-0"></span>*Abbildung 11: Ozonmodellierung mittels "Leave-One-Out-Kreuzvalidierung" für Glarus Feuerwehrstützpunkt in g/m<sup>3</sup> . Links für 2014 und rechts für 1.1. -31.8.2016. Prognoseintervall (blaue gestrichelte Linie). Oben: Korrelationsanalyse. Unten: Differenz Modellwert zu Messwert in Abhängigkeit der Konzentration.*

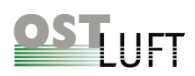

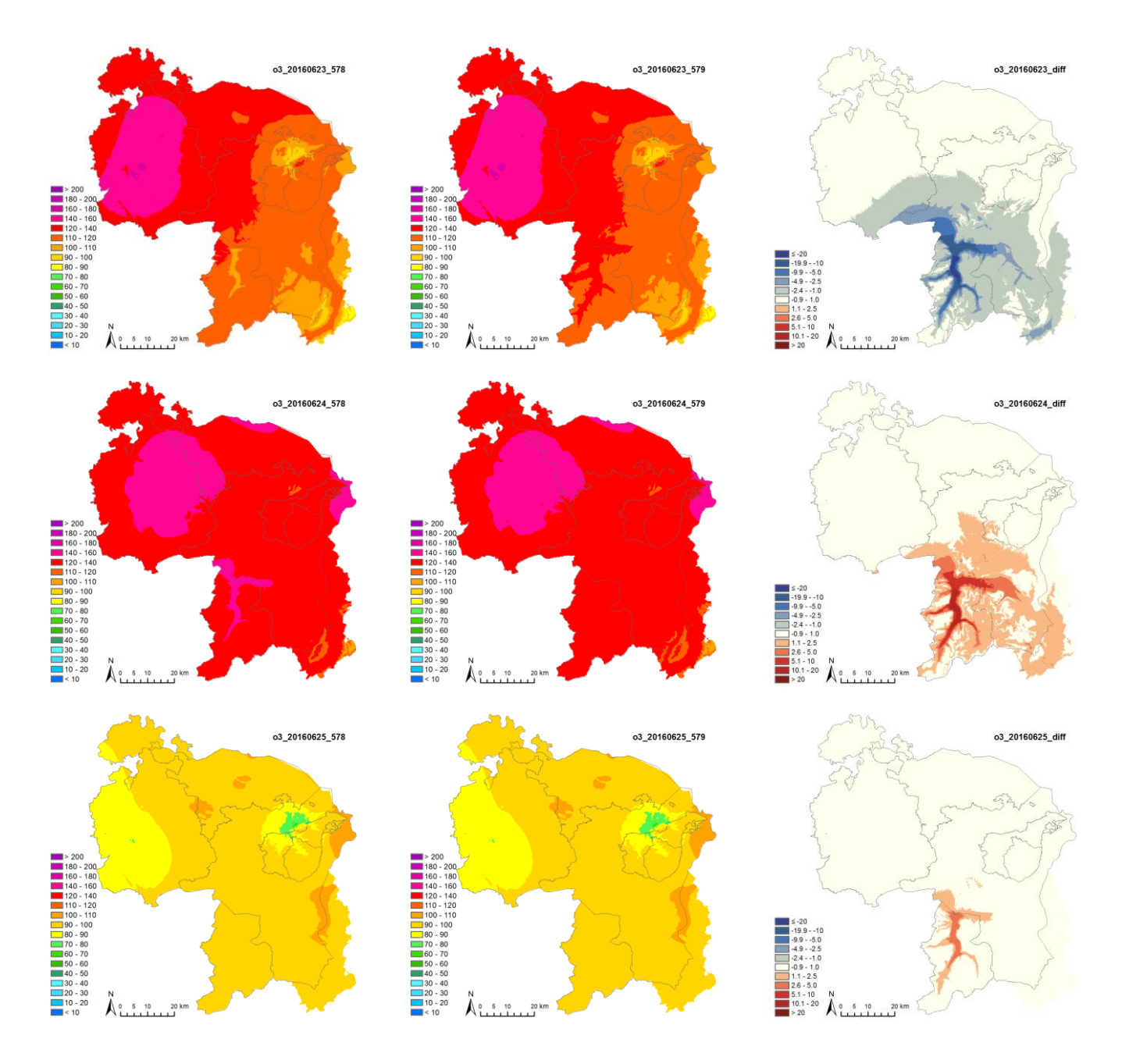

<span id="page-30-0"></span>*Abbildung 12: Modellunterschiede für den Ozonstundenwert um 16 Uhr vom 23. bis 25.6.2016. Links die Modellierung mit allen Messstandorten, Mitte das Modellergebnis ohne die Messstelle Glarus, rechts die Modelldifferenz.*

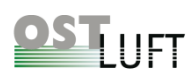

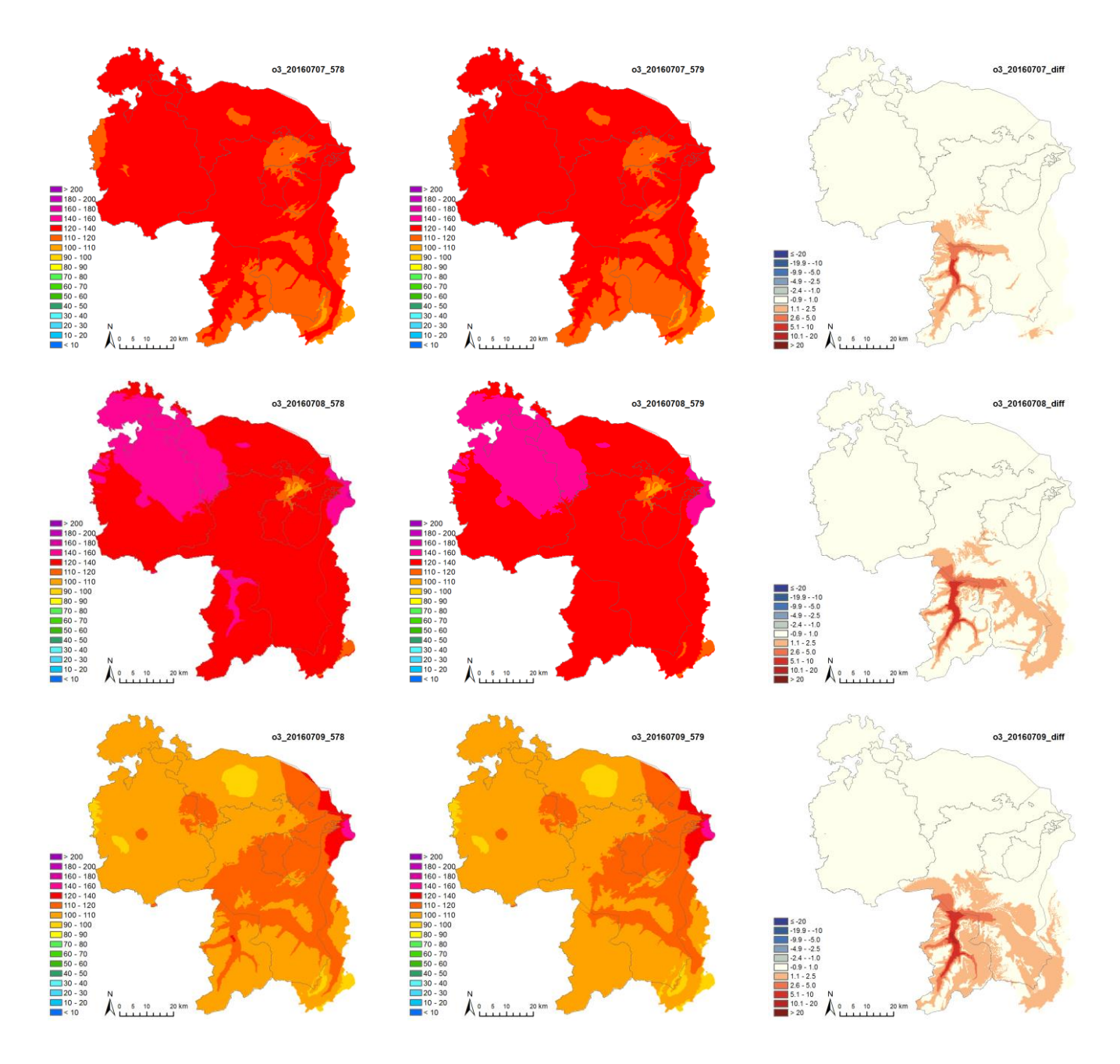

<span id="page-31-0"></span>*Abbildung 13: Modellunterschiede für den Ozonstundenwert um 16 Uhr vom 6. bis 8.7.2016. Links die Modellierung mit allen Messstandorten, Mitte das Modellergebnis ohne die Messstelle Glarus, rechts die Modelldifferenz.*

Die Schlussfolgerung für OSTLUFT war, dass auch im Glarnerland die Ozonbelastung gut modelliert wird, wenn keine Messwerte aus Glarus zur Verfügung stehen.

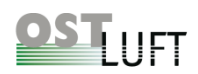

### <span id="page-32-0"></span>**4 Modellentwicklungen von Meteotest**

Das Modell zur Darstellung der Kurzzeitbelastung von Meteotest wurde für OSTLUFT im Jahr 2008 zum ersten Mal eingesetzt. Die Belastungskarten für NO<sub>2</sub> und PM10 wurden auf der Grundlage der Jahreskarten Pollumap (OSTLUFT, 2003) (OSTLUFT, 2007) erstellt. Hierfür wurden stündlich die aktuellen Messwerte im Vergleich zur Jahreskarte Pollumap in der Fläche interpoliert. Die vertieften Analysen von OSTLUFT und Meteotest mündeten in Modellverbesserungen, die in den folgenden Kapiteln beschrieben sind. Die Jahreskarte aktualisierte Pollumap wurde für Modellverbesserungen mit Gebietsanpassungen modifiziert und die daraus folgende Jahreskarte wird als "INPUTmap" bezeichnet. Die Modellanalyse 2008 ist in Kapitel [4.1](#page-32-1) beschrieben und die weiteren Modellarbeiten folgen mit den Bezeichnungen KBmap12 (Kap. [4.3\)](#page-34-0), KBmap13 (Kap. [4.4\)](#page-39-0), KBmap14 (Kap. [4.5\)](#page-42-0), KBmap15 (Kap. [4.6\)](#page-43-2) und KBmap16 (Kap. [4.7\)](#page-46-0). Im Anhang [6.1](#page-55-1) sind die einzelnen Änderungen zusammengefasst.

### <span id="page-32-1"></span>**4.1 Modell von Meteotest 2008 für gleitende 24h-Mittelwerte von NO<sup>2</sup> und PM10 (Meteotest, 2009)**

#### <span id="page-32-2"></span>**4.1.1 Modellbeschrieb**

Die Belastungskarten werden erstellt aus den aktuellen Messdaten im Vergleich zur entsprechenden Jahreskarte INPUTmap. Die Grundlage für INPUTmap liefern die Jahresbelastungskarten Pollumap. In den Folgejahren wurden die INPUTmaps aktualisiert mit Pollumap für NO<sub>2</sub> (INFRAS/Meteotest, 2012) bzw. PM10 (INFRAS/Meteotest, 2013). Diese INPUTmaps dienen für die Belastungsverteilung der gemessenen Schadstoffwerte über das OSTLUFT-Gebiet mittels Interpolation. Für jeden Messstandort wird aus dem aktuellen gleitenden 24h-Mittelwert für NO<sup>2</sup> bzw. PM10 und dem entsprechenden Wert aus der INPUTmap Quotienten gebildet. Die Flächeninterpolation erfolgt für jede Rasterzelle auf Grund der Quotienten aus den 22 am nächsten liegenden Standorte mit einer Distanzgewichtung von  $1/\sqrt{d}$ . Anschliessend wird für jede Rasterzelle der berechnete Quotient mit dem Wert aus der INPUTmap multipliziert.

Die Berechnung der Interpolation und die Herstellung der Karten erfolgten mit Hilfe eines IDL-Programms [\(http://www.rsinc.com/](http://www.rsinc.com/) ). Die grafische Aufbereitung wird anschliessend mit Hilfe eines php-Programms [\(http://www.php.net/](http://www.php.net/) ) vorgenommen.

Für die Kartenherstellung werden all diejenigen Stationen verwendet, bei denen für die Berechnung des gleitenden Tagesmittelwertes mindestens 19 Stundenwerte vorhanden sind (rund 80% gültige Stundenmittelwerte). Zudem wird eine neue Karte nur dann erstellt, wenn mindestens von 10 Stationen gültige gleitende Tagesmittelwerte vorhanden sind. (Meteotest, 2009)

Zusätzlich wird die Inversionshöhe bestimmt, um zu verhindern, dass Gebiete oberhalb der Inversionsgrenze mit zu hohen Luftbelastungswerten dargestellt werden. Oberhalb dieser Grenze wird den Gebieten die tiefste Belastungsstufe zugeordnet (<15 μg/m<sup>3</sup> für PM10 resp. < 20 μg/m<sup>3</sup> für NO<sub>2</sub>). Die Inversionshöhe im OSTLUFT-Gebiet wird mit Hilfe von Temperaturmessungen von MeteoSchweiz abgeschätzt [\(Tabelle 3\)](#page-33-2).

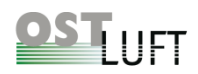

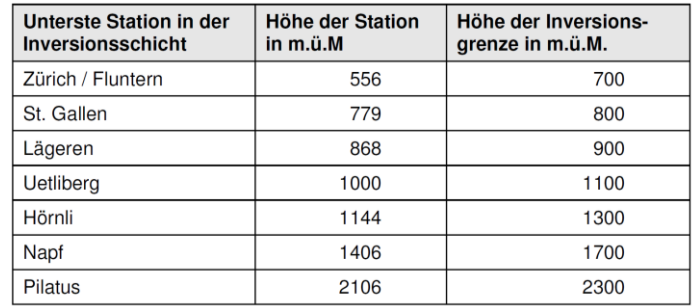

#### <span id="page-33-2"></span>*Tabelle 3: Höhenniveaus von Messstationen SMA, MeteoSchweiz*

In späteren Studien wurden die optimalen Parameter für die Berücksichtigung der Inversion (Meteotest, 2012a) (OSTLUFT & Müller, 2016) evaluiert.

#### <span id="page-33-0"></span>**4.1.2 Validierung des Modells Meteotest 2008**

Eine erste Validierung erfolgte für ausgewählte Stationen, deren Messwerte nicht in die Modellrechnung eingingen. Das Modellergebnis wurde mit dem Messwert verglichen. Grundsätzlich wurden plausible Karte erstellt. Die ausgewerteten Standardabweichungen betrugen für NO<sub>2</sub> ca. 6 μg/m<sup>3</sup> bzw. für PM10 ca. 5 μg/m<sup>3</sup>. Im Einzelfall sind die Differenzen aber grösser, so sind Differenzen über 10 μg/m³ für NO<sup>2</sup> in rund 18% aller Fälle bzw. für PM10 in rund 6% aller Fälle zu erwarten. Weiter fiel auf, dass Korrelationsgeraden häufig positive Achsenabschnitte aufwiesen und nicht der 1:1-Linie folgten. Dies hat zur Folge, dass am Modellstandort tiefe Belastungswerte zu hoch und hohe Belastungswerte zu tief modelliert werden.

Ein spezieller Fall sind Extremereignisse mit Saharastaub, wenn für Feinstaub hohe Werte bis in hohen Lagen erreicht werden. Eine Untersuchung im AWEL ergab, dass in diesem Fall die NO<sub>2</sub>-Belastungskarten durchaus realistische Schadstoffverteilungen zeigten, hingegen keine realistische Verteilung der PM10-Belastung erreicht wurde. In diesem Fall verfälscht die INPUTmap die Ausbreitung von PM10 stark, es treten Abweichungen bis zu drei Farbklassen auf (AWEL & Hammer, 2009).

### <span id="page-33-1"></span>**4.2 Evaluation des Inversionsmodells für die dynamischen Belastungskarten im OSTLUFT-Gebiet (Meteotest, 2012a)**

Es wurden Analysen für eine realistische Darstellung von Inversionsgrenzen durchgeführt. Werden die Temperaturdifferenzen der letzten Stunde verwendet, so wird in häufigen Fällen keine stabile Inversionshöhe bestimmt, da die Temperaturdifferenzen schnell wechseln. Ursprünglich wurde eine Inversionsgrenze gesetzt, wenn der Stundenwert einer höhergelegenen Station um mindestens 1° C höher lag als die Temperatur der tiefer gelegenen Station. Dann wurde davon ausgegangen, dass zwischen diesen beiden Stationen eine Inversionsschicht lag. Den Gebieten oberhalb dieser Inversionsschicht wurde die tiefste Belastungsstufe für NO<sub>2</sub> und PM10 zugeordnet (siehe Kap. [4.1.1\)](#page-32-2). Verwendet wurden die Messwerte und Inversionshöhen in [Tabelle 3.](#page-33-2) Werden gleitende Mittelwerte der Temperatur verwendet, so wird eine Inversion erst dann detektiert, wenn

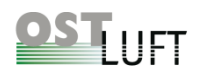

während mehrerer Stunden eine mittlere Temperaturdifferenz die Inversion anzeigt. Dabei wird in der Darstellung eine zeitliche Verzögerung in Kauf genommen. Untersucht wurden drei Modellansätze:

- gleitende 24h-Mittelwerte der Temperatur mit einer Schwelle von 1° C für die Temperaturzunahme
- gleitende 24h-Mittelwerte der Temperatur mit einer Schwelle von 0° C für die Temperaturzunahme
- gleitende 12h-Mittelwerte der Temperatur mit einer Schwelle von 0° C für die Temperaturzunahme

Die Analyse der Messwerte einer exemplarischen Episode (12.-13.1.2012) zeigte, dass mit Hilfe von gleitenden 12h-Mittelwerte der Temperatur die Schwankungen der Inversionshöhe ausreichend eingeschränkt werden konnten und eine realistische Inversionsgrenze erreicht wird. Ab dem 1.1.2012 erfolgten die Modellierungen der OSTLUFT-Belastungskarten durch Bestimmung der Inversionsgrenze mit 12h-Mittelwerten.

### <span id="page-34-0"></span>**4.3 OSTLUFT KBmap12, stündliche, flächenhafte Belastungskarten (Meteotest, 2012)**

Diese ausführliche Studie von Meteotest zur Verbesserung der OSTLUFT Belastungskarten wurde von OSTLUFT zusammen mit dem BAFU finanziert. Das Ziel war, das Potential des Modellansatzes von Meteotest, der auf Interpolation der Messdaten beruht, auszuloten. Die Arbeit beinhaltete:

- Aufbereitung der Modelldaten für statistische Auswertungen durch OSTLUFT
- Modellverifikationen: Vergleich der Modellresultate mit den Messdaten
- Klärung der Frage, was man von dem Berechnungsansatz und den flächenhaften Karten erwarten kann und was nicht
- Zusammenstellung der zu verwendenden Stationen für die Modellierung
- Prüfung der Verwendung von virtuellen Messstationen
- Erstellung von Testkarten mit geringerer Anzahl Stationen
- Anwendung modifizierter Distanz- und Höhengewichtung bei den Interpolationen
- Kartendarstellung in unterschiedlichen Farbskalen

#### <span id="page-34-1"></span>**4.3.1 Datengrundlage, Ansatz zur Modellverifikation**

Die Modellrechnungen erfolgten mit den bereinigten Tagesmittelwerten für NO<sub>2</sub> und PM10 aus der IDB. Ausgewählt wurden die vier Jahre 2006, wegen der hohen Feinstaubbelastung im Januar und Februar, sowie 2008 – 2010.

Es wurden die folgenden Modellparameter verwendet:

- Für NO<sup>2</sup> wurde eine horizontale Auflösung (Rastergrösse) von 100 m \* 100 m verwendet; für PM10 eine von 200 m \* 200 m.
- Für die Interpolation der Quotienten eines Rasterpunktes wurden die Messwerte der 22 nächstgelegenen Stationen berücksichtigt.
- Für die Interpolation der Quotienten wurde die Distanzgewichtung von  $1/\sqrt{d}$  verwendet.

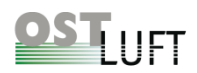

- Die Berechnungen wurden je einmal mit und ohne Berücksichtigung von Inversionen realisiert. Die Inversionsbestimmung erfolgte auf der Basis von gleitenden 12h-Mittelwerten.
- Die Tagesmittelwerte wurden nach UTC gebildet (00:01 bis 00:59 Ortszeit Winterzeit). Die Tagesbezeichnung bezieht sich auf die Endzeit, somit bezieht sich die Datumsangabe auf die Belastung vom Vortag.
- Die stark verkehrsbelasteten Strassenstandorte (grCRB, zhOPF, zh ZBW und zhZSW) wurden für die Kartenherstellung PM10 nicht berücksichtigt. Für die NO<sub>2</sub>-Karten wurden diese Standorte nicht ausgeschlossen.
- Für die Berechnung der NO2-Karten wurde eine Höhengewichtung von 100 berücksichtigt, d.h. für die Interpolation wird die vertikale Distanz mit 100-fachem Gewicht verwendet.
- Für die Berechnung der PM10-Karten wurde keine Höhengewichtung verwendet, da Modellrechnungen keine Verbesserung erbrachten.

#### <span id="page-35-0"></span>**4.3.2 Einbezug von Messstationen im Bodenseeraum von Vorarlberg und Baden-Württemberg**

Im nördlichen Grenzbereich sollte eine Modellverbesserung unter Einbezug von fünf Stationen aus Deutschland und Österreich erreicht werden. Ausgewählt wurden die Messergebnisse der Stationen Dornbirn Stadtstrasse, Lustenau Wiesenrain, Konstanz Wallgutstrasse, Friedrichshafen und Lindau Holdereggenstrasse. Für diese ausländischen Standorte existieren keine Jahresbelastungswerte zur Verwendung in der INPUTmap für die Modellrechnung. Wurde ein gemessenes Jahresmittel verwendet, so zeigte sich, dass der Jahresmittelwert einer ausländischen Station für die Modellierung zur Quotientenbildung angepasst werden muss.

**Schlussfolgerung:** Die Empfehlung von Meteotest war, dass auf die ausländischen Messwerte verzichtet werden sollte. Im OSTLUFT-Projekt von A. Müller wurde dieses Thema weiter analysiert (Kap. [3.1.2\)](#page-16-0).

#### <span id="page-35-1"></span>**4.3.3 Modellvalidierung durch Weglassen einzelner Stationen mit "Leave-One-Out-Kreuzvalidierung" und Zusatzstandorte**

Eine systematische Modellvalidierung wurde für die Messjahre 2006 und 2008 bis 2010 mit Tagesmittelwerten durchgeführt, nachdem dieser Ansatz bereits in der "Validierung Modell 2008" getestet worden ist (Meteotest, 2009).

Die Validierung erfolgte unter fortlaufendem Weglassen einer Messstation in der Modellrechnung ("Leave-One-Out-Kreuzvalidierung"). Das Modellergebnis für die Rasterzelle, in der die weggelassene Station stand wurde anschliessend mit dem Messwert verglichen. Dieses Vorgehen wurde für alle interessierenden Standorte durchgeführt. Meteotest stellte die Resultate in Tabellen für die Messstandorte zusammen. Aufgeführt wurden die folgenden statistischen Grössen (in μg/m<sup>3</sup>): mittlerer absoluter Fehler, Standardabweichung, Anzahl Differenzen > 10 μg/m<sup>3</sup> bzw. 5 μg/m<sup>3</sup>. Weiter wurden für einige ausgewählte Standorte Korrelationsparameter aufgelistet.

Es zeigte sich, dass für die Messstandorte im Grossraum Zürich, welche nicht direkt an einer stark befahrenen Strasse liegen (zhDUE, zhWOT, zhZHB, zhZSS, zhZUE) sehr gute Korrelationen gefunden wurden. Die Datenanalysen ergaben für diese Standorte Steigungen zwischen 0.9 und 1.0 sowie R<sup>2</sup> -Werte von 0.85 bis 0.98 für die beiden Stoffe NO<sup>2</sup> und PM10. Mit Ausnahme des Standortes Zürich Heubeeribüel (zhZHB) waren die

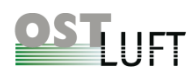

Achsenabschnitte gering (-1.8 bis 4.1 μg/m<sup>3</sup>) und die Punkte lagen nahe der 1:1-Linie. Der Achsenabschnitt für zhZHB lag bei 10 μg/m<sup>3</sup>.

Für die ländlichen Gebiete von OSTLUFT wurden geringere Steigungen bezüglich Modellwert zu Messwert gefunden und Achsenabschnitte bis zu 8 μg/m<sup>3</sup>. Das heisst, tiefe Messwerte werden im Modell überschätzt, hingegen hohe Messwerte unterschätzt. Für PM10 und NO<sub>2</sub> ergaben sich ausserhalb des Grossraums Zürich gute Korrelationen (R<sup>2</sup>-Werte von 0.69 bis 0.96) mit Ausnahme von Höhenstandorten wie St.Gallen Stuelegg, wo eine geringe Korrelation bei tiefen Messwerten gefunden wurde.

#### <span id="page-36-0"></span>**Statistische Gesamtbetrachtung**

Die Analyse mittels "Leave-One-Out Kreuzvalidierung" ergab, dass für die Rasterzelle, in denen eine Station steht eine Standardabweichung von 5.2 bis 6.3 µg/m<sup>3</sup> für NO<sub>2</sub> bestimmt wird und für PM10 von 4.7 bis 6.1 µg/m<sup>3</sup>. Diese Standardabweichungen geben keine Auskunft über die Qualität der Modelle für einen einzelnen Tagesmittelwert. Die folgenden Angaben geben einen Hinweis, mit welcher Häufigkeit Abweichungen einzelner Werte mit mehr als 10  $\mu$ g/m<sup>3</sup> zu erwarten sind. An den Messstandorten für NO<sub>2</sub> im Grossraum Zürich (ohne zhZHB, zhWLD) wurden je nach Standort für 1 bis 18 % der Tagesmittel grössere Differenzen gefunden, im restlichen OSTLUFT-Gebiet lag die Wahrscheinlichkeit mit 4 bis 30 % deutlich höher. Für PM10 lagen die Werte im Grossraum Zürich zwischen 1 und 3 % (2006: 2-6%) und im restlichen OSTLUFT-Gebiet zwischen 1 und 9 % (2006: 5-15%).

#### <span id="page-36-1"></span>**Zusatzstandorte, deren Resultate nicht für die Modellierung verwendet wurden**

Die Ergebnisse aus OSTLUFT-Projektmessungen wurden in der Modellberechnung nicht aufgenommen und standen somit für den Modellvergleich ebenfalls zur Verfügung. Dies waren für NO<sub>2</sub> und PM10 die Standorte sgSBD, sgGRA, sgMEL, zhWFI, zhWWE. In der Regel wurden ähnliche Differenzen gefunden, ausser für sgSBD und zhWFI, wo die Häufigkeit von Differenzen mit mehr als 10 µg/m<sup>3</sup> zwischen 14 bis 52 % lagen.

**Schlussfolgerung:** Für ein empirisches Modell war dieses Ergebnis zu erwarten. Im Einzelfall sind die Abweichungen doch beträchtlich. Im OSTLUFT-Projekt von A. Müller wurden Modellunsicherheiten weiter analysiert (Kap. [3.5\)](#page-25-0).

#### <span id="page-36-2"></span>**4.3.4 Einsatz von virtuellen Stationen**

An exemplarischen Beispielen wurde geprüft, ob eine virtuelle Stationsverdichtung zu einer Modellverbesserung führen kann. Hierfür wurden die Messwerte einer Station aus einer anderen Gebietseinheit mit vergleichbarer Charakteristik in eine passende Rasterzelle übertragen, um eine grössere Dichte an Messwerten zu erzeugen. Der Vorteil wäre, dass so eine ungleiche räumliche Verteilung von Messstationen ausgeglichen werden könnte.

Meteotest analysierte diese Idee an Modellkartendarstellungen mit virtuellen Standorten in zwei Regionen am Beispiel vom 14.1.2009, ein Tag mit PM10-Tagesmittel über 50  $\mu$ g/m<sup>3</sup>:

• Es wurden auf gleicher Meereshöhe wie die Station Rigi-Seebodenalp (ca. 1'030 m. ü .M.) rund um den Säntis drei virtuelle Stationen mit den Daten der Station Rigi-Seebodenalp definiert. Der Einsatz von drei Datenpunkten im Säntisgebiet ergab am Beispiel der PM10-Karten vom 14. Januar

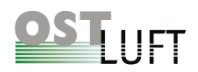

2009 (ohne Höhengewichtung) eine starke Absenkung der Belastung über weite Gebiete von mehr als 5 μg/m<sup>3</sup>.

• In Amriswil wurde eine virtuelle Messstation definiert, für welche die Messwerte der Station Tänikon mit dem Faktor 1.1 multipliziert eingesetzt wurden. Die Änderungen in der Belastungskarte waren nicht augenfällig, hingegen zeigten sich in der Differenzkarte Änderungen in ferneren Gebieten.

Es zeigte sich, dass das Modell sensitiv auf den Einsatz von virtuellen Standorten reagiert. Dies lag auch daran, dass mit dem Einsatz einer zusätzlichen Station eine andere, im Modell entfernter liegende Station wegfällt und dieser Effekt auch an ferneren Standorten einen Einfluss zeigte. So ergaben sich beim Einsatz von virtuellen Standorten Belastungsunterschiede von bis zu 5 µg/m<sup>3</sup>, die z.T. willkürlich erschienen. Im OSTLUFT-Projekt von A. Müller wurde dieses Thema wieder aufgenommen und analysiert (Kap. [3.4\)](#page-24-1).

#### <span id="page-37-0"></span>**4.3.5 Auswahl von Stationen im OSTLUFT-Gebiet**

Versuchsweise wurden aus dem Kollektiv der OSTLUFT-Messstationen statt der durchschnittlich 12 Standorte nur noch 6 Stationen (flVAD, tgTAE, zhDUE, zhWOT, zhZSS, zhZUE) in die Modellierung aufgenommen und für die Beispielstage 14. und 18.1.2009 in Kartendarstellungen ausgewertet. Grundsätzlich wurden für das Mittelland ähnliche Belastungswerte erhalten, hingegen wurden lokale Verhältnisse nicht korrekt abgebildet. Dies wiederspiegelt einerseits die Stabilität des Modells, da weiterhin für jede Rasterzelle 22 Messpunkte verwendet wurden und somit entferntere Stationen aus anderen Messnetzen zum Belastungswert beitragen mussten. Die Minderung eigener Messstationen ging auf Kosten der lokalen Differenzierung.

#### <span id="page-37-1"></span>**4.3.6 Tests zur Optimierung des Interpolationsmodells**

Das Standardmodell von Meteotest verwendet zur flächenhaften Interpolation für NO<sub>2</sub> und PM10 in jeder Rasterzelle distanzgewichtete Messwerte aus den nächstgelegenen 22 Messstationen. Zur Optimierung der Distanzgewichtung für das OSTLUFT-Modell wurden die folgenden drei Parameter variiert und der Effekt auf die Modellergebnisse geprüft:

- Höhengewichtung (HG): 0 oder 100: Die Höhengewichtung von 100 verwendet für die direkte Distanz eine 100-facher Überhöhung.
- Distanzgewichtung (DG):  $1/\sqrt{d}$ , 1/d, 1/d<sup>2</sup>: Der Einfluss des Messwertes einer Station wird mit einer entsprechenden Distanz gewichtet.
- Einfluss der Anzahl Stationen für Interpolation: Vergleich von 10 statt 22 Standorten

Die Ergebnisse wurden mit den statistischen Kenngrössen: mittlerer absoluter Fehler und Standardabweichung beurteilt. In der [Tabelle 4](#page-38-2) sind die Ergebnisse zusammengefasst. Die gemittelten statistischen Werte lassen keine Schlussfolgerung zu, welche Modellparameter für eine zuverlässige, stabile Modellierung geeigneter sind. Detailbetrachtungen der Modellkarten für PM10 wurden am Beispiel vom 14.1.2009 durchgeführt. Die Variation der Abstandsgewichtung zeigt, nicht unerwartet, dass der Einfluss einer Messstation in ihrer Umgebung ausgeprägter wird und die Abstandsgewichtung ( $1/\sqrt{d}$ ) eine Glättung der Belastungskarten bewirkt. Die gleiche

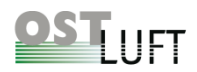

Analyse für die Höhengewichtung ergab eine bessere Trennung der Modelldaten für höher gelegene Standorte gegenüber der Mittellandlage. Eine Empfehlung erfolgte aus diesen Testauswertungen nicht.

<span id="page-38-2"></span>*Tabelle 4: Variationen der Höhengewichtung (HG), Distanzgewichtung (DG) und Anzahl Stationen für die Interpolation (AS) mit den statistischen Kenngrössen: mittlerer absoluter Fehler und Standardabweichung (Meteotest, 2012). Legende: DG0.5 bedeutet* 1/√*, DG1 bedeutet 1/d und DG2 bedeutet 1/d<sup>2</sup> .*

| Konfiguration |                |           | <b>PM10</b>                             |                              | NO <sub>2</sub>                         |                              |
|---------------|----------------|-----------|-----------------------------------------|------------------------------|-----------------------------------------|------------------------------|
| <b>HG</b>     | <b>DG</b>      | <b>AS</b> | mittlerer<br>absoluter<br><b>Fehler</b> | Standard-<br>abwei-<br>chung | mittlerer<br>absoluter<br><b>Fehler</b> | Standard-<br>abwei-<br>chung |
| 0             | 0.5            | 10        | 3.74                                    | 6.26                         | 6.04                                    | 8.94                         |
| $\mathbf 0$   | 0.5            | 22        | 3.85                                    | 6.51                         | 5.93                                    | 8.56                         |
| $\mathbf 0$   | 1              | 10        | 3.79                                    | 6.34                         | 6.24                                    | 9.37                         |
| $\mathbf{0}$  | 1              | 22        | 3.78                                    | 6.39                         | 6.06                                    | 8.90                         |
| $\mathbf{0}$  | $\overline{2}$ | 10        | 4.00                                    | 6.70                         | 6.70                                    | 10.33                        |
| 0             | $\overline{c}$ | 22        | 3.94                                    | 6.62                         | 6.58                                    | 10.06                        |
| 100           | 0.5            | 10        | 3.56                                    | 6.05                         | 5.80                                    | 8.47                         |
| 100           | 0.5            | 22        | 3.84                                    | 6.47                         | 5.81                                    | 8.37                         |
| 100           | 1              | 10        | 3.51                                    | 5.95                         | 5.78                                    | 8.50                         |
| 100           | 1              | 22        | 3.67                                    | 6.21                         | 5.73                                    | 8.33                         |
| 100           | $\overline{2}$ | 10        | 3.54                                    | 5.91                         | 5.86                                    | 8.75                         |
| 100           | $\overline{2}$ | 22        | 3.56                                    | 5.98                         | 5.79                                    | 8.57                         |
|               |                |           |                                         |                              |                                         |                              |

Tabelle 10: Mittlerer absoluter Fehler und mittlere Standardabweichung der schiedenen Konfigurationen.

Legende:

HG = Höhengewichtung

DG = Distanzgewichtung

AS = Anzahl Stationen für die Interpolation

#### <span id="page-38-0"></span>**4.3.7 Farbskalen**

Die bis dahin verwendete Farbskala stammte aus der Farbskala gemäss KBI (Kurzzeit Luftbelastungs-Index) mit sechs diskreten Farbstufen. Die Folge war in der Regel eine zu geringe differenzierte Darstellung, um mit den Modellkarten die Schadstoffbelastung darzustellen. Es sollte eine geeignetere Farbkodierung gefunden werden, die mit den bestehenden Farbdefinitionen in Einklang stand. Dies gelang mit einer verlaufenden Farbskala, deren Grundlage die bisherige sechsstufige Farbskala bildete. Damit sollten die OSTLUFT-Karten kompatibel mit jenen des Bundes bleiben. Diese verlaufende Farbskala wurde im Folgejahr umgesetzt.

#### <span id="page-38-1"></span>**4.3.8 Extremereignis Saharastaub**

Grundsätzlich ergab die Analyse von Saharastaubereignissen, dass die Feinstaubbelastung mit den PM10- Belastungskarten im Mittelland wiedergegeben wird und die NO<sub>2</sub> -Karten nicht beeinflusst werden. Hingegen können die PM10-Karten die hohe Feinstaubbelastung in der Höhe nicht aufzeigen, da das Modell mit Inversionsgrenze dafür sorgt, dass oberhalb einer Inversion die tiefste Belastungs-Farbklasse eingesetzt wird. Eine Modellverbesserung wurde später mit dem Höhenschichtenmodell erreicht (Kap[.4.8\)](#page-49-0).

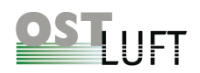

### <span id="page-39-0"></span>**4.4 Weiterentwicklung OSTLUFT Meteotest-Modell KBmap13 (Meteotest, 2014)**

Die bisherigen Arbeiten zeigten auf, dass die Modellparameter für das empirische Meteotest-Modell weiter zu optimieren sind. Meteotest erstellte ein Validierungssystem, mit dem die Variation von Modellparametern oder Auswirkungen von unterschiedlichen Stationssets auf das Modellergebnis überprüft werden können. Das Ergebnis sind drei Kartendarstellungen zur Situation vor der Änderung, nach der Änderung und Differenzdarstellung (z.B. [Abbildung 4](#page-18-1) und [Abbildung 8\)](#page-23-1).

#### <span id="page-39-1"></span>**4.4.1 Anpassungen INPUTmap in den Räumen Zürich und Chur**

Die Basiskarte INPUTmap wurde für die Modellierung der dynamischen Karten im Raum Zürich und Chur angepasst (Meteotest, 2013), um zu hohe  $NO<sub>2</sub>$ -Hintergrundwerte zu korrigieren. Auf Grund der Datenanalyse für die Stadt Zürich wurde eine Korrekturfunktion eingesetzt (Jürg Brunner, UGZ der Stadt Zürich). Hierfür wurde ein Kreis um dem Bahnhof Zürich mit Radius von 3 km gezogen. Innerhalb dieses Radius erfolgt die Korrektur mit Gewichtung 1 und bis zum Abstand von 10 km wird die Korrektur auf Gewichtung 0 abgeschwächt. Nicht einbezogen wurden die Autobahnumfahrungen Gubrist/West bei Weiningen und westlich des Uetlibergs.

In der Umgebung des Zementwerkes Untervaz bei Zizers im Churer Rheintal führte die starke Einzelquelle in der Jahreskarte Pollumap zu einem zu hohen Hintergrundwert für die Modellierung von NO2. Deshalb wurde auch hier eine Korrekturfunktion in die INPUTmap aufgenommen.

Beide Korrekturfunktionen werden für die Modellierung von KBmap in der INPUTmap seit 2014 angewandt.

#### <span id="page-39-2"></span>**4.4.2 Saisonale INPUTmaps**

Die Grundlage für die dynamischen Karten KBmap sind einerseits die Messwerte und andererseits die Schadstoffverteilung im Jahresmittel, die in INPUTmaps modelliert wurden. Vorläufige Untersuchungen von OSTLUFT liessen vermuten, dass eine Modellverbesserung mit saisonalen INPUTmaps erreicht werden könnte [\(Abbildung 14\)](#page-40-0).

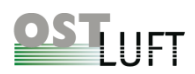

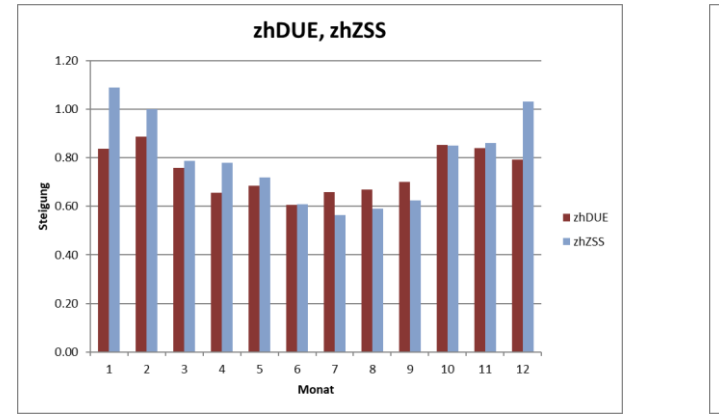

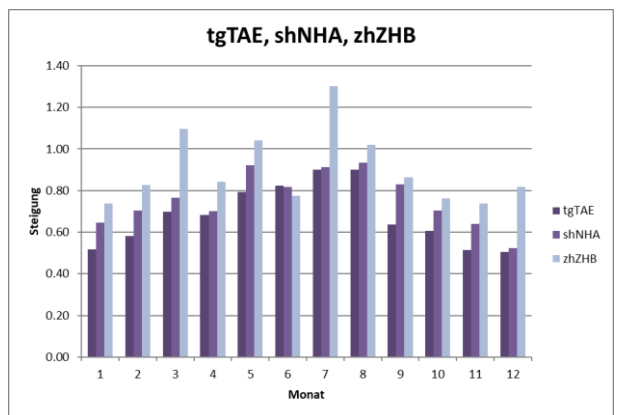

<span id="page-40-0"></span>*Abbildung 14: Darstellung der Steigungen aus den NO<sup>2</sup> Korrelationen (Modellwert gegen Messwert) pro Kalendermonat. Verwendet wurden die Tagesmittel der Jahre 2006, 2008, 2009 und 2010. Links für die Hintergrundstandorte in der Stadt Zürich und rechts für die ländlichen Hintergrundstandorte Tänikon TG, Neuhausen Galgenbuck, SH bzw. am Stadtrand von Zürich Heubeeribüel. (OSTLUFT & Maly, 2013)*

Dies wurde für die drei Winter-, Sommer- und Zwischensaison geprüft:

- Winter: Dezember Februar
- Sommer: Juni August
- Zwischensaison: März Mai sowie September November

Mittels saisonalen Regressionsgleichungen wurden saisonal angepasste INPUTmaps erstellt, und mit dem Validierungstool Testrechnungen über den Zeitraum von Dezember 2008 – November 2012 durchgeführt.

Die Saisonauswertungen ergaben grundsätzlich eine grosse Streuung für die einzelnen Quotienten Messung/INPUTmap versus der NO<sup>2</sup> -Konzentration [\(Abbildung 15\)](#page-41-2). Das Ergebnis war, dass mit saisonaler Anpassung der INPUTmap nur minimal bessere Resultate für die NO<sup>2</sup> -Belastungskarte KBmap erzielt wurden. Auch der mittlere quadratische Fehler (RMSE) ändert sich nur geringfügig. Deshalb wurde der Ansatz einer saisonalen INPUTmap für NO<sub>2</sub> nicht umgesetzt. Für die Modellierung von PM10 war der Effekt noch geringer, auch hier wurde der Ansatz nicht weiterverfolgt.

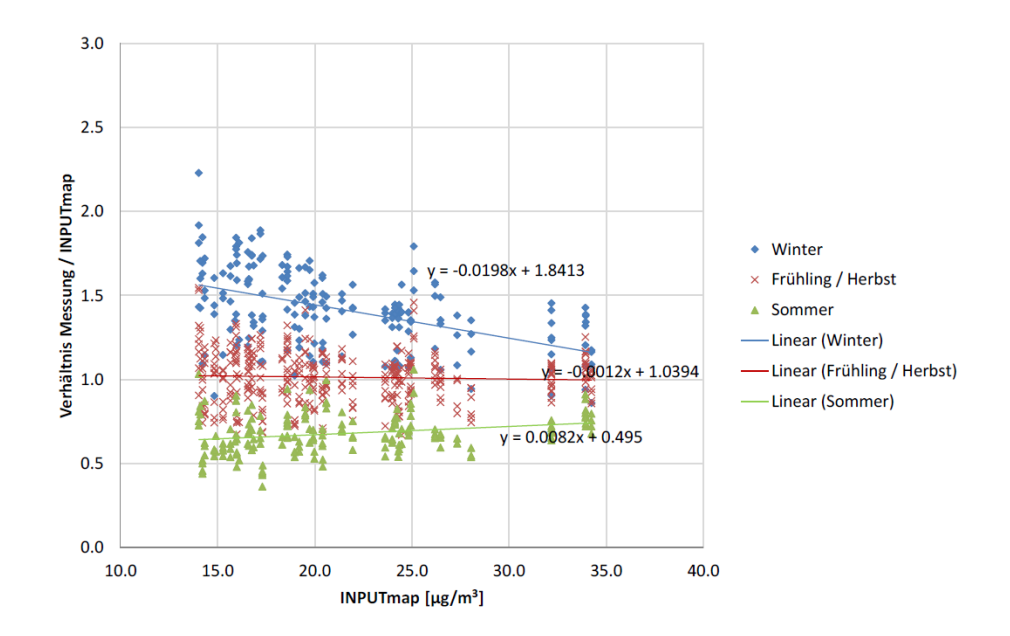

<span id="page-41-2"></span>*Abbildung 15: Analyse saisonaler Modellabweichungen aus Abb.8 Bericht (Meteotest, 2014). Erklärung: Im Zeitraum der vier Jahre von Dezember 2008 – November 2012 wurde für jeden Standort das Saisonmittel gebildet. Dies ergibt vier Werte pro Saison und Standort.*

#### <span id="page-41-0"></span>**4.4.3 Höhengewichtung bei der Interpolation für NO<sup>2</sup> und PM10**

Die Distanzvariable mit Höhengewichtung wurde wieder aufgenommen und mit dem Validierungstool untersucht. Das Ergebnis war, dass über alle Stationen gesehen nur eine leichte Verbesserung des Modellresultats (mittlerer quadratische Fehler, RMSE) erzielt werden konnte. Wird hingegen die vertikale Komponente der Belastung im Relief berücksichtigt, so werden realistischere Kartenbilder erzeugt. Die Höhengewichtung von h=100 wurde für die Kartenproduktion NO<sup>2</sup> ab 2015 eingeführt (d.h. die direkte Distanz wird mit einer 100-fachen Überhöhung bestimmt).

Auch für PM10 wurde mit einer Höhengewichtung von h=50 keine generelle Verbesserung im RMSE festgestellt. Aber auch hier ergab die Detailbetrachtung, dass mit der Höhengewichtung realistischere Kartenbilder erhalten werden. Somit wurde die Höhengewichtung eingeführt.

#### <span id="page-41-1"></span>**4.4.4 Distanzgewichtung bei der Interpolation für NO<sup>2</sup> und PM10**

Auch die Distanzgewichtung mit aktuell  $1/\sqrt{d}$  wurde mit dem Validierungstool überprüft und für sinnvoll erachtet. Eine stärker abnehmende Distanzfunktion (1/d, 1/d<sup>2</sup>) kann zu ungewollten punktförmigen hohen oder tiefen Konzentrationen auf der Karte KBmap führen, die weniger realistisch sind.

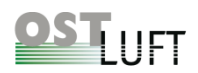

### <span id="page-42-0"></span>**4.5 Weiterentwicklung OSTLUFT Meteotest-Modell KBmap14 (Meteotest, 2015)**

Die Weiterentwicklung des Meteotest-Modells erfolgte in enger Zusammenarbeit mit der Projektarbeit von A. Müller, OSTLUFT (Kap. [3\)](#page-15-0).

#### <span id="page-42-1"></span>**4.5.1 Korrekturfunktionen für INPUTmap von NO<sup>2</sup>**

Für den Raum Zürich und die Umgebung von Landquart ist für die INPUTmap zur Produktion der Belastungskarte KBmap14 jeweils eine Korrekturfunktion zur Modelloptimierung eingeführt worden (Kap. [4.4.1\)](#page-39-1). INPUTmap beruht auf der Grundkarte aus Pollumap und enthält Anpassungen für die dynamische Modellierung der Belastungskarten KBmap. Es wurde geprüft, ob für die festgestellten Abweichungen im restlichen OSTLUFT-Gebiet auch eine entsprechende Korrekturfunktion eingeführt werden könnte.

#### <span id="page-42-2"></span>**Korrekturfunktionen für NO<sup>2</sup>**

Für das ländliche OSTLUFT-Gebiet führte Meteotest an einer Reihe von Standorten exemplarische Analysen durch und kam zum Schluss, dass keine einheitliche oder regionale Korrekturfunktion gefunden wurde, welche die Grundkarte INPUTmap so anpasst, dass es zu einer generellen Modellverbesserung kommt. Eine weitere Korrekturfunktion wurde nicht empfohlen (Meteotest, 2014b).

#### <span id="page-42-3"></span>**4.5.2 Die Modellassimilation**

Meteotest schlug einen neuen Ansatz zur Korrektur der dynamischen Karten vor, die Methode der Modellassimilation. Das Verfahren beinhaltet für die OSTLUFT-Standorte einen Vergleich zwischen Messung und Modellwert in der entsprechenden Rasterzelle, wenn bei der Modellrechnung der Messwert von der jeweiligen Station nicht berücksichtigt wird. Aus diesem Verfahren der "Leave-One-Out-Kreuzvalidierung" wird jede Stunde eine Korrekturfunktion berechnet, welche in die Modellierung der Kurzzeitbelastungskarte KBmap einfliesst. Das Vorgehen ist in [Abbildung 16](#page-43-4) skizziert. Die Modellassimilation wurde für NO<sup>2</sup> über das ganze Jahr 2014 hinweg getestet. Es zeigte sich, dass die Korrektur mehrheitlich gut funktioniert, in 88% der Fälle wurden plausible Modellkorrekturen erreicht, die Modellassimilation bewirkte eine Reduktion des RMSE. Auf eine vertiefte Analyse zur Modellassimilation, sowohl für NO<sub>2</sub> als auch PM10 wird in Kap. [3.2.1](#page-17-1) und [3.3.1](#page-21-2) eingegangen.

Zur detaillierten Analyse der Auswirkungen der Modellassimilation für die Projektarbeit OSTLUFT wurden für das Jahr 2014 tägliche Belastungskarten für NO<sub>2</sub> (Meteotest, 2015d) und PM10 (Meteotest, 2015e) erstellt, analog zur [Abbildung 4.](#page-18-1)

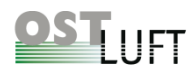

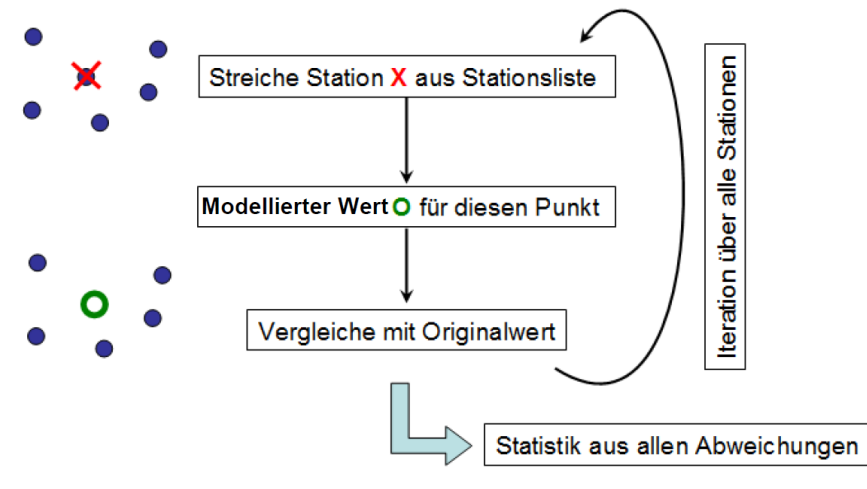

Abbildung 6: Schematischer Ablauf der Kreuzvalidierung. Nacheinander werden Messdaten weggelassen (rotes Kreuz) und die Luftbelastung für diesen Punkt (grüner Kreis) modelliert.

<span id="page-43-4"></span>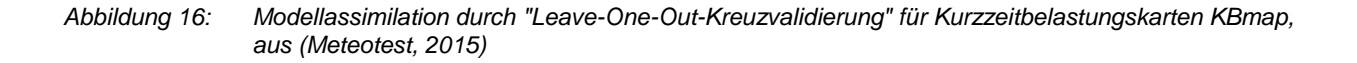

#### <span id="page-43-0"></span>**4.5.3 Integration der Stationen Konstanz und Lustenau; Inversionen optimieren; Einsatz von virtuellen Stationen**

Es wurden Modelloptimierungen ausprobiert, die in diesem Projekt nicht für einen Modelleinsatz ausgearbeitet wurden, hingegen wurden in der Projektarbeit OSTLUFT (Kap. [3\)](#page-15-0) diese Möglichkeiten weiterverfolgt.

#### <span id="page-43-1"></span>**4.5.4 Erste Abschätzungen zur Modellunsicherheit**

Die Betrachtung der Unsicherheiten für Tagesmittelwerte von NO<sub>2</sub> und PM10 ergaben bei tiefen Belastungen grosse relative Abweichungen, die absoluten Differenzen sind gering. Bei Tagesmittelwerten für NO<sub>2</sub> über 30 μg/m<sup>3</sup> bzw. PM10 über 20 μg/m<sup>3</sup> lagen die Unsicherheiten innerhalb von +/-20%. Auf die Bestimmung der Unsicherheiten wurde in der Projektarbeit OSTLUFT (Kap. [3.5\)](#page-25-0) detailliert eingegangen.

### <span id="page-43-2"></span>**4.6 Weiterentwicklung OSTLUFT Meteotest-Modell KBmap15 (Meteotest, 2015c)**

#### <span id="page-43-3"></span>**4.6.1 Einbezug der Messwerte von Sulzberg Gmeind und Friedrichshafen und Verifikation der Höhenstandorte für PM10**

Untersuchungen zur Modellierung von PM10 mithilfe des assimilierten Modells KBmapA15 ergaben, dass die östliche Hälfte der OSTLUFT-Region und erhöhte Standorte vergleichsweise schlecht vertreten waren. Eine Ergänzung der Messstandorte nach dem Messkonzept MK2012B erschien für die Modellierung als sinnvoll. Die INPUTmap für PM10 wurde mit den Stationen Sulzberg Gmeind (10 μg/m<sup>3</sup> für PM10-INPUTmap) in Vorarlberg und Friedrichshafen (20 μg/m<sup>3</sup> für PM10-INPUTmap) in Baden-Württemberg ergänzt. Im Detail wurde auch die

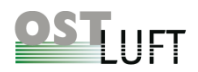

Modellverbesserung in der Höhe untersucht, um die PM10-Belastung in den Höhenlagen realistischer darzustellen. Hierfür wurde die INPUTmap für Höhenlagen angepasst, da in der ursprünglichen Pollumap (2010) die Abnahme der PM10-Belastung mit der Höhe unterschätzt wurde. Die zu verwendenden Jahreswerte für die neue INPUTmap wurden auf Grund der Messdaten (2008-2012) für die Modellstandorte Sulzberg Gmeind und Wald ZH um ca. 3 μg/m<sup>3</sup> tiefer angesetzt (OSTLUFT & Müller, 2015b). Die Änderungen in der INPUTmap sind [\(Abbildung 17,](#page-44-0) obere Reihe) ersichtlich.

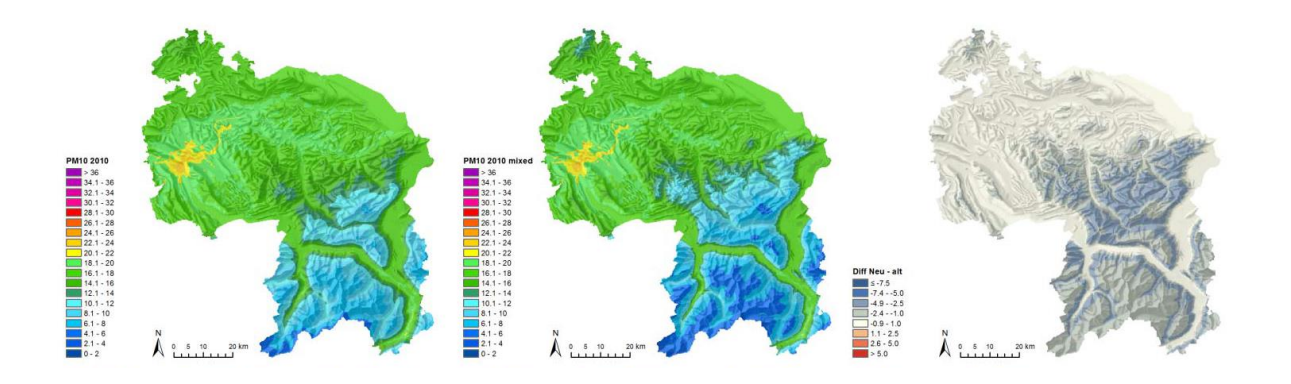

#### Pollumap-Wert 2010 verschiedener Höhenstandorte

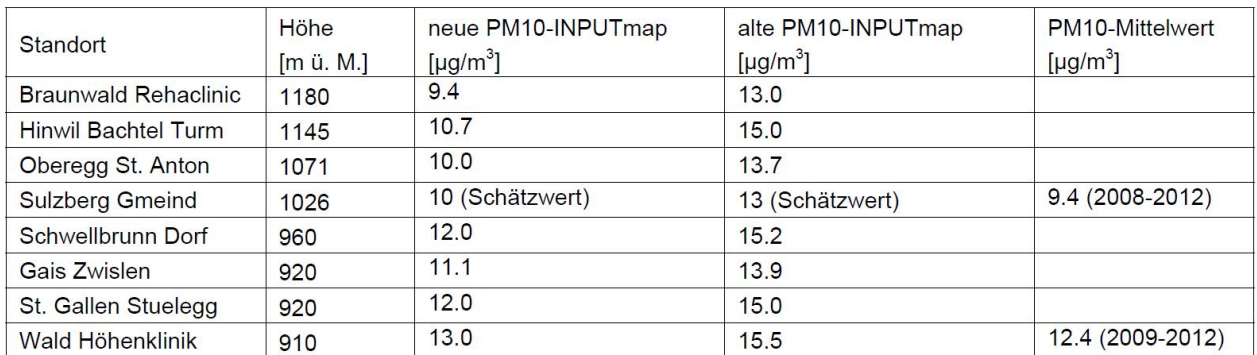

<span id="page-44-0"></span>*Abbildung 17: Bestimmung der PM10-Jahreswerte für Höhenstandorte in g/m<sup>3</sup> . Obere Reihe: links alte INPUTmap, Mitte INPUTmap mit Höhenkorrektur, rechts Differenzkarte [INPUTmap ab 10.15 minus INPUTmap bis 09.15]. Untere Tabelle: INPUTmap-Werte für PM10.*

Die Analyse von Meteotest zeigt für die Periode vom 1. Januar 2014 – 31. Mai 2014, dass die Auswirkungen der beiden Stationen für Sulzberg und Friedrichshafen auf die PM10-Karten einen grossen Einfluss im östlichen Gebiet haben, insbesondere bei höherer Belastung. Dieser Bereich ist mit den bestehenden Stationen nur wenig abgedeckt. Meteotest empfahl, die beiden Stationen in das Modell zu integrieren.

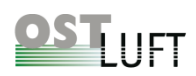

#### <span id="page-45-0"></span>**4.6.2 Höhenschichtenmodell**

Das Modell mit einer INPUTmap für PM10 über das gesamte OSTLUFT-Gebiet vermag spezielle Situationen wie Saharastaub-Einträge nicht korrekt darstellen. Eine Verbesserung sollte das Höhenschichtenmodell (Kap. [3.3.2\)](#page-23-0) erbringen. Die detaillierte Untersuchung von A. Müller (OSTLUFT & Müller, 2016b) zeigte auf, dass Saharaeinträge mit dem Höhenschichtenmodell im Talboden des Rheintales (z.B. bei Vaduz) nicht korrekt dargestellt werden. Dies liegt daran, dass die Belastung im Talboden in der unteren Schicht modelliert wird und das Modell nicht erkennen kann, dass der Saharaeintrag bis in den Talboden erfolgt. Es wurde beschlossen den Einsatz des Höhenschichtenmodells im Winter 2016 / 2017 zu testen.

#### <span id="page-45-1"></span>**4.6.3 Sensitivitätsanalysen für die Station Zürich Stampfenbachstrasse und Anzahl zu berücksichtigenden Stationen für die Interpolation im Modell**

An Beispielen (31.1., 16. 2. und 14.3.2014) wurde geklärt, welchen Einfluss das Weglassen der Messwerte von der Station Zürich-Stampfenbachstrasse (zhZSS) auf das Modell hätte, bei weiterer Berücksichtigung der Stationen zhDUE, zhZHB und zhZUE. Für NO<sup>2</sup> wurden keine signifikanten Unterschiede festgestellt. Für PM10 zeigten sich leichte Differenzen, insbesondere am 14.3.2014 im Osten des OSTLUFT-Gebietes, die allerdings nur auf den Differenzkarten ersichtlich waren.

Auch die Anzahl der zu berücksichtigende Stationen für die Interpolation im Modell zeigten für diese drei exemplarischen Daten geringe Unterschiede, wenn für die Interpolation lediglich 15 statt 22 Messstellen verwendet wurden. Für PM10 zeigten sich am 31.1. und 13.3.2014 grössere Differenzen, insbesondere im östlichen OSTLUFT-Gebiet. Auswertungen für das BAFU haben gezeigt, dass die Qualität wie auch die Robustheit des Modells steigen, je mehr Stationen berücksichtigt werden. Weit entfernte Stationen haben einen geringen Einfluss, es entsteht jedoch eine realistischere Struktur, wenn die Interpolation der Verhältnisse (Modell / Messung) nicht über zu grosse Distanzen erfolgen muss. Dies spricht dafür, dass die Anzahl auf 22 Messstellen belassen wird. Diese Anzahl hat sich auch in anderen Projekten bewährt.

#### <span id="page-45-2"></span>**4.6.4 Ozonkarten in den Morgenstunden unter Berücksichtigung der Ozonzehrung**

Es wurden Ansätze zur Optimierung der morgendlichen Ozonkarten getestet. Die Karten zeigen eine qualitative Verbesserung unter Berücksichtigung der Ozon-Zehrung. Da die Belastung mit Ozon am Nachmittag für die Beurteilung entscheidend ist, wurde auf eine weitere Modellentwicklung verzichtet (Kap. [3.6\)](#page-27-1)

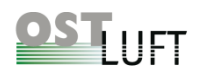

### <span id="page-46-0"></span>**4.7 Weiterentwicklung OSTLUFT Meteotest-Modell KBmap16 (Meteotest, 2016)**

Die Dokumentation zu KBmap16 beschreibt alle wesentlichen Resultate aus den Analysen der letzten Jahre, die im Online-Betrieb ab Herbst 2016 umgesetzt wurden.

#### <span id="page-46-1"></span>**4.7.1 Generelles OSTLUFT-Modell KBmap16 für O3, NO<sup>2</sup> und PM10**

Das Basismodell von Meteotest hat sich bewährt mit stabilen Modellergebnissen für die aktuelle Schadstoffbelastung. Für die Ozonkarten werden die Einstundenmittelwerte aus den Messergebnissen mit einer Distanz- und Höhengewichtung über den Raum interpoliert. Die in diesem Bericht beschriebenen differenzierten Abklärungen führten zur Optimierung des Modells für PM10 mit der Interpolation über den Raum auf der Grundlage der Basiskarte INPUTmap [\(Abbildung 18\)](#page-46-2). Für die NO<sup>2</sup> -Belastung wird zusätzlich zum Vorgehen wie bei PM10 eine "Leave-One-Out-Kreuzvalidierung" durchgeführt. Bei beiden Interpolationen, für PM10 und NO<sub>2</sub>, wird die Inversionshöhe berücksichtigt und im Fall von PM10 wird zukünftig ein Höhenmodell mit zwei Schichten angewandt [\(Abbildung 19\)](#page-47-0).

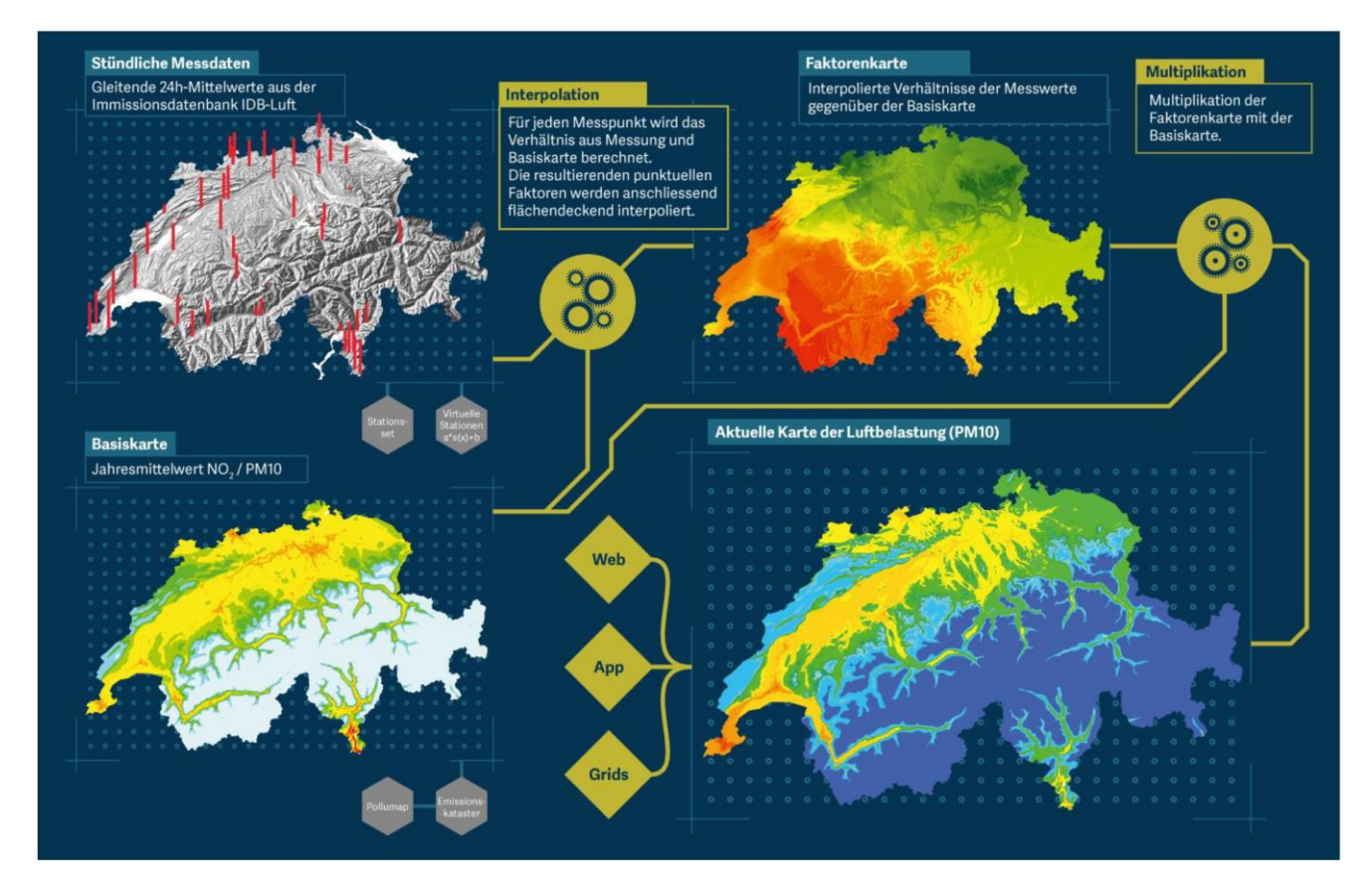

<span id="page-46-2"></span>*Abbildung 18: Basismodell Meteotest Schweiz für NO<sup>2</sup> und PM10*

# **OSTLUFT**

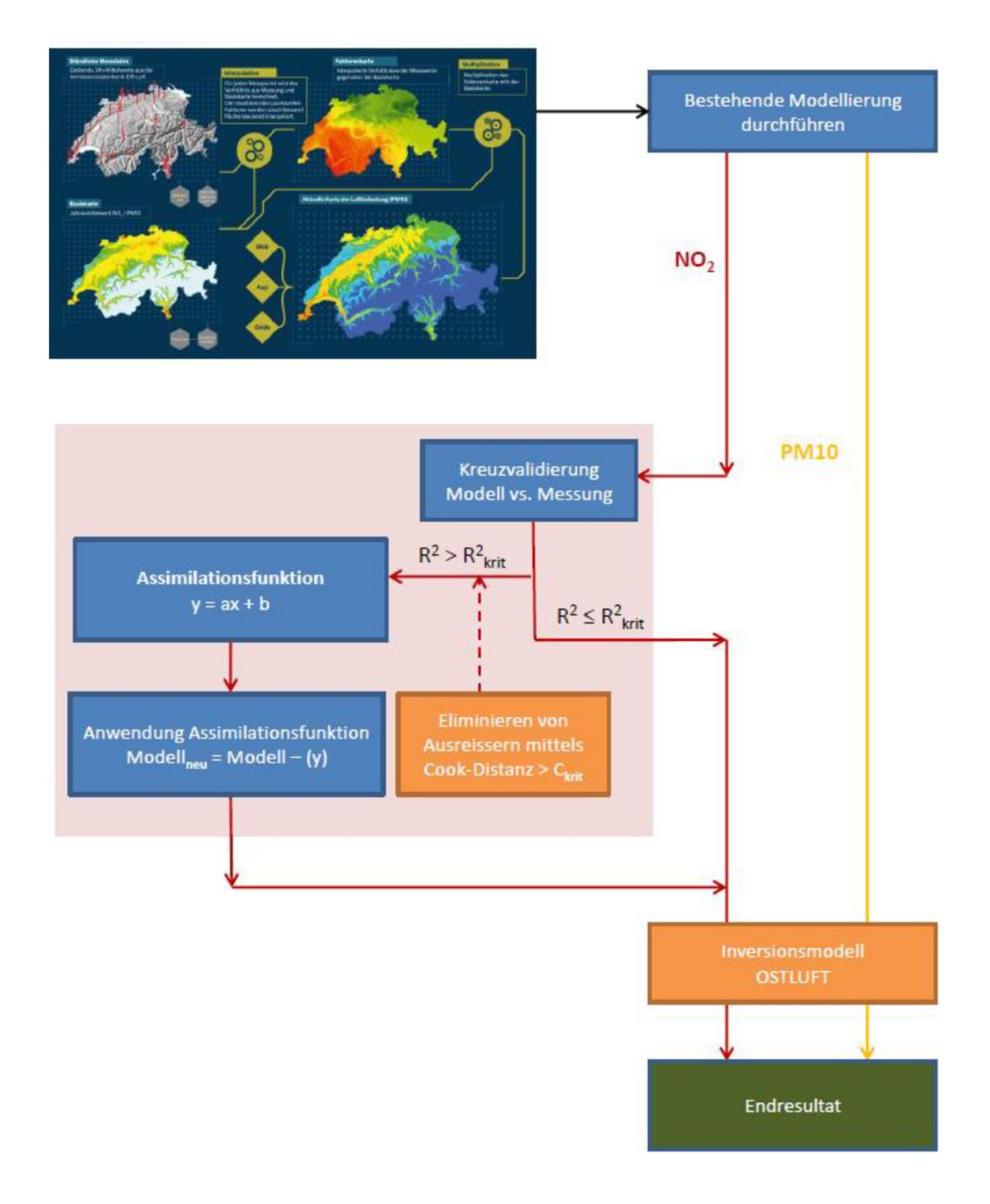

#### <span id="page-47-0"></span>*Abbildung 19: OSTLUFT-Modellierung der gleitende Tagesmittelwerte für NO<sup>2</sup> und PM10*

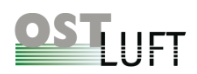

#### <span id="page-48-0"></span>**4.7.2 Inversionsmodell für NO<sup>2</sup> und PM10**

Die MeteoSchweiz-Stationen in [Tabelle 5](#page-48-4) liefern Temperaturdaten, mit denen eine Inversionsschicht definiert wird, unter der die NO<sup>2</sup> -, bzw. PM10-Belastung modelliert wird und darüber generell die tiefste Belastungsstufe der Kartendarstellung zugeordnet wird. Verwendet werden die gleitenden 12h-Mittelwerte der Temperatur, die Inversionsbegrenzung wird erst ab einer Höhe von 1'300 m ü. M. eingesetzt.

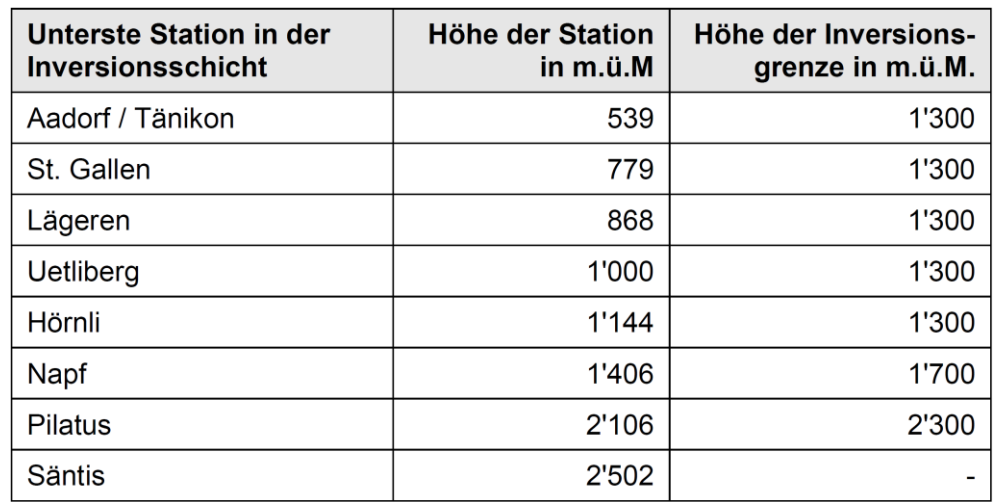

<span id="page-48-4"></span>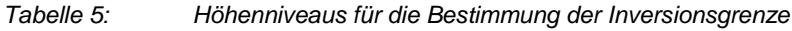

#### <span id="page-48-1"></span>**4.7.3 Modellparameter**

#### <span id="page-48-2"></span>**Extremwertfilter für einzelne Messwerte**

Damit extreme Einzelwerte, die aus der IDB für die Modellrechnung bezogen werden nicht das Modellergebnis verfälschen wurden von OSTLUFT die folgenden Ausschlusskriterien für Messwerte definiert und in die Modellrechnung eingebaut:

- Die Perzentile (P10/P90) werden aus allen für die Modellierung der Belastungskarten berücksichtigen Stationsdaten (auch ausserhalb des OSTLUFT-Gebietes) berechnet.
- Fallen Messwerte über/unter die folgende Ober-/Untergrenze werden sie vor der Modellierung eliminiert:
	- **Obergrenze**: > P90 \* 5
	- **Untergrenze**: < P10 / 5
		- Betrifft die Untergrenze die Höhenstandorten (szRIG oder zhWLD) für NO<sub>2</sub> und PM10, so werden diese Werte nicht ausgeschlossen.

#### <span id="page-48-3"></span>**INPUTmaps für die Modellierung**

• INPUTmap NO<sup>2</sup> (no2\_2010\_ol\_200m\_KBmap16): Basierend auf OSTLUFT-Modell Pollumap, Referenzjahr 2010. Anpassungen im Raum Zürich und Churer Rheintal. Ergänzt mit den ausländischen Stationen Konstanz, Lustenau, Sulzberg und Friedrichshafen.

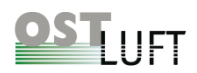

- INPUTmap PM10 (pm10\_2010\_ol\_200m\_KBmap16): Basierend auf OSTLUFT-Modell Pollumap, Referenzjahr 2010. Anpassung mit Höhenschichtenmodell und anschliessender Mittelung über 600 m x 600 m. Ergänzt mit den ausländischen Stationen Konstanz, Lustenau, Sulzberg und Friedrichshafen.
- O3: keine INPUTmap

### <span id="page-49-0"></span>**4.8 Evaluation für das Höhenschichtenmodell PM10**

Im Jahr 2016 wurden erste exemplarische Beispiele mit dem Höhenschichtenmodell gerechnet (Meteotest, 2016b), Kap. [4.6.2.](#page-45-0) Neben guten Ergebnissen wurden auch Kartendarstellungen mit Randeffekten beobachtet, die nicht gewollt waren (Saharastaub, 22.5.2014, Kap. [3.3.2\)](#page-23-0). Es wurde beschlossen im Winter 2016/2017 das Höhenschichtenmodell in einem Testumfeld rechnen zu lassen (Meteotest, 2017). Das Ergebnis ist vielversprechend, es wurden durchwegs plausible PM10-Karten erzeugt.

Mit dem Höhenschichtenmodell werden die Immissionen in den Höhenlagen meist reduziert, in Tieflagen, insbesondere in den Alpentälern und den Städten erhöht. In der Feinstaubphase vom Januar 2017 machte diese Korrektur zwischen +10  $\mu q/m^3$  und -15  $\mu q/m^3$  aus. Ein Vergleich mit den Messwerten zeigt, dass dies durchaus realistische Werte sind, auch wenn die Datenlage insbesondere in den Höhenlagen dünn ist.

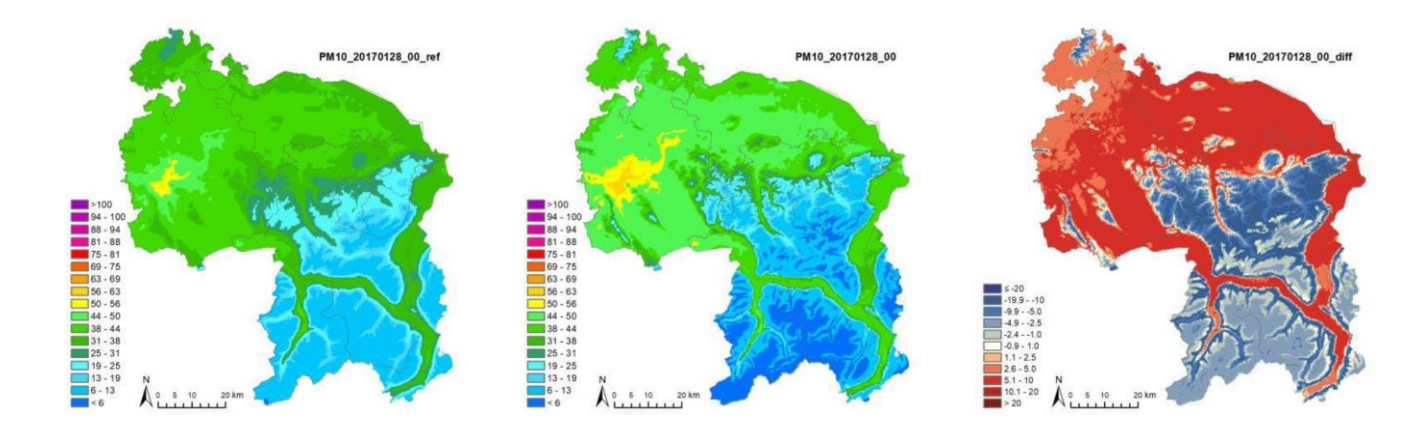

<span id="page-49-1"></span>*Abbildung 20: PM10 -Karte für den 17. Januar 2017. Links: klassisches KBmap, Mitte: Höhenschichten KBmap, Rechts: Differenz zwischen Höhenschichten und klassischem KBmap* 

Die Gesamtauswertung ergibt mit dem Höhenschichtenmodell realistischere Ergebnisse. In [Abbildung 21](#page-50-0) bewegt sich die Achsensteigung gegen 1 und der Schnittpunkt gegen Null. Der mittlere quadratische Fehler, RMSE, wird von 3.4  $\mu$ g/m<sup>3</sup> auf 2.8  $\mu$ g/m<sup>3</sup> reduziert.

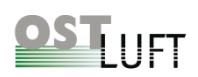

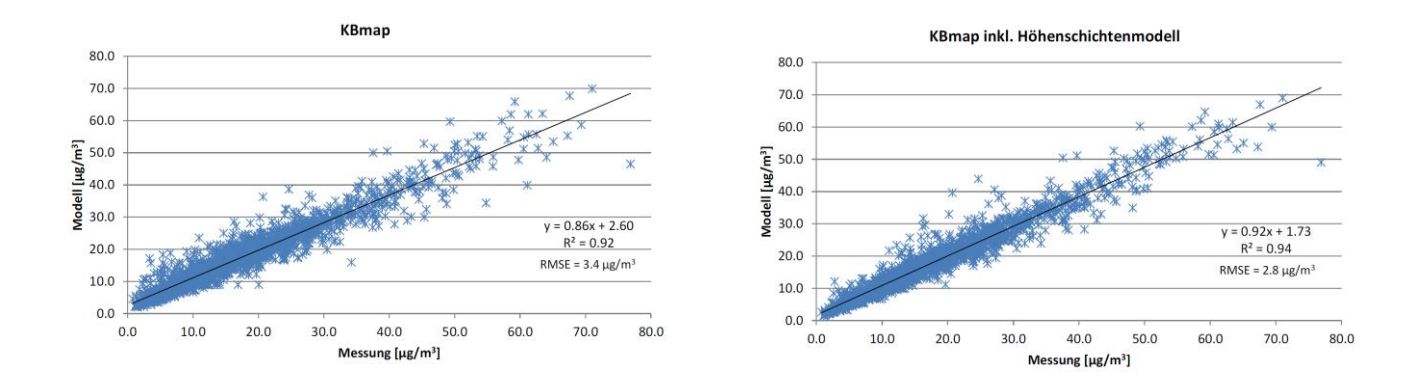

<span id="page-50-0"></span>*Abbildung 21: Korrelation der PM10- Modellwerte gegen Messwerte in g/m<sup>3</sup> für KBmap (links) und inklusive Höhenschichtenmodell (rechts) vom 12.10.2016 bis 11.04.2017 (ohne Kreuzvalidierung).*

Das Höhenschichtenmodell wird in der Wintersaison 2018/2019 in die OSTLUFT-Modellierung eingefügt. Im seltenen Fall eines Saharaereignisses wird auch dann die grossräumige PM10-Belastung richtig dargestellt werden, mit dem Risiko, dass in der Zwischenhöhe unrealistische Randeffekte auftauchen können (Kap. [3.3.2\)](#page-23-0).

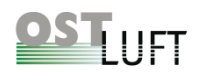

### <span id="page-51-0"></span>**5 Modellverifikation für die Jahre 2016 – 2017**

Die Modellergebnisse für die Belastungskarten, die OSTLUFT laufend im Internet publiziert, werden nach einem Mess- und Modelljahr analysiert. Dafür wurde ein Auswertetool entwickelt, welches die täglichen Modellabweichungen an den Messstellen berechnet und sich daraus die Prognoseintervalle ergeben. Die Stationsauswertungen lassen Rückschlüsse auf die Qualität des Modells zu, und sie decken Unstimmigkeiten auf, die anschliessend zu analysieren sind. So ergab die Modellverifikation für das Jahr 2016 an den Höhenstandorten St. Gallen Stuelegg und Wald ZH, dass an mehreren Tagen die Inversionsgrenze zu tief angesetzt war und deshalb höhere Belastungen in der entsprechenden Höhe nicht korrekt aufgezeigt wurden. Mit Festlegen einer Inversionsschicht erst ab der Höhe von 1'300 m ü. M. wurden im Jahr 2017 plausiblere Resultate erzielt [\(Abbildung 22\)](#page-51-1)

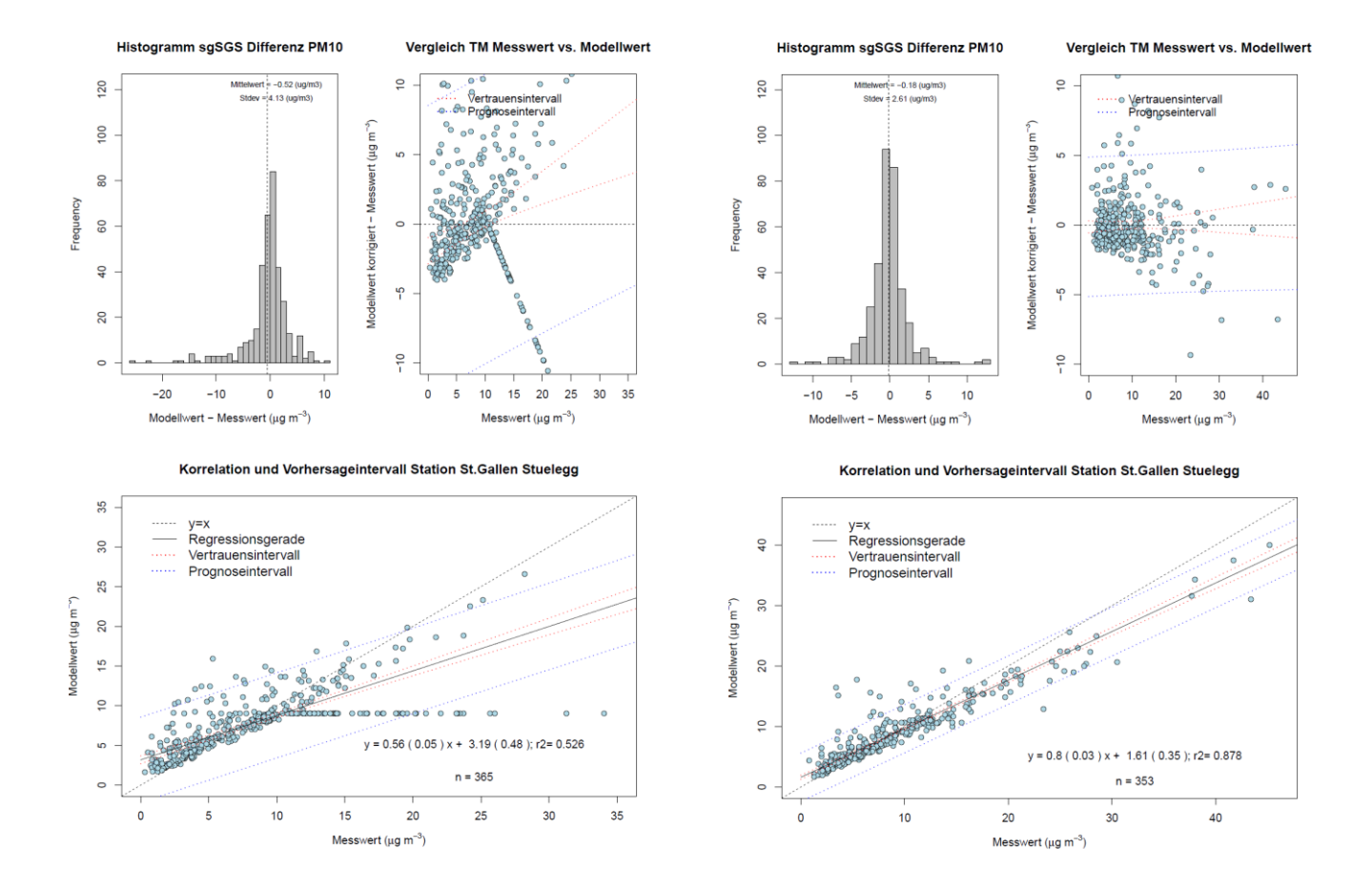

<span id="page-51-1"></span>*Abbildung 22: Modellverifikation der PM10- Modellwerte für St. Gallen Stuelegg in g/m<sup>3</sup> . Linke Spalte für das Jahr 2016 und rechte Spalte für das Jahr 2017 (ohne Kreuzvalidierung).*

Aus den Mess- und Modellwerten ergeben sich Prognoseintervalle für Standorte, die in der Umgebung einer Messstation liegen und für sog. Validierungsstandorte, die weiter von Messstandorten entfernt sind. Validierungsstandorte sind Messstellen, deren Messwerte nicht in die Modellierung eingeflossen sind. Die berechneten Prognoseintervalle erlauben die Abschätzung der Modellunsicherheit. Die Prognoseintervalle

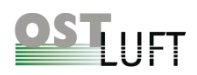

stimmen mit den Modellunsicherheiten in Kap. [3.5](#page-25-0) gut überein. Die Analysen sind in einem Bericht zusammengestellt, hier wird die Zusammenfassung wiedergegeben (OSTLUFT & Maly, 2018).

Für Ozonstundenwerte, bestimmt mit dem täglichen 16 Uhr-Wert, wird an Modellstandorten, die in der Umgebung einer Messstation liegen, ein modellierter Stundenmittelwert im Bereich der Messunsicherheit von Ozonmonitoren bei über 100 µg/m<sup>3</sup> gefunden (Prognoseintervall: +/- 10 µg/m<sup>3</sup>). An den weiter entfernten Validierungsstandorten erhöht sich die Modellunsicherheit um maximal den Faktor zwei (Prognoseintervall: +/- 10-20 µg/m<sup>3</sup> ). Einzig in unmittelbarer Nähe vielbefahrener Strassen ist mit einer höheren Unsicherheit zu rechnen.

Für NO<sup>2</sup> werden in der Umgebung von Hintergrundstationen unter 900 m ü. M. Tagesmittelwerte mit einem Prognoseintervall von +/- 3-8 µg/m<sup>3</sup> modelliert. Diese Unsicherheit liegt bei Tagesmitteln ab dem halben Grenzwert im Bereich der Messunsicherheit der Stickoxidmonitore. An strassennahen Standorten wie z. B. in St.Gallen Blumenbergplatz ist mit einer höheren Unsicherheit zu rechnen (Prognoseintervall +/- 20 µg/m<sup>3</sup>). An Validierungsstandorten, also weiter von Messstationen entfernte Hintergrundstandorte, erhöht sich die Modellunsicherheit leicht (Prognoseintervall: +/- 5-10 µg/m<sup>3</sup>). Standorte, die sich im Bereich von Inversionsgrenzen befinden, werden weniger gut modelliert, da die Inversionsgrenze nicht hinreichend genau bestimmt wird. Oberhalb von Inversionsgrenzen ist die NO<sub>2</sub>-Belastung tief. Die NO<sub>2</sub>-Belastung direkt an stark befahrenen Strassen kann nur mit grosser Unsicherheit modelliert werden.

Für die Modellierung der PM10-Tagesmittelwerte in der Umgebung eines Messstandortes werden an Hintergrund- und Strassenstandorten, die unter 900 m ü. M. liegen, PM10-Modellwerte erreicht, die im Bereich der Messunsicherheit für PM10 (Prognoseintervall: +/- 3-7 µg/m<sup>3</sup> ) bei halbem Grenzwert liegen. Für weiter entfernte Validierungsstandorte erhöht sich die Modellunsicherheit leicht (Prognoseintervall: +/- 5-8 µg/m<sup>3</sup> ). In der Modellierung 2016 wurden für Höhenstandorte keine gute Korrelation gefunden (vgl. [Abbildung 22\)](#page-51-1). Mit Einführung einer untersten Inversionsgrenze erst ab 1'300 m ü. M. ergaben sich auch für die Höhenstandorte St.Gallen Stuelegg und Wald ZH gute Ergebnisse für NO<sub>2</sub> und PM10.

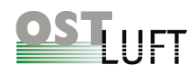

#### Literaturverzeichnis

- AWEL, & Hammer. (2009). *Modellvalidierung der dynamischen PM10- und NO2- Belastungskarten bei Extremereignissen.*
- Bericht, INTERREG, I., & Oberrhein. (2001-2006). Bericht des gemeinsamen Informations- und Bewertungssystem über die Luftqualität im Oberrheingebiet.
- EMPA. (2016). Feinstaubmessungen (PM10 und PM2.5) mit dem Fidas 200 der Firma Palas im NABEL.
- INFRAS/Meteotest. (2012). *NO2-IMMISSIONEN OSTSCHWEIZ / LIECHTENSTEIN.* Bern.
- INFRAS/Meteotest. (2013). *FEINSTAUBIMMISSIONEN OSTSCHWEIZ / LIECHTENSTEIN, MODELL UND RESULTATE 2005–2020.*
- Meteotest. (2009). *Bericht: Erstellung stündlicher NO2- und PM10-Karten für OSTLUFT, Bericht zum ersten Betriebsjahr 2008, Bern, 19. Juni 2009.*
- Meteotest. (2012). *Stündliche, flächenhafte Belastungskarten OSTLUFT, Validierung METEOTEST-Modell für NO2 und PM10.*
- Meteotest. (2012a). *Inversionsmodell für die dynamischen Belastungskarten im OSTLUFT-Gebiet.*

Meteotest. (2013). *Analyse Differenzen Messungen 2009–2011 zu Modell PolluMap.*

- Meteotest. (2014). Kurzzeitbelastungskarten (KBmap) OSTLUFT, Arbeiten im Jahr 2013.
- Meteotest. (2014b). Besprechung vom 12.11.2014.
- Meteotest. (2015). *Kurzzeitbelastungskarten (KBmap) OSTLUFT, Arbeiten im Jahr 2014.*
- Meteotest. (2015c). Kurzzeitbelastungskarten (KBmap) OSTLUFT, Kurzdokumentation zu den Arbeiten im Jahr 2015.
- Meteotest. (2015d). Vergleich NO2-Belastungskarten KBmap14 ohne und mit Modellassimilation, 10.4.2015.
- Meteotest. (2015e). Vergleich PM10-Belastungskarten KBmap14 ohne und mit Modellassimilation, 10.4.2015.
- Meteotest. (2016). Kurzzeitbelastungskarten (KBmap) OSTLUFT, Dokumentation zu KBmap16.
- Meteotest. (2016). Sensitivitätsanalyse Ozon Glarus 2014 und 2016.
- Meteotest. (2016b). Testrechnungen Höhenschichtenmodell, 22.2.2016.
- Meteotest. (2017). PM10, Testrechnungen Höhenschichtenmodell.
- Meteotest. (2017b). Karten von Jahreswerten der Luftbelastung in der Schweiz. Dokumentation zu Datengrundlagen, Berechnungsverfahren und Resultaten der Karten bis zum Jahr 2016.
- OSTLUFT. (2003). *NO2-Immissionen Ostschweiz, Modell und Resultate 2000. Schlussbericht.*
- OSTLUFT. (2007). *Partikelimmissionen Ostschweiz/Liechtenstein, Modell und Resultate 2000. Schlussbericht.*
- OSTLUFT. (2011). *Immissionsmodelle, Workshop 18.10.2011, Au (ZH).*

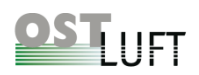

OSTLUFT. (2012). Modellierung zur Immissionsbeurteilung, OSTLUFT-Präsentation.

OSTLUFT. (2013). *Messkonzept 2012, Variante B (MK2012B).*

OSTLUFT, & Maly. (2013). Excel-Auswertung.

OSTLUFT, & Maly. (2013b). *Auswertungen zu Modell und Messwerte, 13.3.2013.*

OSTLUFT, & Maly. (2016). Aktennotiz Besprechung OSTLUFT bei Meteotest in Bern, 21.1.2016.

- OSTLUFT, & Maly. (2018). *KBmap Modellierung in den Jahren 2016 - 2017 im Vergleich mit Messdaten, QS für KBmap2016.*
- OSTLUFT, & Müller. (2015). INPUTmap-Werte für Konstanz und Lustenau.
- OSTLUFT, & Müller. (2015b). INPUTmap-Werte für Friedrichshafen und Sulzberg.
- OSTLUFT, & Müller. (2016). *Schadstoffmodellierung, Analyse KBmap, Projektarbeit Adrina Müller.*
- OSTLUFT, & Müller. (2016b). Testrechnungen Höhenschichtenmodell Meteotest.

OSTLUFT, & Rederlechner, B. (2017). Ringkontrolle 2017, Abschlussbericht.

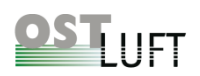

### <span id="page-55-0"></span>**6 Anhang**

### <span id="page-55-1"></span>**6.1 Rückblick über KBmaps - Modellentwicklung von 2008 bis 2017**

Das Modell KBmap wurde 2008 zum ersten Mal betrieben.

#### <span id="page-55-2"></span>**KBmap12, grössere Neuentwicklungen und Validierungsarbeiten 2012 (Kap. [4.3\)](#page-34-0):**

- Es wurde ein Inversionsmodell eingefügt, das die Schadstoffwerte oberhalb der der ermittelten Inversionsgrenze auf die tiefste Stufe setzt.
- Es wurden Analysen mit ausländischen Stationen durchgeführt.
- Erste Analysen zu virtuellen Stationen erfolgten.
- Mittels Weglassen einzelner Messstationen wurde das Modell validiert.
- Verbesserungsmöglichkeiten wurden durch eine Veränderung der Anzahl zur Interpolation berücksichtigter Stationen, der Höhen- und Distanzgewichtung gesucht.
- Die Farbskala wurde angepasst.
- Analysen von Saharastaubereignissen zeigten Probleme mit dem Inversionsmodell auf.

#### <span id="page-55-3"></span>**KBmap13, weitere Neuerungen und Abklärungen 2013 (Kap. [4.4\)](#page-39-0):**

- Entwicklung eines Validierungssystems.
- Neue INPUTmaps wurden für Modellrechnungen 2010 verwendet.
- Anwendung von Korrekturfunktionen für Zürich und das Churer Rheintal auf INPUTmap von NO2.
- Saisonale INPUTmaps wurden analysiert und verworfen.
- Bei PM10 wurde eine räumliche Mittelung über einen Quadratkilometer eingeführt.
- Die Höhen- und Distanzgewichtung wurden erneut untersucht.
- Analysen zur Inversionsdetektion wurden durchgeführt.

#### <span id="page-55-4"></span>**KBmap14, weitere Neuerungen und Abklärungen 2014 (Kap. [4.5\)](#page-42-0):**

- Methode der Modellassimilation für das Meteotest-Modell entwickelt.
- Korrekturfunktion für NO<sup>2</sup> im restlichen OSTLUFT-Gebiet getestet und verworfen.
- Untersuchung für den Einsatz von virtuellen Stationen aus Wechselstationen und ehemaligen Stationen.
- Detaillierte Analyse zur Integration ausländischer Stationen (Konstanz und Lustenau Wiesenrain).
- Durchführungen von Berechnungen zur Modellunsicherheit.

#### <span id="page-55-5"></span>**KBmap15, weitere Neuerungen und Abklärungen 2015 (Kap[.4.6\)](#page-43-2):**

- Einbezug der PM10-Messwerte von Sulzberg Gmeind und Friedrichshafen für Modellrechnung
- Verifikation der Höhenstandorte für INPUTmap
- Abklärung zum Höhenschichtenmodell
- Sensitivitätsanalysen der Anzahl zu berücksichtigenden Stationen Zürich für Modellierung
- Abklärung zur Ozonzehrung für Ozonkarten

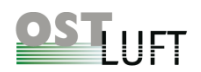

#### <span id="page-56-0"></span>**KBmap16, Umsetzung für operativen Betrieb 2016 (Kap[.4.7\)](#page-46-0):**

- Umsetzung der wesentlichen Erkenntnisse aus den letzten Jahren für den operativen Betrieb von KBmap
- Einführung von Extremwertfilter für einzelne Messwerte

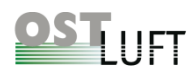

### <span id="page-57-0"></span>**6.2 Zusammenstellung der Modellparameter seit 2014**

<span id="page-57-1"></span>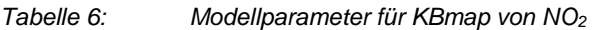

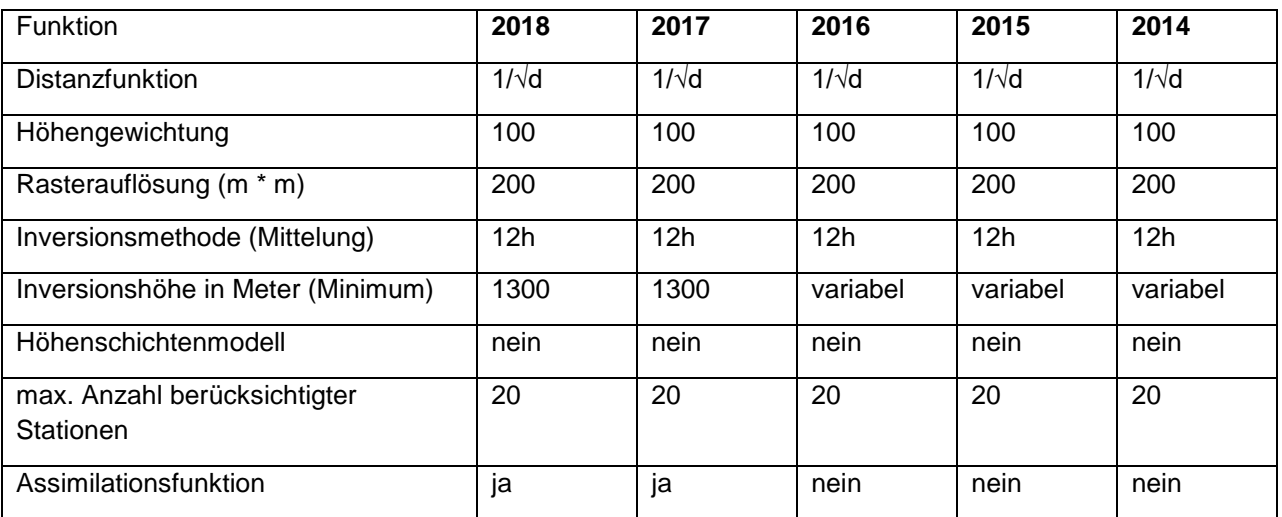

#### <span id="page-57-2"></span>*Tabelle 7: Modellparameter für KBmap von PM10*

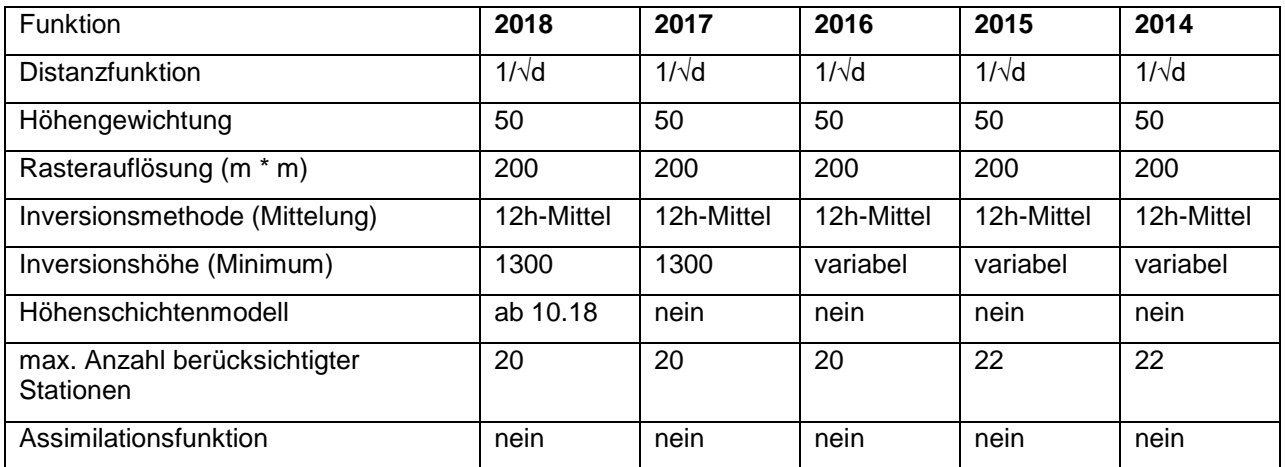

#### <span id="page-57-3"></span>*Tabelle 8: Modellparameter für KBmap von Ozon*

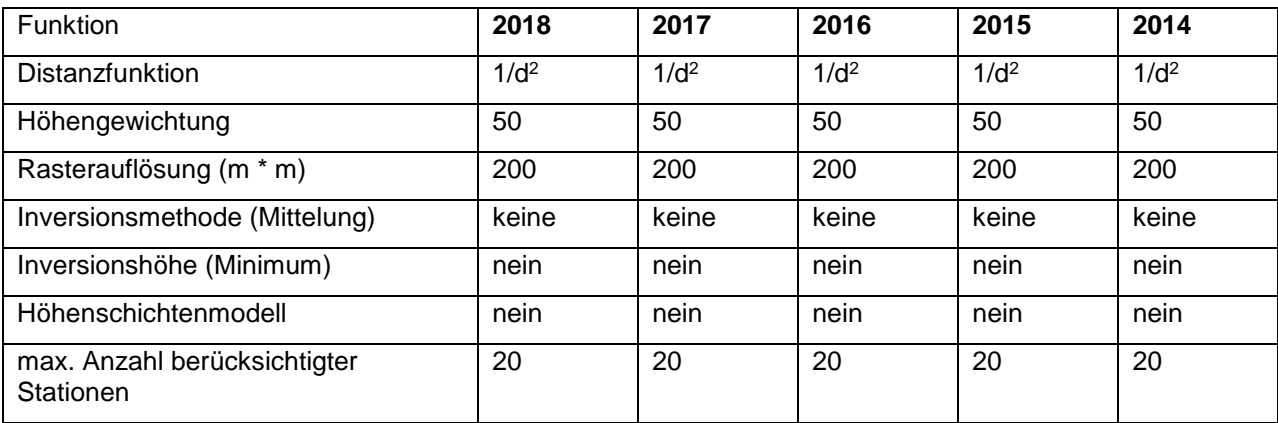

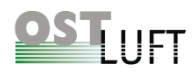

### <span id="page-58-0"></span>**6.3 Zusammenstellung der Modellstandorte seit 2016**

<span id="page-58-1"></span>*Tabelle 9: Modellstandorte für KBmap von NO<sup>2</sup> (- : keine Messung; 0: Daten nicht verwendet)*

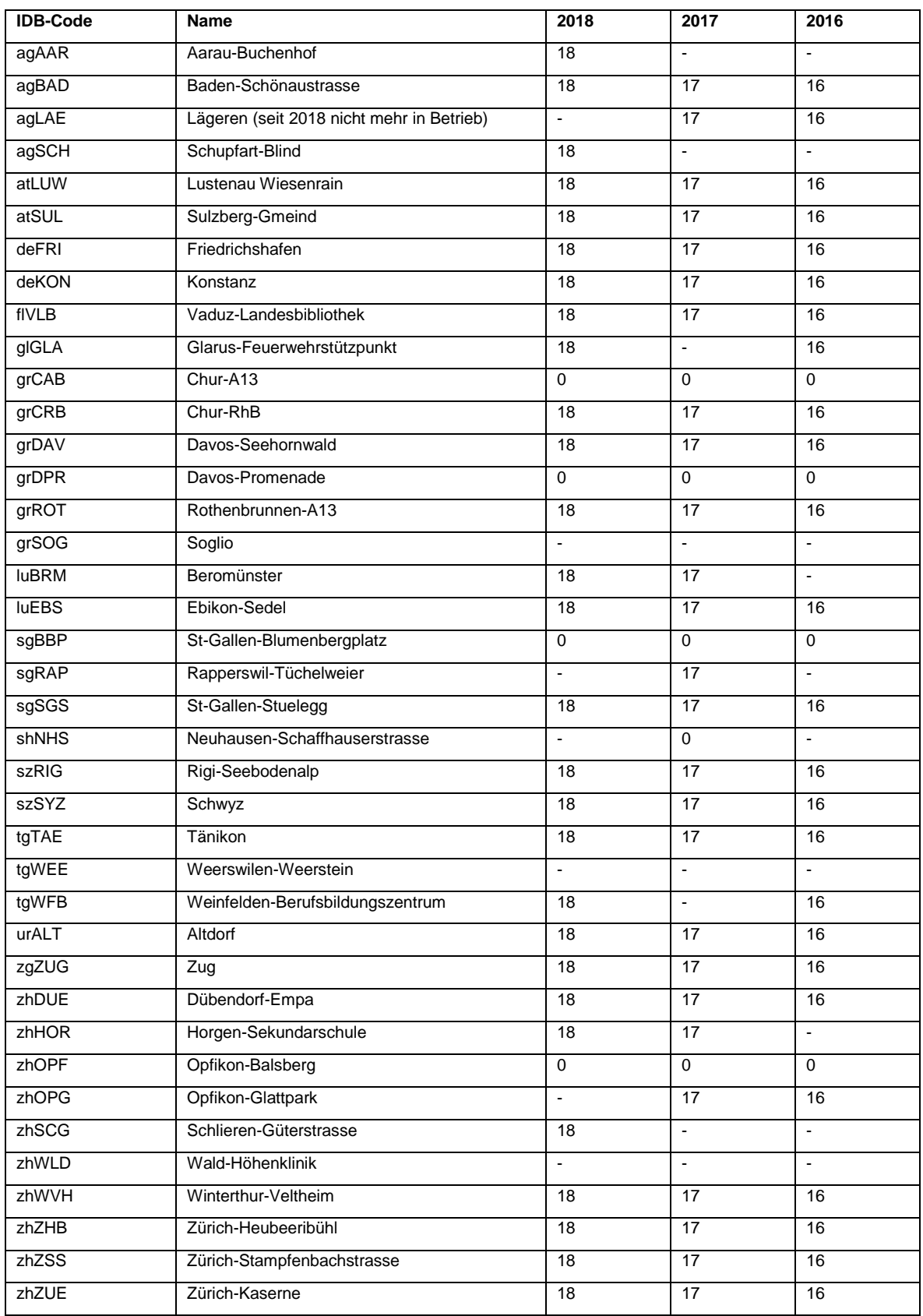

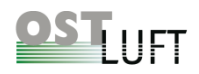

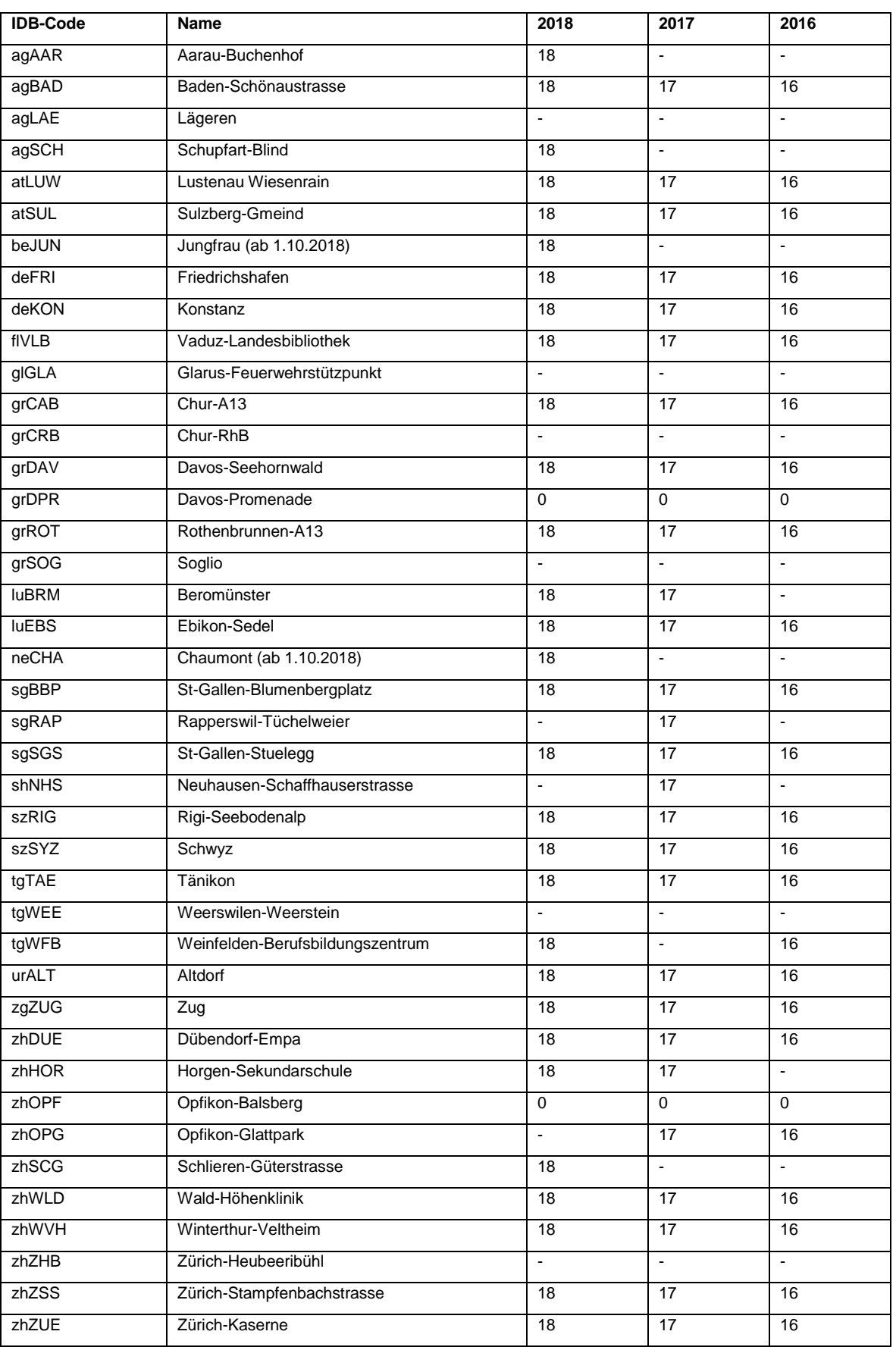

#### <span id="page-59-0"></span>*Tabelle 10: Modellstandorte für KBmap von PM10 (- : keine Messung; 0: Daten nicht verwendet)*

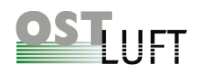

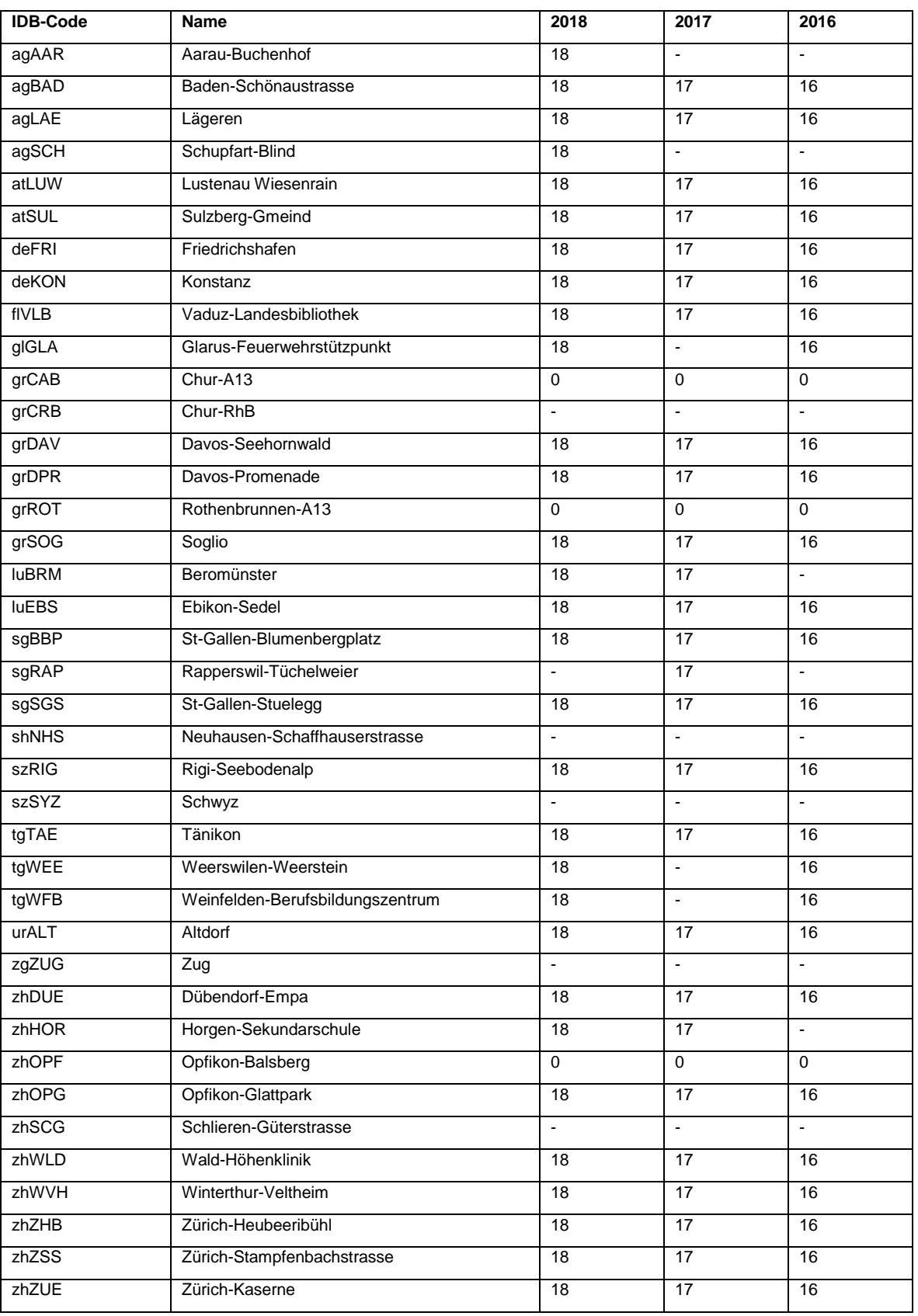

#### <span id="page-60-0"></span>*Tabelle 11: Modellstandorte für KBmap von Ozon (- : keine Messung; 0: Daten nicht verwendet)*